# HP Xlib Extensions

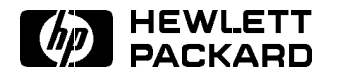

HP Part No. B1171-90078 Printed in U.S.A. January 1995

Edition 2 DRAFT 4/7/98 12:51

Notice The information contained in this document is subject to change without notice.

> HEWLETT-PACKARD MAKES NO WARRANTY OF ANY KIND WITH REGARD TO THIS MANUAL, INCLUDING, BUT NOT LIMITED TO, THE IMPLIED WARRANTIES OF MERCHANTABILITY AND FITNESS FOR <sup>A</sup> PARTICULAR PURPOSE. Hewlett-Packard shall not be liable for errors contained herein or direct, indirect, special, incidental or consequential damages in connection with the furnishing, performance, or use of this material.

Warranty

<sup>A</sup> copy of the specic warranty terms applicable to your Hewlett-Packard product and replacement parts can be obtained from your local Sales and Service Office.

UNIX is a registered trademark of UNIX Software Laboratories, Inc. in the USA and other countries.

Intellifont is <sup>a</sup> registered trademark of Agfa Corporation. CG Century Schoolbook and CG Times, based on Times New Roman under license from The Monotype Corporation plc, are products of the Agfa Corporation.

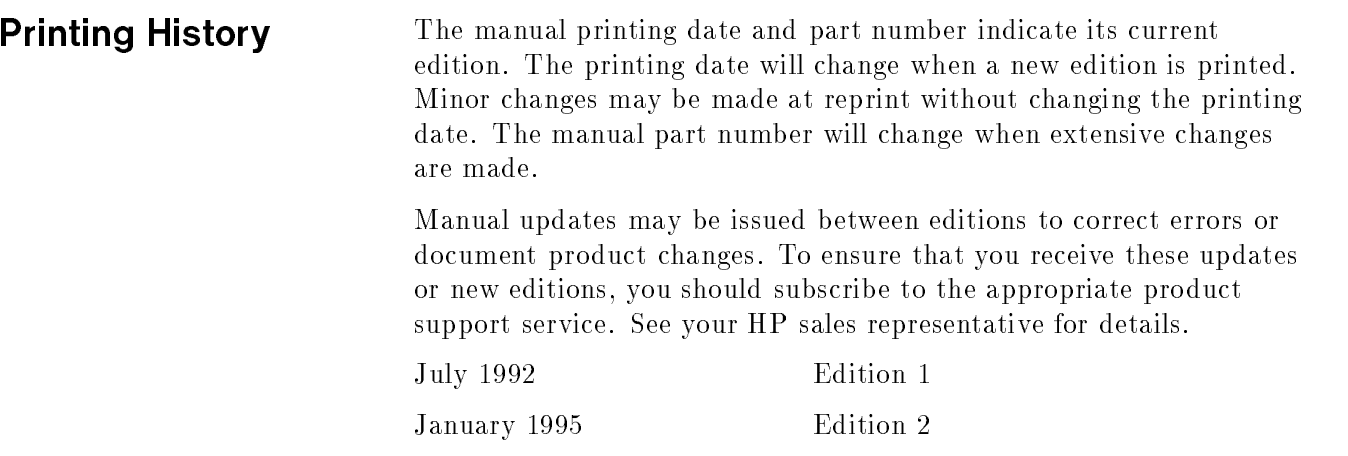

Hewlett-Packard Company Workstation Systems Division <sup>1000</sup> N.E. Circle Blvd. Corvallis, OR 97330

### **Contents**

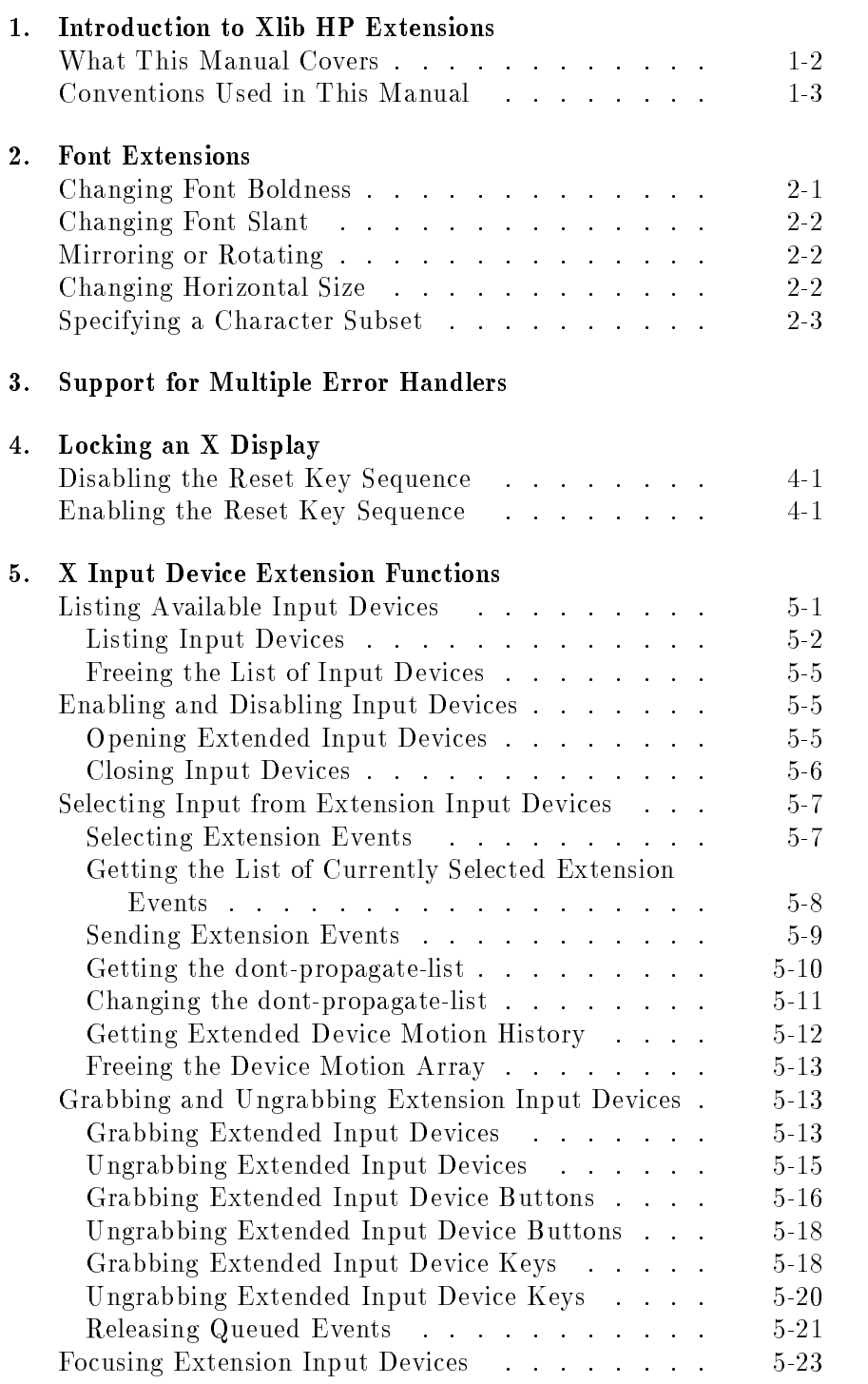

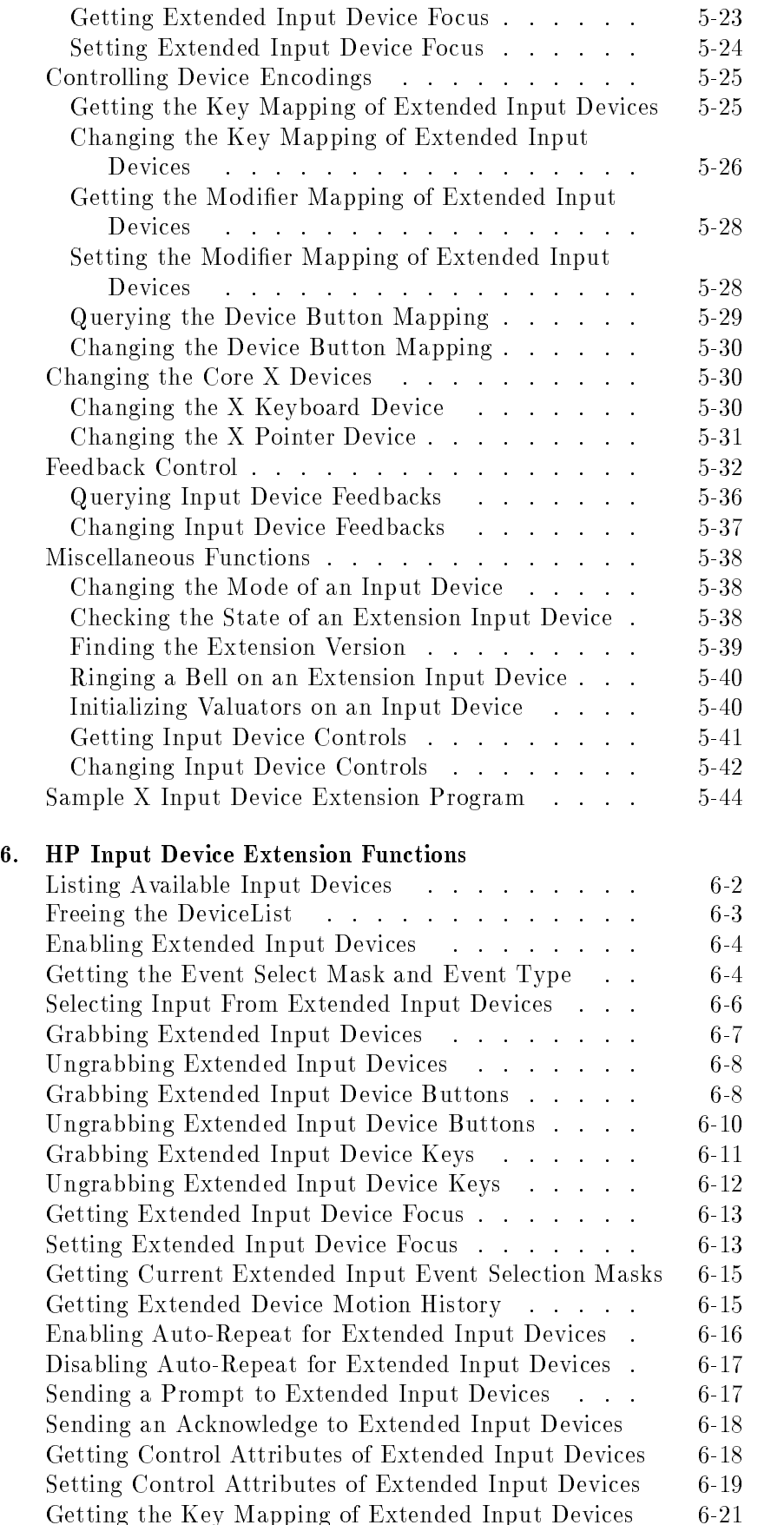

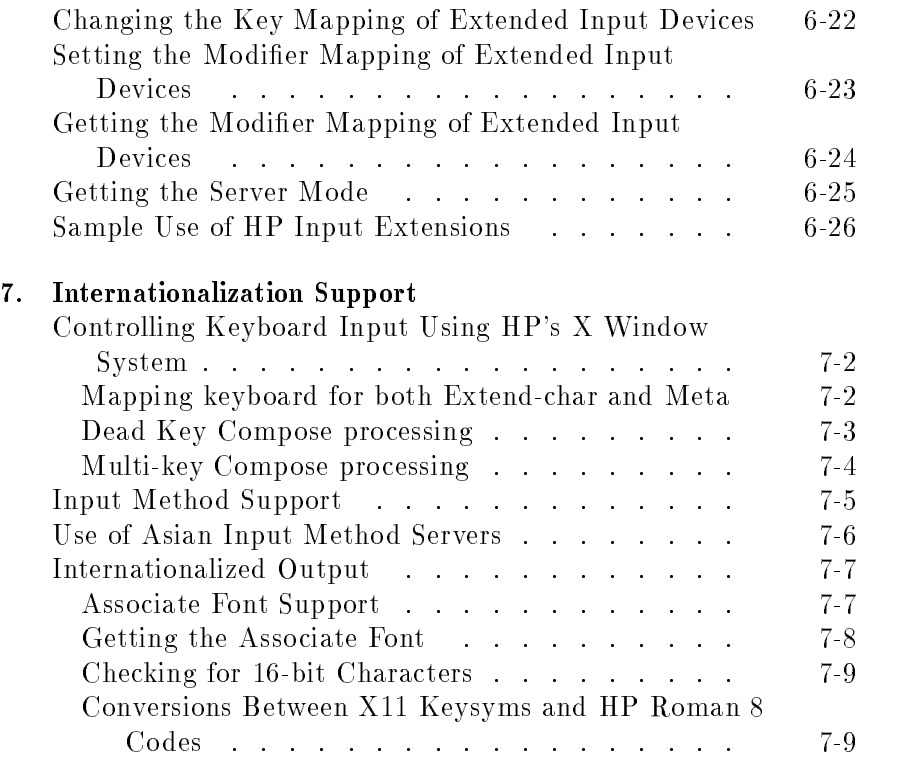

Index

### Introduction to Xlib HP Extensions

To provide better integration with existing products and peripherals available with HP 9000 computers, a number of extensions have been added to Hewlett-Packard's Xlib software. These extensions add to the existing <sup>X</sup> standard, creating <sup>a</sup> superset of functionality:

- The XLFD syntax has been extended to allow specifications for increasing or decreasing boldness, changing the slant, mirroring, rotating, and increasing the horizontal size. These extensions apply to scalable typefaces as well as to bitmap fonts. Refer to chapter 2.
- Multiple error-handling routines for <sup>a</sup> single process are allowed. Refer to chapter 3.
- Client programs can disable or enable the key sequence used to reset the <sup>X</sup> server. Refer to chapter 4.
- $\blacksquare$  Two sets of input extensions are included: the "standard" input extensions and HP input extensions. The standard input extensions should be used if possible. Refer to chapter <sup>5</sup> for the standard input device extensions and chapter <sup>6</sup> for the HP input device extensions.
- HP support of internationalized text is described in chapter 7.
- Man pages for the standard extensions and the HP proprietary extensions provide more information about these extensions.
- 

**Note I.** There is some overlap in functionality between the HP proprietory extension protocol requests and the <sup>X</sup> standard (X11 R5) input extension protocol requests. This is because Hewlett-Packard introduced some capabilities before <sup>a</sup> standard existed. Hewlett-Packard continues to provide the proprietary extensions for backward compatibility. If either meets your needs, use the X standard capabilities, not the HP extensions. Hewlett-Packard may at some time in future releases discontinue the proprietary extensions.

> The HP extensions will work among all networked HP 9000 computers, but may not work with other systems on the same network that are from other vendors or are running earlier versions of X11.

# What This Manual

This manual covers the extensions to Xlib (Release 5, Version 11) that were created by Hewlett-Packard. Also covered are the <sup>X</sup> standard extended input functions that supersede the HP extended input functions.

**Note**  $\begin{bmatrix} \mathbf{M} & \mathbf{M} & \mathbf{M} \\ \mathbf{M} & \mathbf{M} & \mathbf{M} & \mathbf{M} \\ \mathbf{M} & \mathbf{M} & \mathbf{M} & \mathbf{M} & \mathbf{M} \\ \mathbf{M} & \mathbf{M} & \mathbf{M} & \mathbf{M} & \mathbf{M} \end{bmatrix}$ by the Xlib Reference Manual.

> The Multi-Buffered Extension (MBX) is covered in PEXLIB Programming Guide by <sup>O</sup>'Reilly & Associates, Inc (HP Part Number B3176-90003).

#### Conventions Used in **This Manual**

This document uses the following conventions:

- Global symbols in this manual are printed in this special font. These can be either function names, symbols defined in include files, or structure names. Arguments are printed in *italics*.
- Each function is introduced by a general discussion that distinguishes it from other functions. The function declaration itself follows, and each argument is specifically explained. General discussion of the function, if any is required, follows the arguments. Where applicable, the last paragraph of the explanation lists the possible Xlib error codes that the function can generate.
- $\blacksquare$  To eliminate any ambiguity between those arguments that you pass and those that <sup>a</sup> function returns to you, the explanations for all arguments that you pass start with the word *specifies* or, in the case of multiple arguments, the word *specify*. The explanations for all arguments that are returned to you start with the word returns or, in the case of multiple arguments, the word return. The explanations for all arguments that you can pass and are returned start with the words specifies and returns.
- Any pointer to a structure that is used to return a value is designated as such by the  $_{\text{return}}$  suffix as part of its name. All other pointers passed to these functions are used for reading only.
- If Xlib defines the Boolean values of True and False.

### Font Extensions

X11 supports scalable typefaces in addition to bitmapped fonts. The use of the XLFD (X Logical Font Description) for specifying either kind is covered in "Using Fonts" in the Using the X Window System manual.

Hewlett-Packard has extended the XLFD conventions to provide for additional font capabilities. This chapter discusses how the XLFD name can be used to modify boldness, slant, and width, for either bitmapped fonts or scalable typefaces using the HP extensions.

#### Changing Font **Boldness**

The user can specify that the font be bolder (darker) or less bold (lighter) than the normal for that typeface. The syntax for this extension is:

Weight\_Name $\pm horiz\_value \pm vert\_value$ 

where:

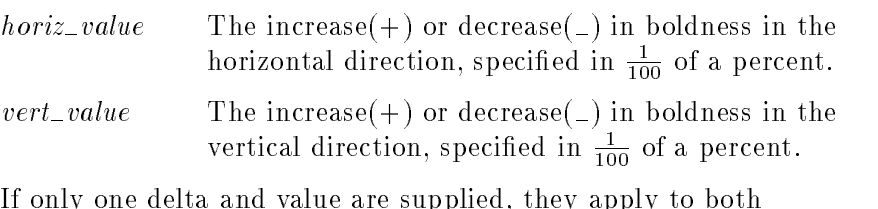

directions.

The ability to change font boldness is currently supported only for Agfa Intellifont scalable fonts. This enhancement is ignored for Type 1 fonts and scaled bitmaps.

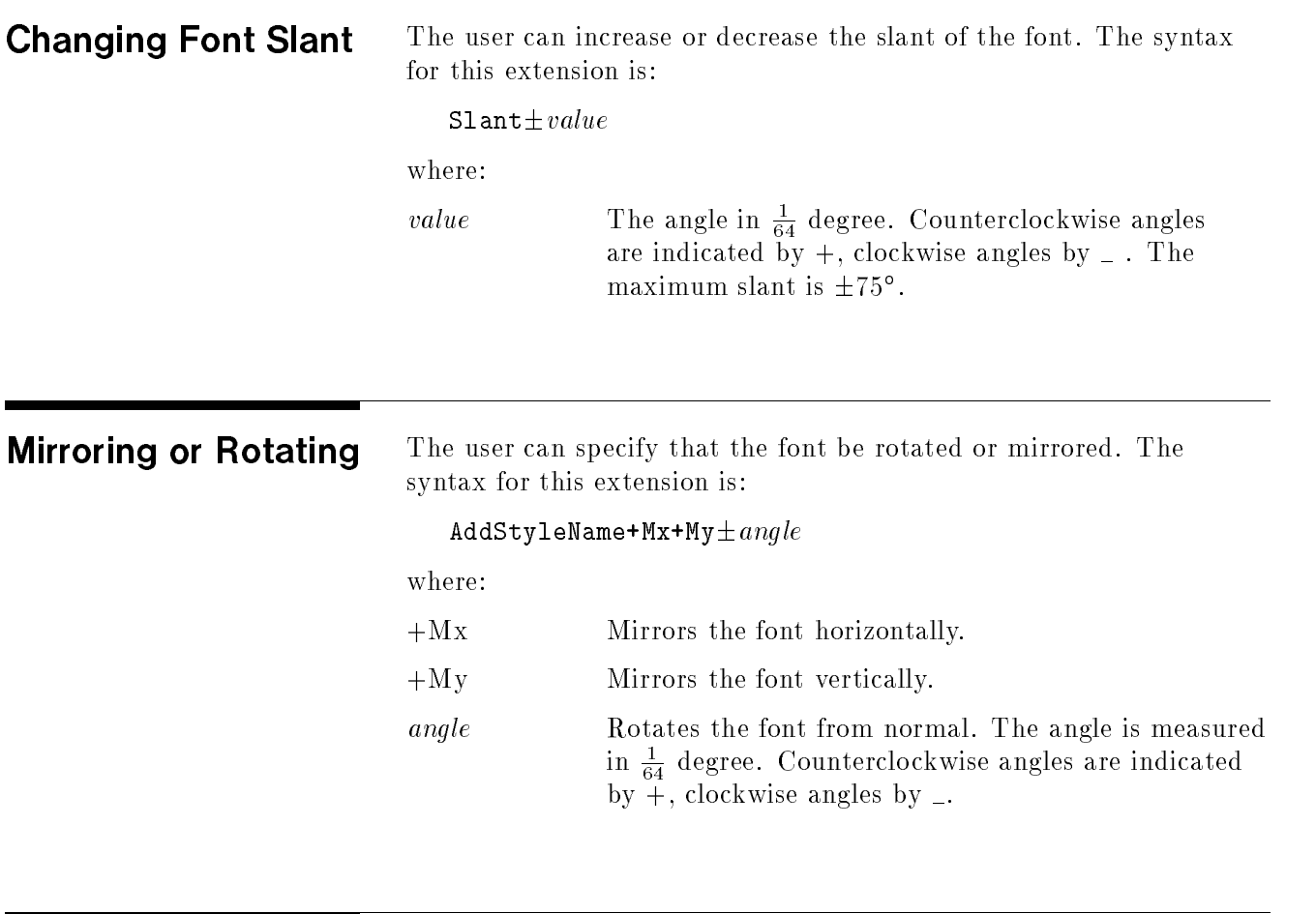

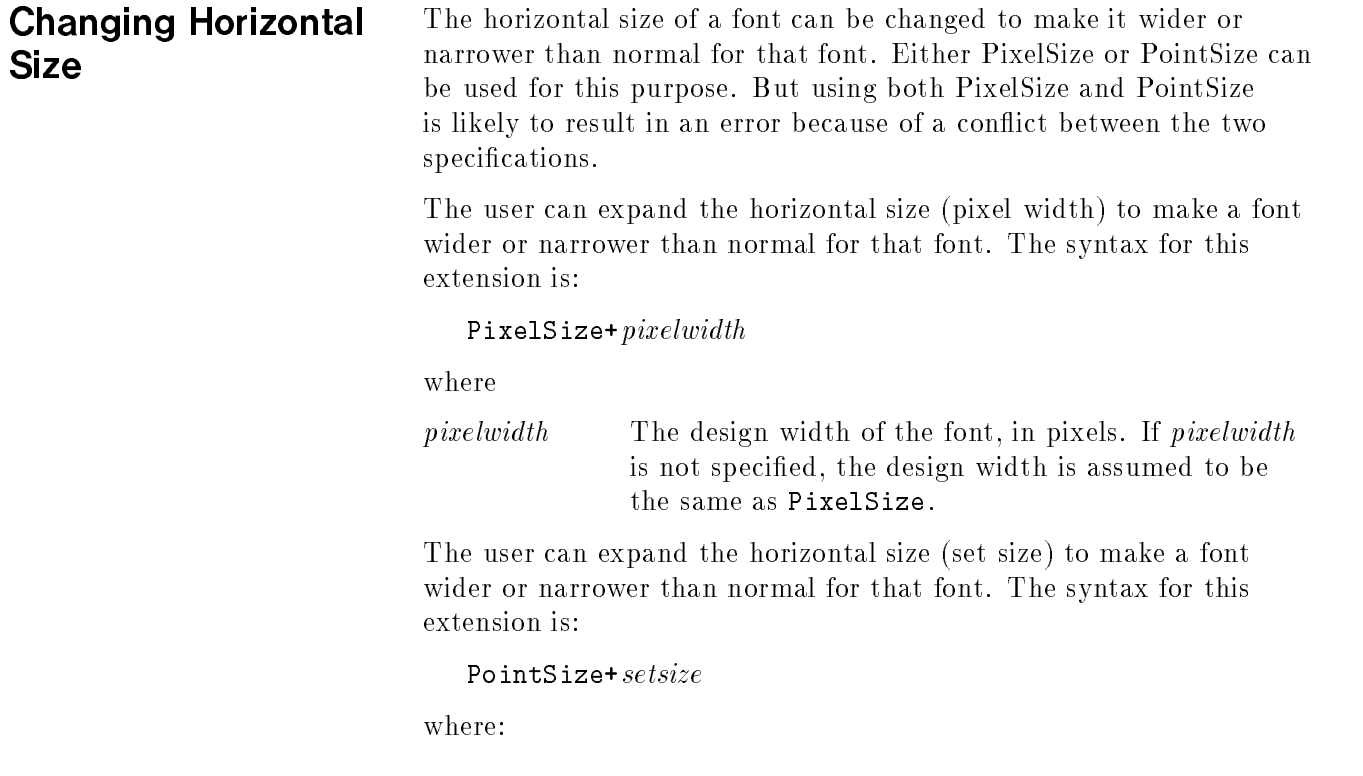

setsize The set size in decipoints. If setsize is not specified, the set size is assumed to be the same as PointSize.

If neither PixelSize nor PointSize is specified, 12-point is used. If both are specified and they conflict, an error is returned. Use either PixelSize or PointSize, but not both.

#### Specifying a **Character Subset**

The user can specify that only certain characters from the character set be used in creating <sup>a</sup> font from the scalable typeface. The syntax for this extension is:

CharSetEncoding= $value$ ,  $value$ ...

where:

value The character number, or range of character numbers, to be included in the font. <sup>A</sup> range of numbers is indicated by two numbers separated by <sup>a</sup>  $\text{colon}$ ).

If an application requests a character not in the subset, then:

- $\blacksquare$  A space will be substituted for that character if space is in the
- $\blacksquare$  The first character of the subset will be substituted if space is not in the subset.

**Note** Subsetting will not work when specifying a Motif fontlist via resources.

### Support for Multiple Error Handlers

To establish multiple error handling routines for <sup>a</sup> single process (up to one routine per connection to the server), use XHPSetErrorHandler as follows:

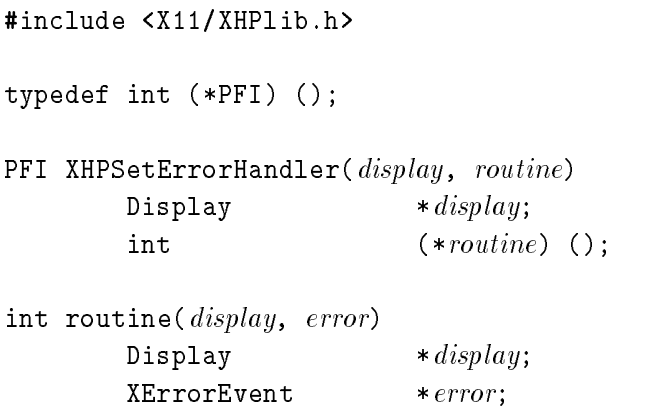

This function registers with Xlib the address of <sup>a</sup> routine to handle <sup>X</sup> errors. It is intended to be used by libraries and drivers that wish to establish an error handing routine without interfering with any error handling routine that may have been established by the client program.

XHPSetErrorHandler records one error handling routine per connection to the server. Therefore, for <sup>a</sup> library or driver to set up its own error handling routine without affecting that of the client, the library or driver must first have established its own connection to the server via XOpenDisplay.

When an XErrorEvent is received by the client, which error handling routine is invoked is determined by the display associated with the error. If the display matches that associated with a driver error handling routine, that error handling routine is invoked. If it does not match any driver routine, the error handling routine established by the client, if any exists, is invoked. Otherwise, the default Xlib error handler is invoked.

XHPSetErrorHandler returns the address of the previously established error handler. If that error handler was the default error handler, NULL is returned.

A driver or library may remove its error handler by invoking XHPSetErrorHandler with a NULL error handling routine.

## Locking an <sup>X</sup> Display

To provide better security for workstations and allow client programs to disable the key sequence used to reset the <sup>X</sup> server, the following functions may be used.

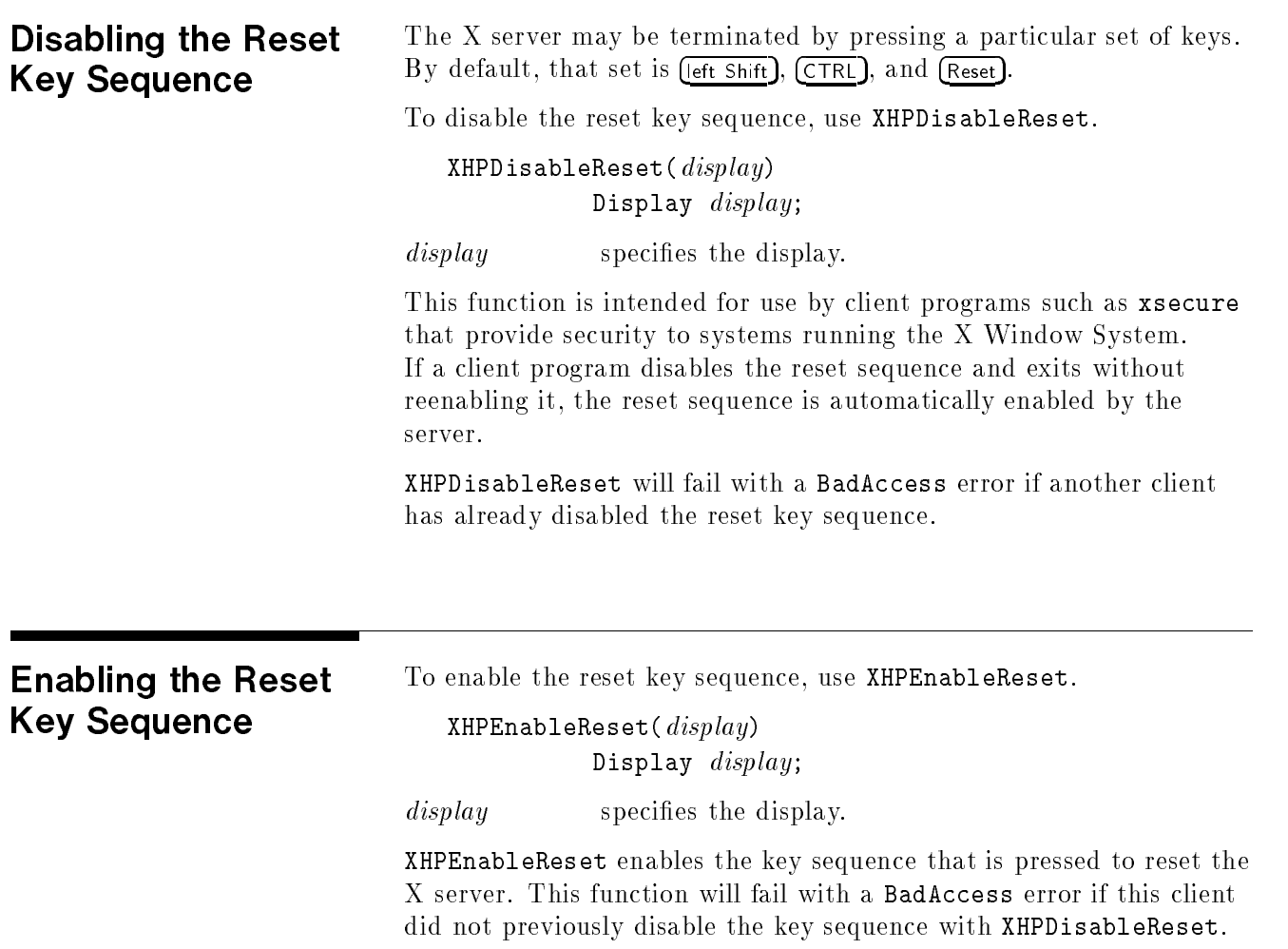

### X Input Device Extension Functions

The functions described in this chapter allow client programs to access input devices other than the <sup>X</sup> keyboard and the X pointer.

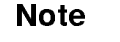

**Note**  $\ldots$  The functions described in this chapter supersede many of the HP extension functions described in Chapter 6. You should use the functions described in this chapter unless you require functionality that is only supported through the HP extension functions.

> Do not mix functions of the two types. If you need to use input device extension functions, select either the <sup>X</sup> standard functions or

None of these features are required in order for the <sup>X</sup> server or <sup>X</sup> clients to operate correctly if the <sup>X</sup> keyboard and <sup>X</sup> pointer are the only input devices.

These input device extension functions are accessible through the library libXi.a. Defined constants and structures needed by clients that use these functions are found in the files XI.h and XInput.h.

X include files are installed in a subdirectory of /usr/include. For example, if the HP-UX Developer's Toolkit 1.0 product is installed, the X include files are installed in /usr/include/X11R5/X11.

Refer to the sample program at the end of this chapter for more information about using the functions described below.

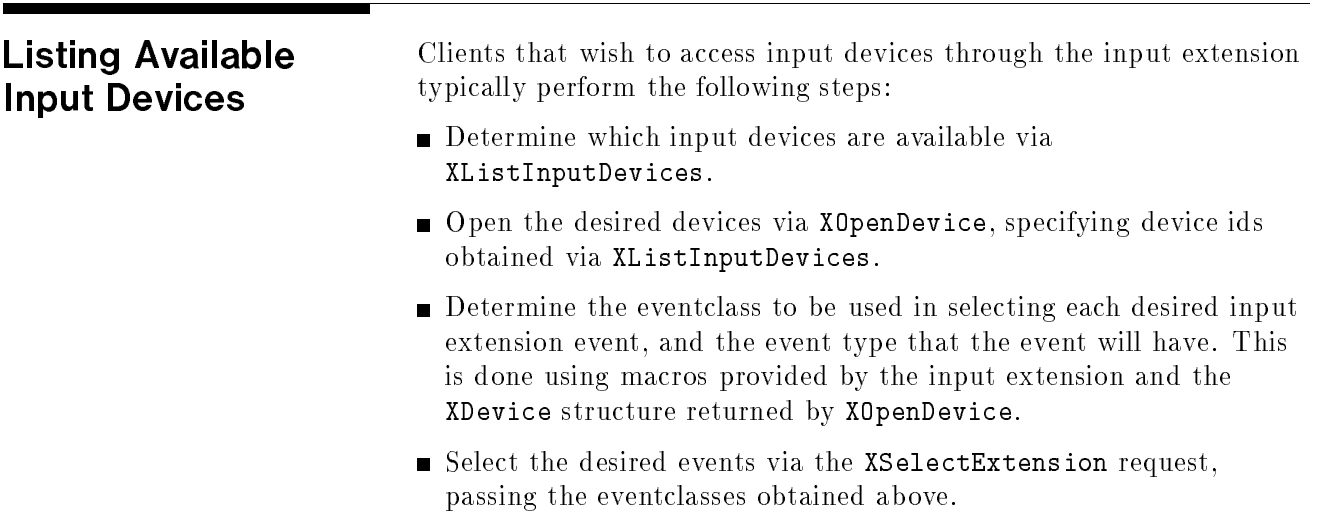

Receive the desired events via XNextEvent.

#### Listing Input Devices To obtain a list of available input devices, use XListInputDevices.

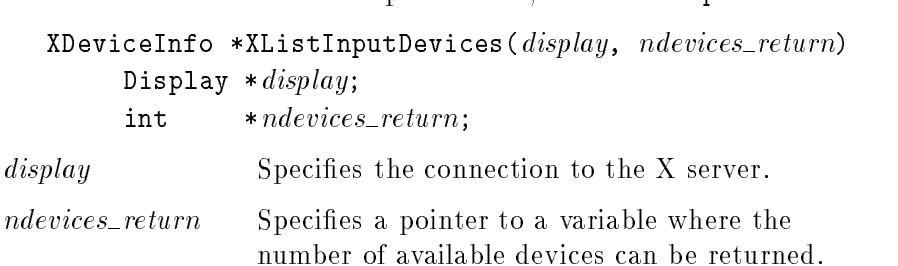

The XListInputDevices function lists the available input devices. This list includes the <sup>X</sup> pointer, the X keyboard, and any other input devices that are currently accessible through the <sup>X</sup> server.

Input devices are not opened until requested by some client. After an input device has been listed, it is possible for some non-X process to open that device. In this case, an <sup>X</sup> request to open a device can fail because the device is no longer available, even though it was available when listed.

For each input device available to the server, the XListInputDevices request returns an XDeviceInfo structure. The inputclassinfo field of that structure contains <sup>a</sup> pointer to <sup>a</sup> list of variable-length structures, each of which contains information about one class of input supported by the device.

The XDeviceInfo structure is defined as follows:

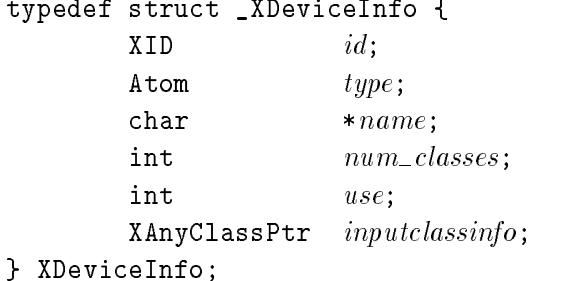

The *id* is a number in the range 0-128 that uniquely identifies the device. It is assigned to the device when it is initialized by the server.

The *type* field is of type Atom and indicates the nature of the device.

The *name* field contains a pointer to a null-terminated string that corresponds to one of the defined device types. The following constants identify standard device names: XI\_MOUSE, XI\_TABLET, XI\_KEYBOARD, XI\_TOUCHSCREEN, XI\_TOUCHPAD, XI\_BUTTONBOX, XI\_BARCODE, XI\_TRACKBALL, XI\_QUADRATURE, XI\_ID\_MODULE, XI\_ONE\_KNOB, and XI\_NINE\_KNOB.

Additional input devices may be supported in future releases.

These names may be directly compared with the name field of the XDeviceInfo structure, or used in an XInternAtom request to

return an atom that can be compared with the type field of the XDeviceInfo structure.

The  $num\_classes$  field is a number in the range 0-255 that specifies the number of input classes supported by the device for which information is returned by ListInputDevices. Some input classes, such as class Focus and class Proximity, do not have any information to be returned by ListInputDevices.

The use field specifies how the device is currently being used. If the value is IsXKeyboard, the device is currently being used as the <sup>X</sup> keyboard. If the value is IsXPointer, the device is currently being used as the X pointer. If the value is IsXExtensionDevice, the device is available for use as an extension device.

Any client may change the use of an input device via the XChangeKeyboardDevice or XChangePointerDevice requests.

The *inputclassinfo* field contains a pointer to the first input-class specific data. The first two fields are common to all classes. The list of classes supported by each device is <sup>a</sup> linked list. Refer to the sample program at the end of this chapter for information about traversing that list.

The *class* field is a number in the range 0-255. It uniquely identifies the class of input for which information is returned. Currently defined classes are KeyClass, ButtonClass, and ValuatorClass.

The *length* field is a number in the range  $0-255$ . It specifies the number of bytes of data that are contained in this input class. The length includes the class and length fields.

The XKeyInfo structure describes the characteristics of the keys on the device. It is defined as follows:

```
typedef struct _XKeyInfo {
                XID
                                                  class:xident and contact the contact of the contact of the contact of the contact of the contact of the contact of the contact of the contact of the contact of the contact of the contact of the contact of the contact of the cont
                int length;unsigned short min\_keycode;unsigned short max\_keycode;unsigned short num\_keys;
} XKeyInfo;
```
The min\_keycode field specifies the minimum keycode that the device will report. The minimum keycode will not be smaller than 8.

The max\_keycode field specifies the maximum keycode that the device will report. The maximum keycode will not be larger than 255.

The num\_keys field specifies the number of keys that the device has.

The XButtonInfo structure describes the characteristics of the buttons on the device. It is defined as follows:

typedef struct \_XButtonInfo { XID class;

int length; short  $num_b$ uttons; } XButtonInfo

The num\_buttons field specifies the number of buttons that the device has.

The XValuatorInfo structure describes the characteristics of the valuators on the device. It is defined as follows:

```
typedef struct _XValuatorInfo {
      XID class;
       int length;unsigned char num\_axes;unsigned char mode;unsigned long motion_buffer;XAxisInfoPtr axes;
} XValuatorInfo;
```
The  $num\_axes$  field contains the number of axes the device supports.

The mode field is a constant that has one of the following values: Absolute or Relative. Some devices allow the mode to be changed dynamically via the SetDeviceMode request.

The *motion\_buffer\_size* field specifies the number of elements that can be contained in the motion history buffer for the device.

The axes field contains a pointer to an XAxisInfo structure.

The XAxisInfo structure describes the characteristics of <sup>a</sup> single valuator on the device. It is defined as follows:

```
typedef struct _XAxisInfo {
        int resolution;
        int min\_value;
        int max\_value;
} XAxisInfo;
```
The *resolution* field contains a number in counts/meter.

The *min\_value* field contains a number that specifies the minimum value the device reports for this axis. For devices whose mode is Relative, the  $\min$ \_val field will contain  $0$ .

The  $max\_value$  field contains a number that specifies the maximum value the device reports for this axis. For devices whose mode is Relative, the  $max\_val$  field will contain 0.

# Freeing the List of Input

To free the XDeviceInfo array created by XListInputDevices, use XFreeDeviceList.

#### XFreeDeviceList(list)  $X$ DeviceInfo \* $list;$

 $list$ 

Specifies a pointer to the list of XDeviceInfo structures to be freed.

The XFreeDeviceList function frees the list of available extension input devices.

### Enabling and Disabling Input **Devices**

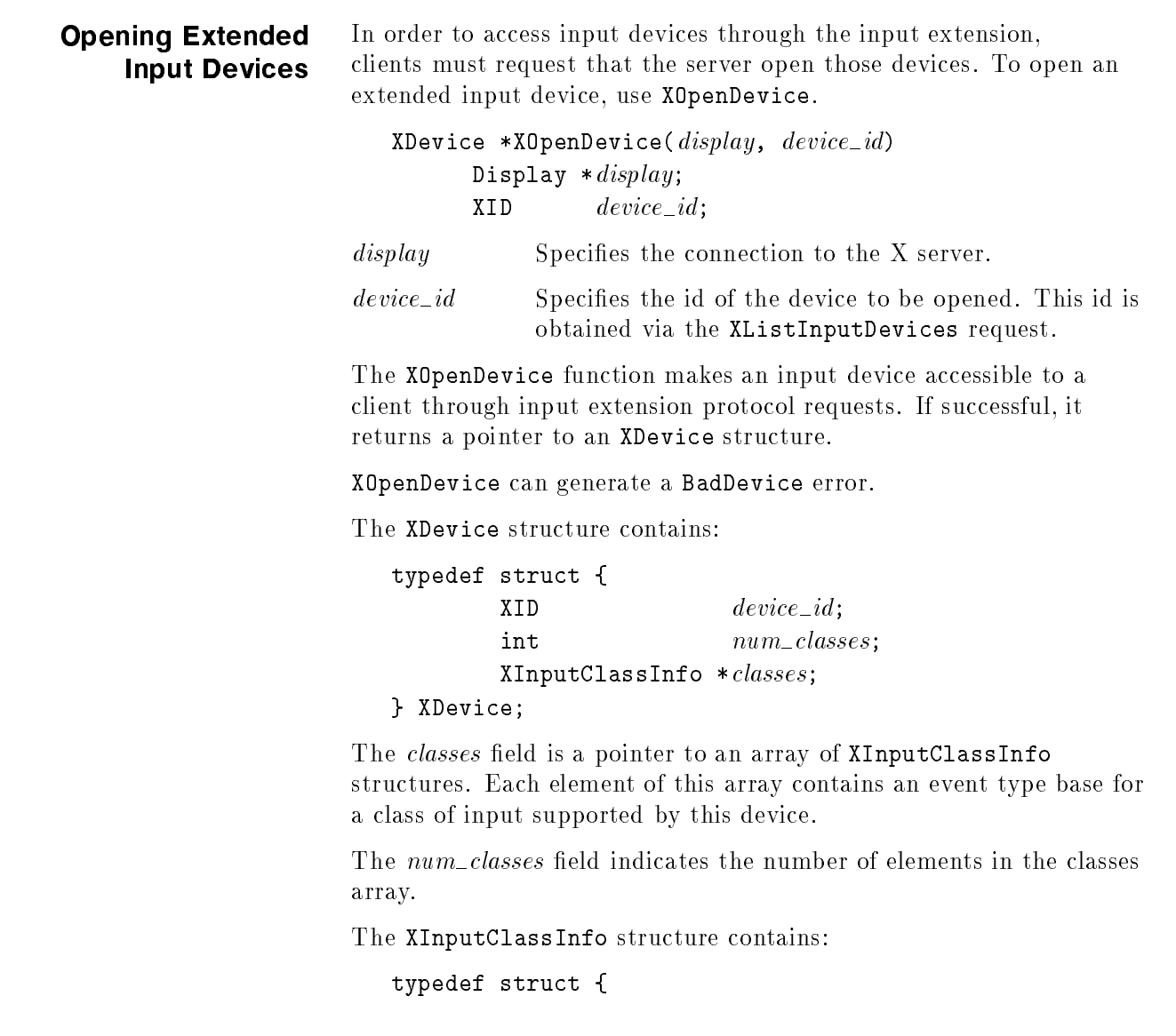

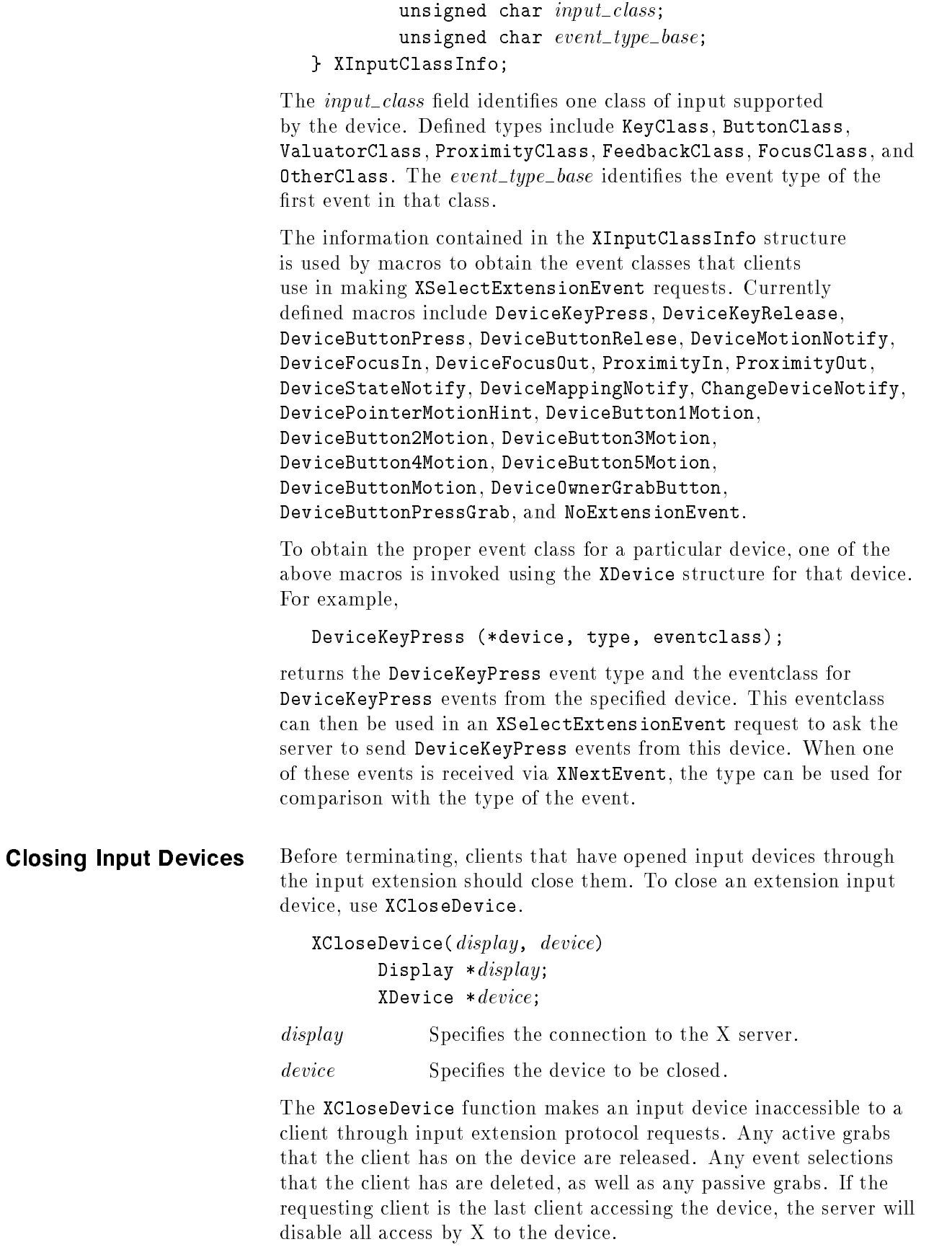

XCloseDevice can generate a BadDevice error.

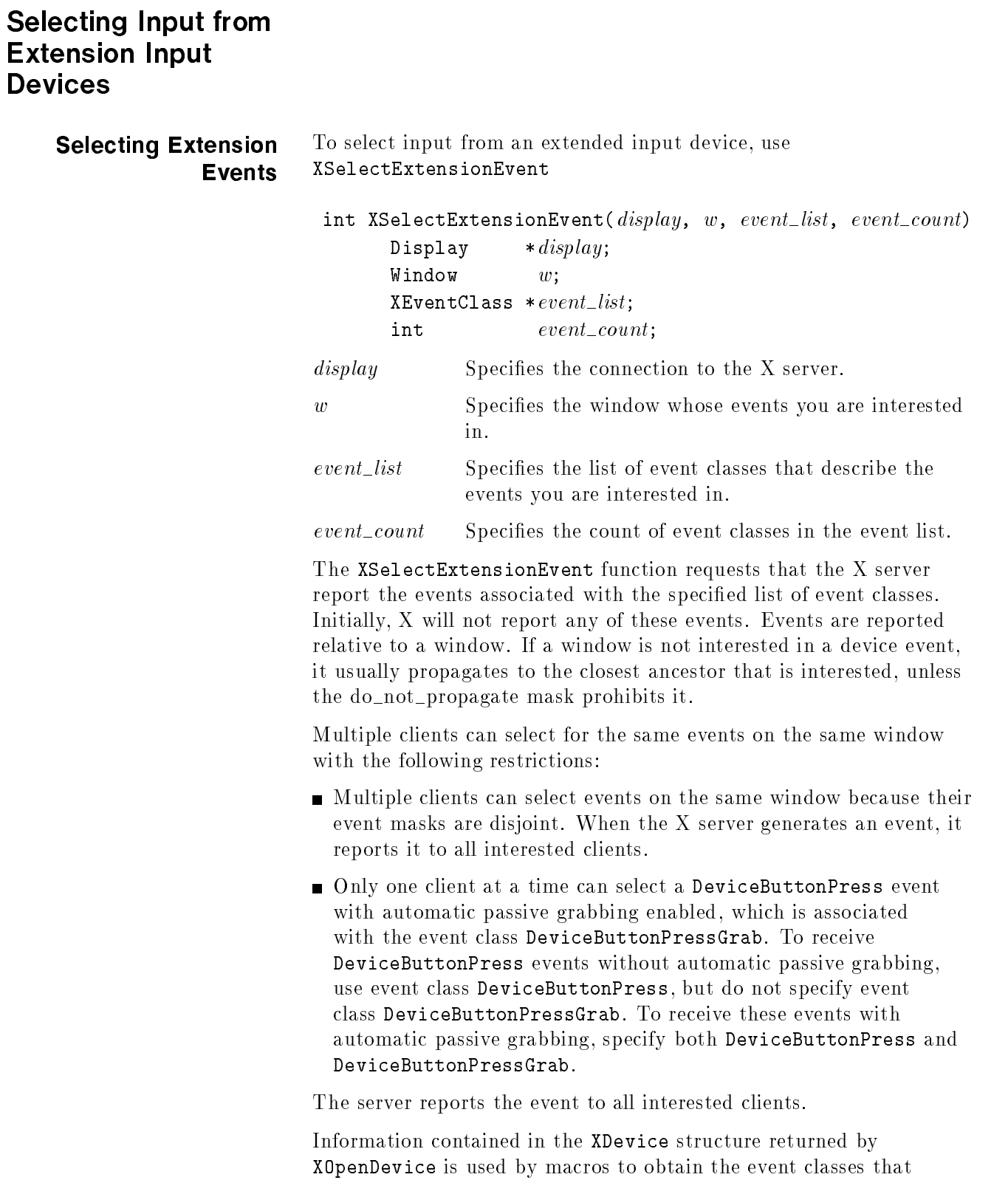

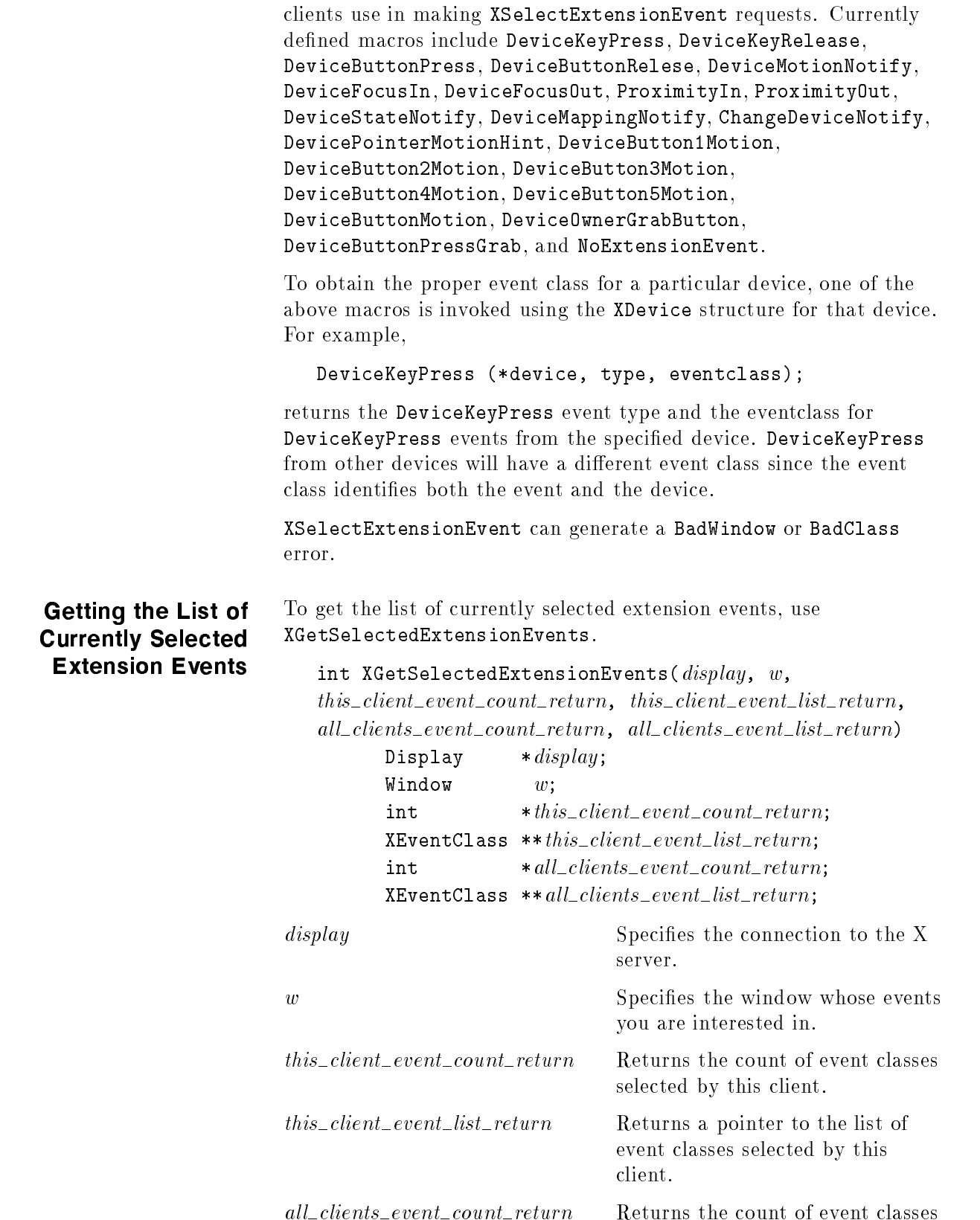

selected by all clients.

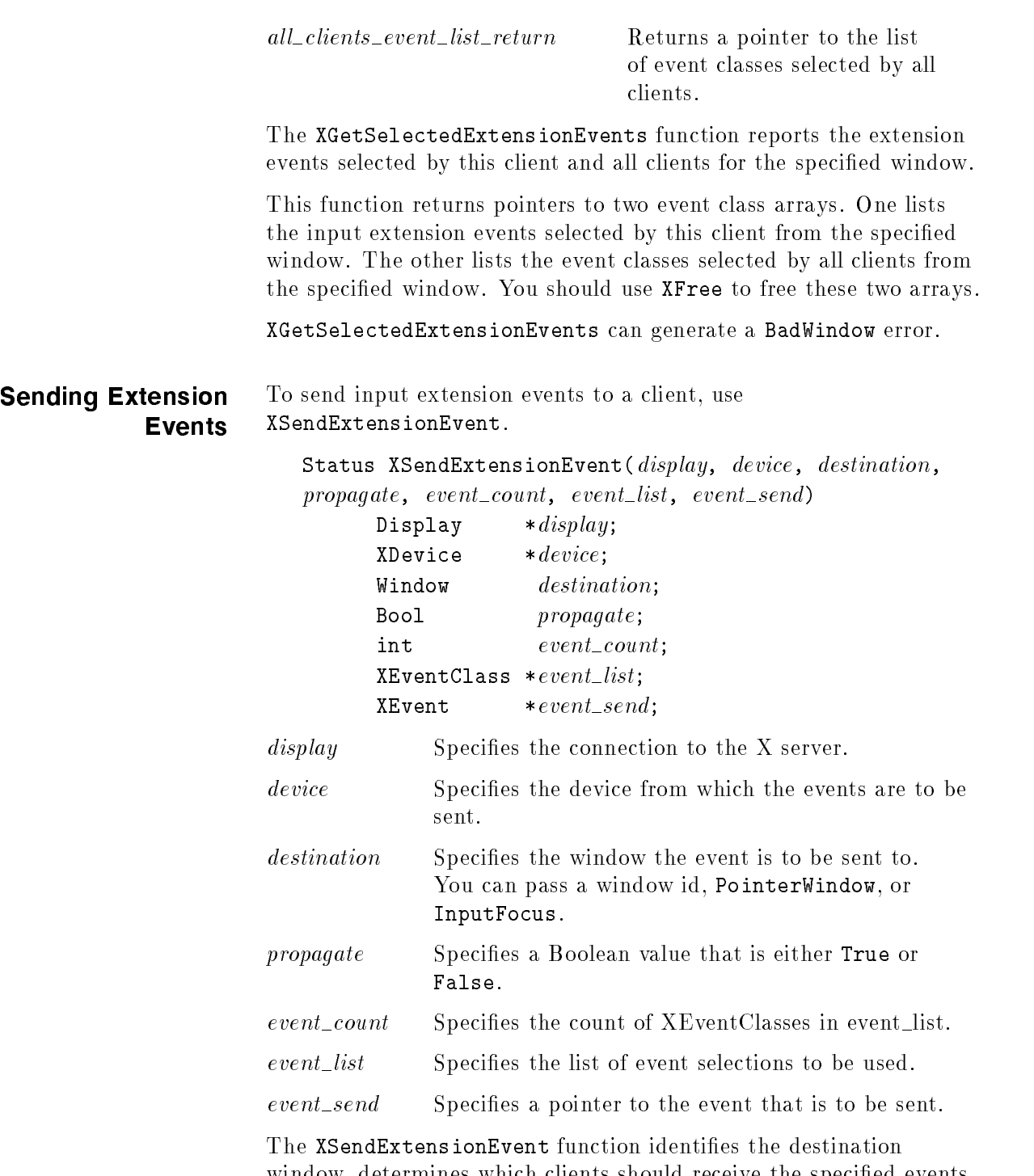

window, determines which clients should receive the specified events, and ignores any active grabs. This function requires you to pass an event class list. For a discussion of the valid event class names, see XOpenDevice(3X11). This function uses the destination argument to identify the destination window as follows:

If destination is PointerWindow, the destination window is the window that contains the pointer.

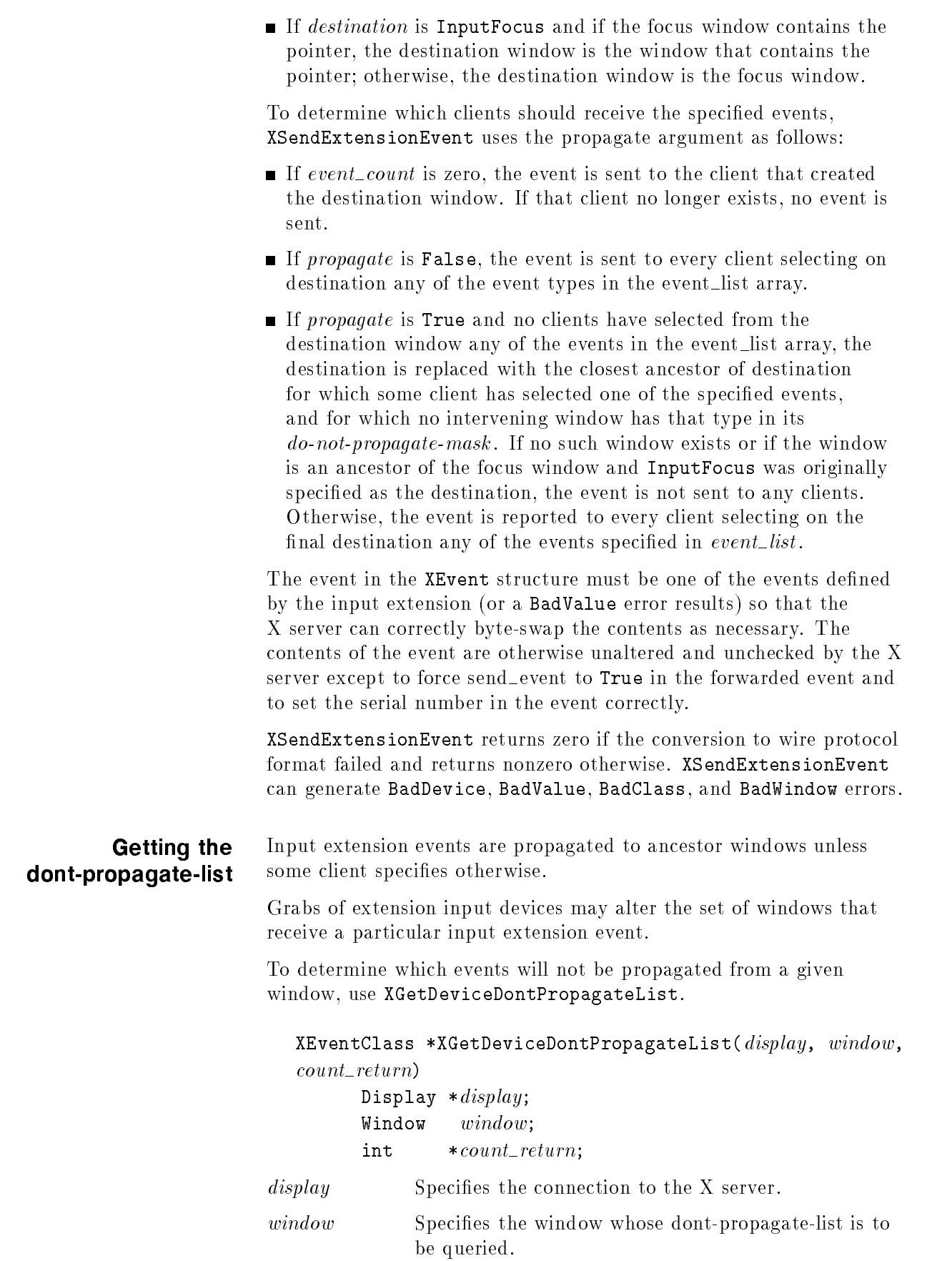

 $count\_return$  Returns the number of event classes in the list returned by this request.

The XGetDeviceDontPropagateList function returns <sup>a</sup> list of input extension events that will not be propagated to ancestors of the event window. An array of event classes is returned that identifies which events will not be propagated.

XGetDeviceDontPropagateList can generate <sup>a</sup> BadClass or BadWindow error.

You should use XFree to free the data returned by this function.

Changing the dont-propagate-list

Suppression of event propagation is not allowed for all input extension events. If <sup>a</sup> specied event class is one that cannot be suppressed, <sup>a</sup> BadClass error will result. Events whose propagation can be suppressed include: DeviceKeyPress, DeviceKeyRelease, DeviceButtonPress, DeviceButtonRelease, DeviceMotionNotify, ProximityIn, and ProximityOut.

To change which events will not be propagated from <sup>a</sup> given window, use XChangeDeviceDontPropagateList.

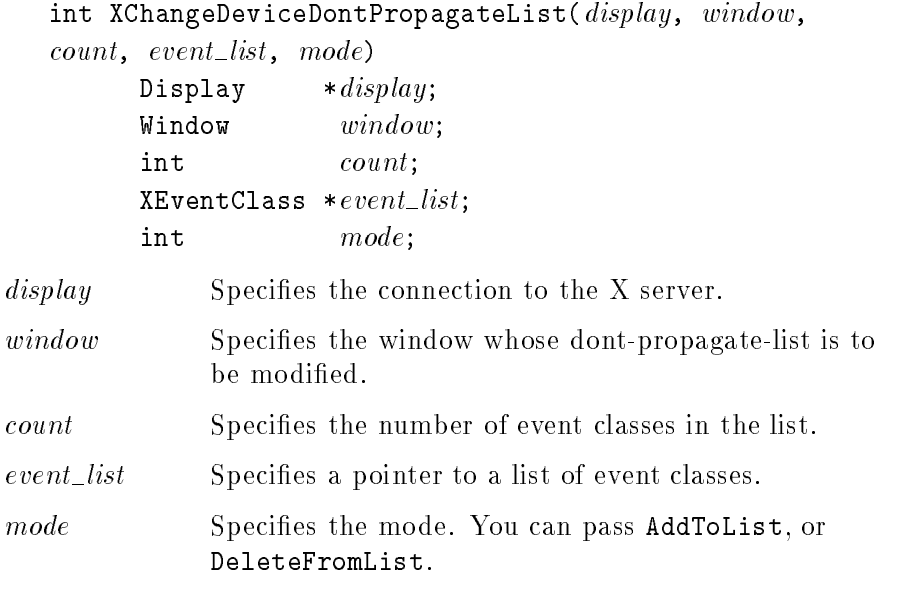

The XChangeDeviceDontPropagateList function modifies the list of input extension events that should not be propagated to ancestors of the event window. This function allows extension events to be added to or deleted from that list. By default, all events are propagated to ancestor windows. Once modified, the list remains modified for the life of the window. Events are not removed from the list because the client that added them has terminated.

XChangeDeviceDontPropagateList can generate a BadDevice, BadClass, or BadValue error.

#### Getting Extended Device Motion History

To get the device motion history, use XGetDeviceMotionEvents.

#### XDeviceTimeCoord \*XGetDeviceMotionEvents(display, device,

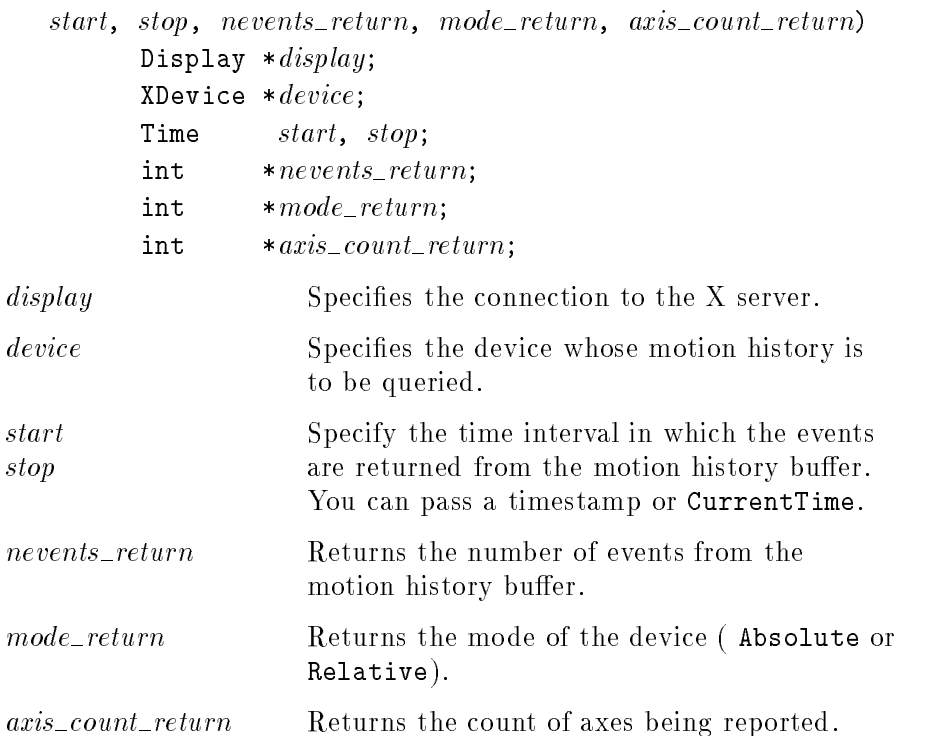

The server may retain the recent history of the device motion and do so to a finer granularity than is reported by DeviceMotionNotify events. The XGetDeviceMotionEvents function makes this history available.

The XGetDeviceMotionEvents function returns all events in the motion history buffer that fall between the specified start and stop times, inclusive. If the start time is later than the stop time or if the start time is in the future, no events are returned. If the stop time is in the future, it is equivalent to specifying CurrentTime.

The mode indicates whether the device is reporting absolute positional data (mode=Absolute) or relative motion data (mode=Relative). These constants are defined in the file  $XI.h.$  The axis\_count returns the number of axes or valuators being reported by the device.

XGetDeviceMotionEvents can generate a BadDevice, BadMatch or

The XDeviceTimeCoord structure contains:

typedef struct { Time time; int  $*data;$ } XDeviceTimeCoord

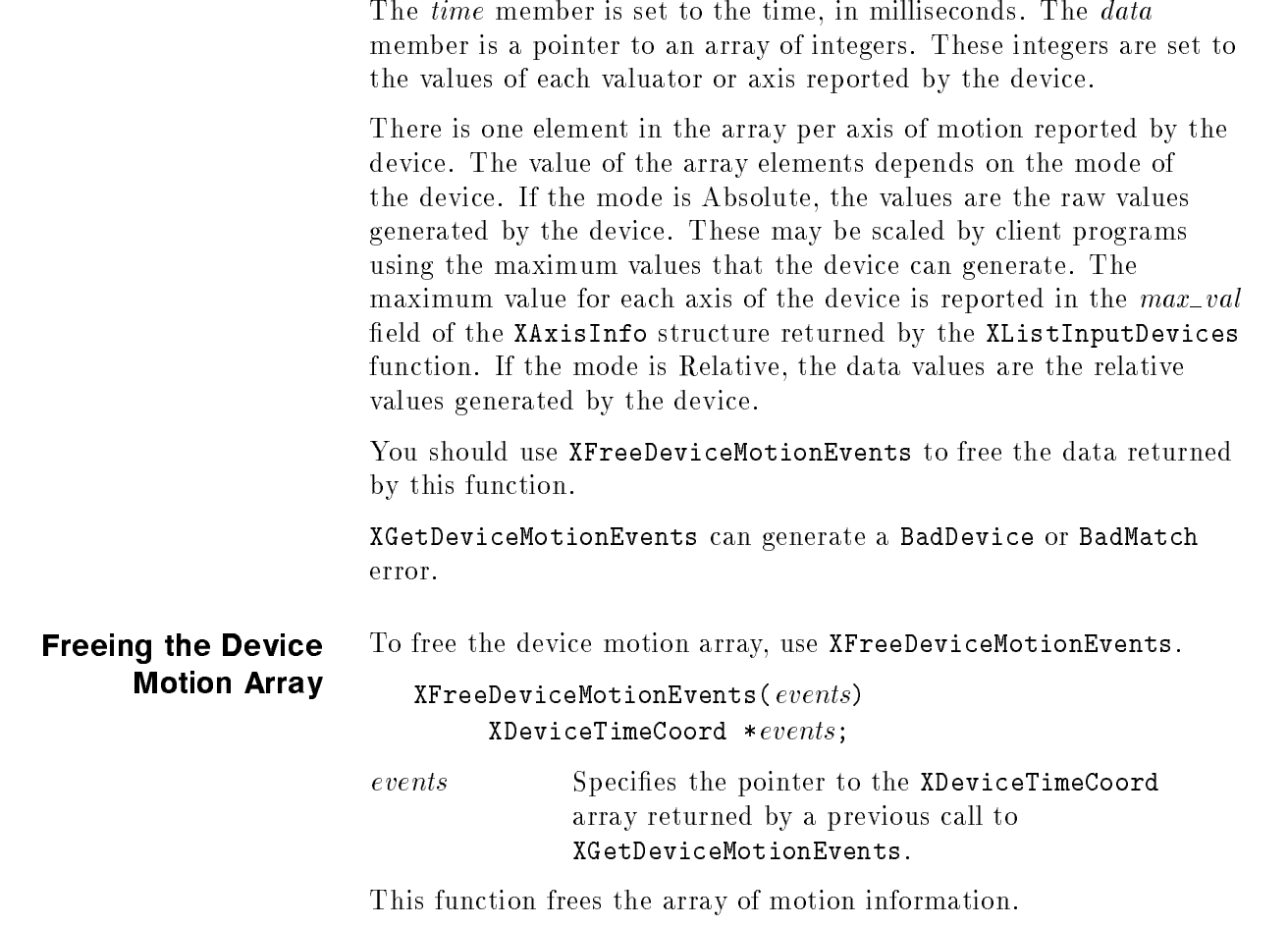

#### Grabbing and ungkan bingguna di sebagai kecamatan dan biasa dan biasa dan biasa dalam kalendar dan biasa dalam kalendar dan Extension Input **Devices**

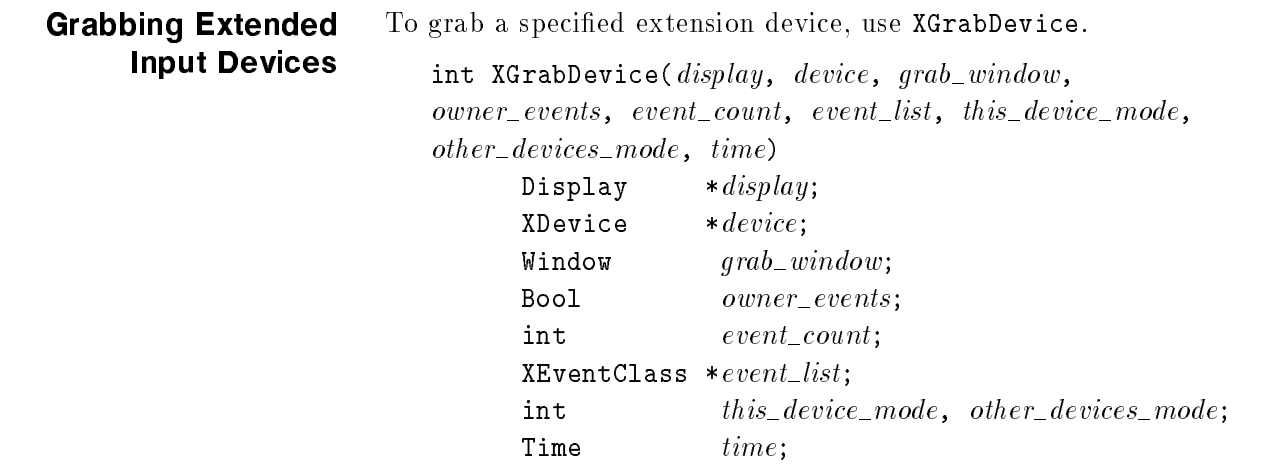

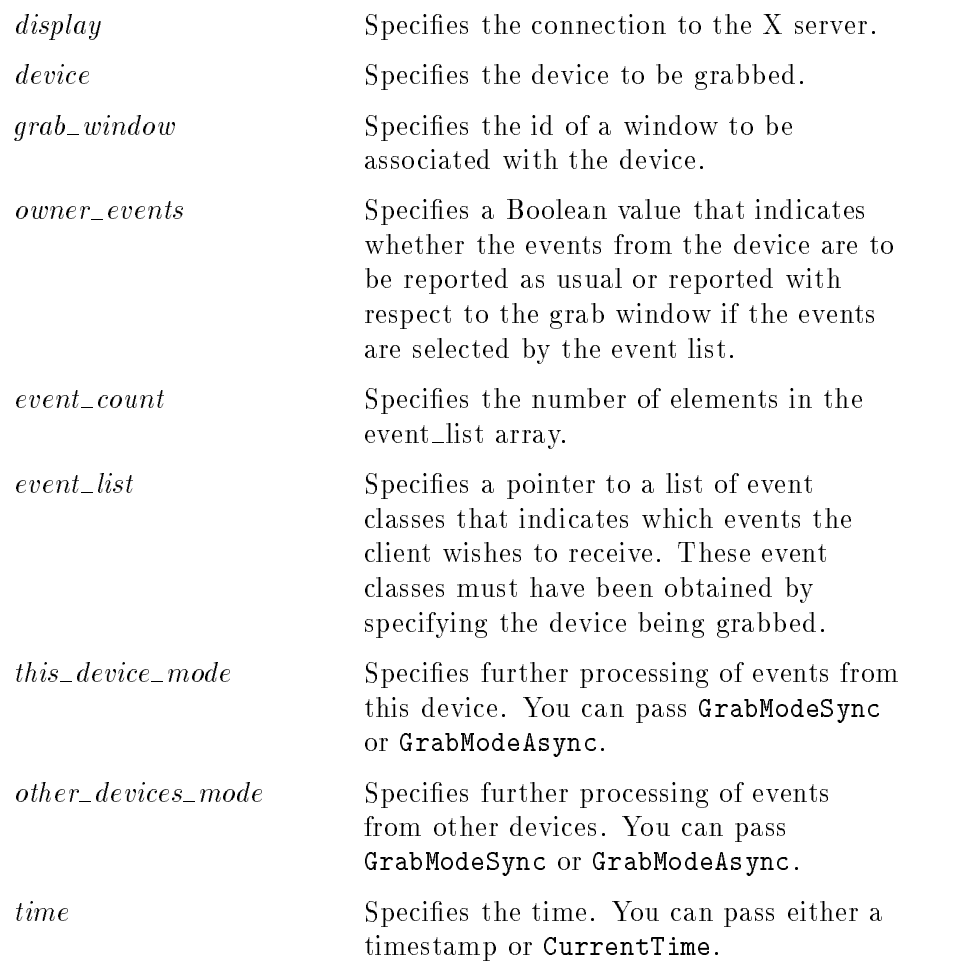

The XGrabDevice function actively grabs control of the device and generates DeviceFocusIn and DeviceFocusOut events. Further device events are reported only to the grabbing client. XGrabDevice overrides any active device grab by this client. The event list argument is <sup>a</sup> pointer to a list of event classes. This list indicates which events the client wishes to receive while the grab is active. If owner\_events is False, all generated device events are reported with respect to  $\text{grad}_w$  if selected. If owner events is True and if a generated device event would normally be reported to this client, it is reported normally; otherwise, the event is reported with respect to the  $qrab\_window$ , and is only reported if specified in the event<sub>-list</sub>.

The this *device* mode parameter controls further processing of events from this device and the *other\_device\_mode* parameter controls the further processing of events from all other devices.

If this\_device\_mode is GrabModeAsync, device event processing continues as usual. If the device is currently frozen by this client, then processing of device events is resumed. If this  $device_model$  is GrabModeSync, the state of the device (as seen by client applications) appears to freeze, and the X server generates no further device events until the grabbing client issues a releasing XAllowDeviceEvents call or until the device grab is released. Actual device changes are not

lost while the device is frozen; they are simply queued in the server for later processing.

If other\_devices\_mode is GrabModeAsync, processing of events from other devices is unaffected by activation of the grab. If  $other\_devices_model$  is GrabModeSync, the state of all devices except the grabbed device (as seen by client applications) appears to freeze, and the X server generates no further events from those devices until the grabbing client issues <sup>a</sup> releasing XAllowDeviceEvents call or until the device grab is released. Actual events are not lost while the devices are frozen; they are simply queued in the server for later processing. If the device is actively grabbed by some other client, XGrabDevice fails and returns AlreadyGrabbed. If  $\text{grad}_w$  is not viewable, it fails and returns GrabNotViewable. If the device is frozen by an active grab of another client, it fails and returns GrabFrozen. If the specified time is earlier than the *last-device-grab* time or later than the current X server time, it fails and returns GrabInvalidTime. Otherwise, the last-device-grab time is set to the specied time (CurrentTime is replaced by the current <sup>X</sup> server time). If <sup>a</sup> grabbed device is closed by <sup>a</sup> client while an active grab by that client is in effect, the active grab is released. If the device is frozen only by an active grab of the requesting client, it is thawed. XGrabDevice can generate BadClass, BadDevice, BadValue, and BadWindow errors. Ungrabbing Extended To ungrab <sup>a</sup> specied extension device, use XUngrabDevice. Input Devices int XUngrabDevice(display, device, time) Display  $*display;$ XDevice \*device; Time time; display Specifies the connection to the X server. device Specifies the device to be released. time Specifies the time. You can pass either a timestamp or CurrentTime. The XUngrabDevice function releases the device and any queued events if this client has it actively grabbed from XGrabDevice, XGrabDeviceButton, or XGrabDeviceKey. If other devices are frozen by the grab, XUngrabDevice thaws them. XUngrabDevice does not release the device and any queued events if the specified time is

earlier than the last-device-grab time or is later than the current X server time. It also generates DeviceFocusIn and DeviceFocusOut events. The X server automatically performs an UngrabDevice request if the event window for an active device grab becomes not viewable.

XUngrabDevice can generate a BadDevice error.

#### $G$ rabbi $G$ rabbi $\sim$ Input Device Buttons

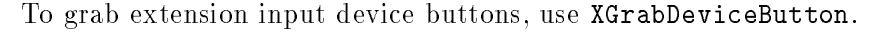

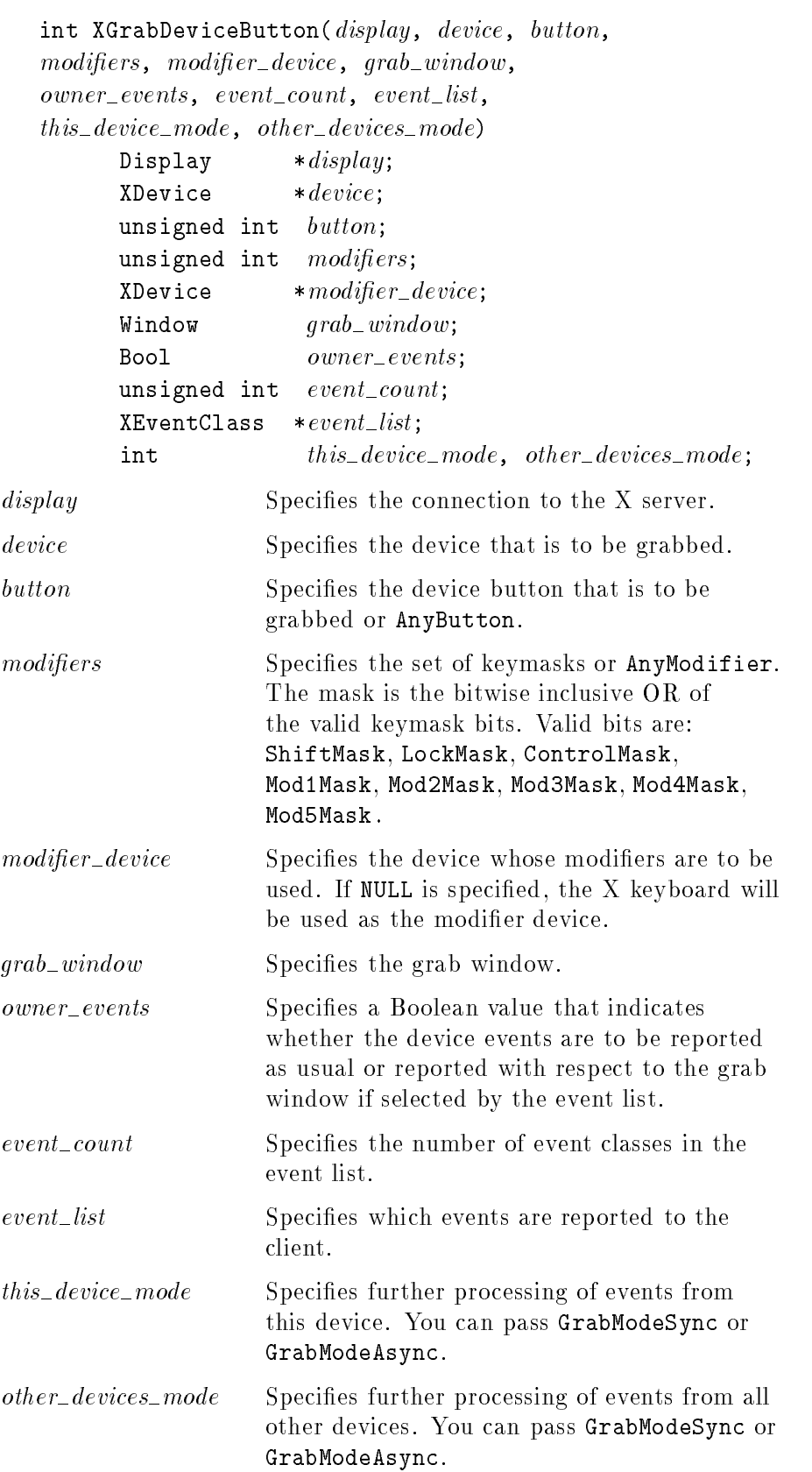
The XGrabDeviceButton function establishes a passive grab. When the specied button is pressed, the device is actively grabbed (as for XGrabDevice), the last-grab time is set to the time at which the button was pressed (as transmitted in the DeviceButtonPress event), and the DeviceButtonPress event is reported if all the following conditions are true:

- The device is not grabbed, and the specified button is logically pressed when the specied modier keys are logically down on the specified modifier device, and no other buttons or modifier keys are logically down.
- Either the grab window is an ancestor of (or is) the focus window, or the grab window is <sup>a</sup> descendent of the focus window and contains the device.
- A passive grab on the same button modifier combination does not exist on any ancestor of grab\_window.

The interpretation of the remaining arguments is as for XGrabDevice. The active grab is terminated automatically when the logical state of the device has all buttons released (independent of the logical state of the modier keys).

Note that the logical state of a device (as seen by client applications) may lag the physical state if device event processing is frozen.

This request overrides all previous grabs by the same client on the same button modier combinations on the same window. <sup>A</sup> modifiers of AnyModifier is equivalent to issuing the grab request for all possible modifier combinations (including the combination of no modiers). It is not required that all modiers specied have currently assigned KeyCodes. <sup>A</sup> button of AnyButton is equivalent to issuing the request for all possible buttons. Otherwise, it is not required that the specied button currently be assigned to <sup>a</sup> physical button.

If some other client has already issued <sup>a</sup> XGrabDeviceButton with the same button modifier combination on the same window, <sup>a</sup> BadAccess error results. If AnyModifier was specied for the *modifiers* argument or **AnyButton** for the key argument, the request fails completely, and a BadAccess error results (no grabs are established), if there is a conflicting grab for any combination. XGrabDeviceButton has no effect on an active grab.

XGrabDeviceButton can generate BadClass, BadDevice, BadMatch, BadValue, and BadWindow errors.

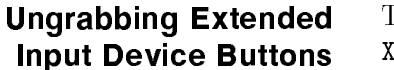

To ungrab an extended input device button, use XUngrabDeviceButton.

int XUngrabDeviceButton(display, device, button,  $modifiers, *modifier\_device, grab\_window*$ Display  $*display;$  $X$ Device  $*$   $device;$ unsigned int button; unsigned int *modifiers*;  $X$ Device  $*$   $modifier\_device;$ Window  $qrab\_window;$ display Specifies the connection to the X server. device Specifies the device that is to be released. button Specifies the device button that is to be released or AnyButton. modifiers Specifies the set of keymasks or AnyModifier. The mask is the bitwise inclusive OR of the valid keymask bits. Valid bits are: ShiftMask, LockMask, ControlMask, ShiftMask, LockMask, ControlMask, Mod1Mask, Mod2Mask, Mod3Mask, Mod4Mask, and Mod5Mask. modifier\_device Specifies the device whose modifiers are to be used. If NULL is specied, the <sup>X</sup> keyboard will be used as the modifier device. grab\_window Specifies the grab window. The XUngrabDeviceButton function releases the passive grab for <sup>a</sup> button modier combination on the specied window if it was grabbed by this client. A *modifiers* of **AnyModifier** is equivalent to issuing the ungrab request for all possible modifier combinations, including the combination of no modifiers. A button of AnyButton is equivalent to issuing the request for all possible buttons. XUngrabDeviceButton has no effect on an active grab. XUngrabDeviceButton can generate BadDevice, BadMatch, BadValue, and BadWindow errors. Grabbing Extended To grab an extension input device key, use XGrabDeviceKey. Input Device Keys  $XGraphDeviceKey(display, device, key, modifiers,$ modifier\_device, grab\_window, owner\_events, event\_count,  $event\_list, this\_device\_mode, other\_devices\_mode)$ Display  $*display;$ XDevice \*device; unsigned int  $key$ ; unsigned int  $modifiers$ ;  $X$ Device  $*$   $modifier\_device;$  $Window;$ 

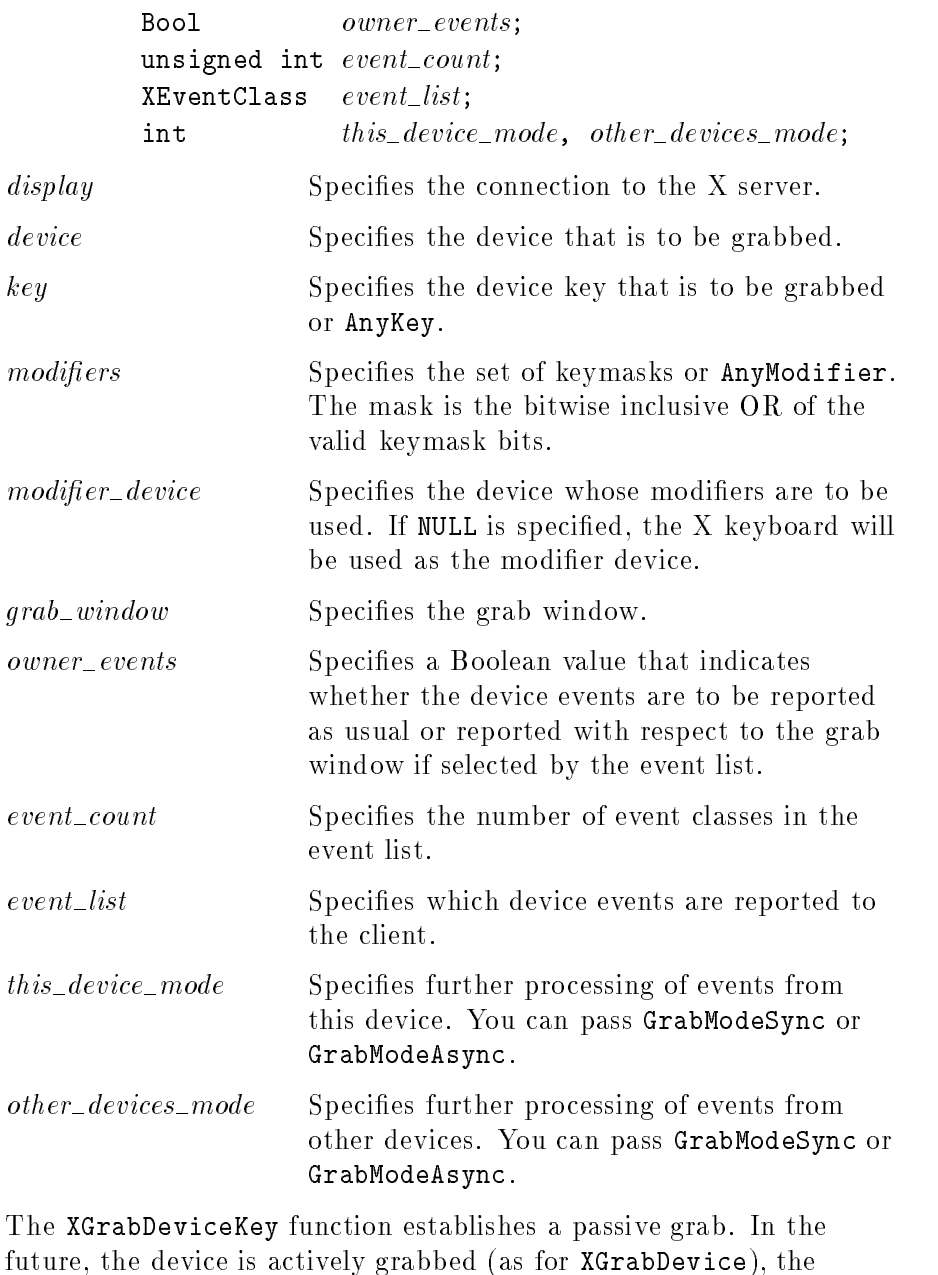

The XGrabDeviceKey function establishes a passive grab. In the future, the device is actively grabbed (as for XGrabDevice), the last-device-grab time is set to the time at which the Key was pressed (as transmitted in the DeviceKeyPress event), and the DeviceKeyPress event is reported if all the following conditions are true:

- The device is not grabbed, and the specified key is logically pressed when the specified modifier keys are logically down, and no other keys or modier keys are logically down.
- $\blacksquare$  The grab\_window is an ancestor of (or is) the focus window, or the grab\_window is a descendent of the focus window and contains the device.
- $\blacksquare$  A passive grab on the same key/modifier combination does not exist on any ancestor of  $grab\_window$ .

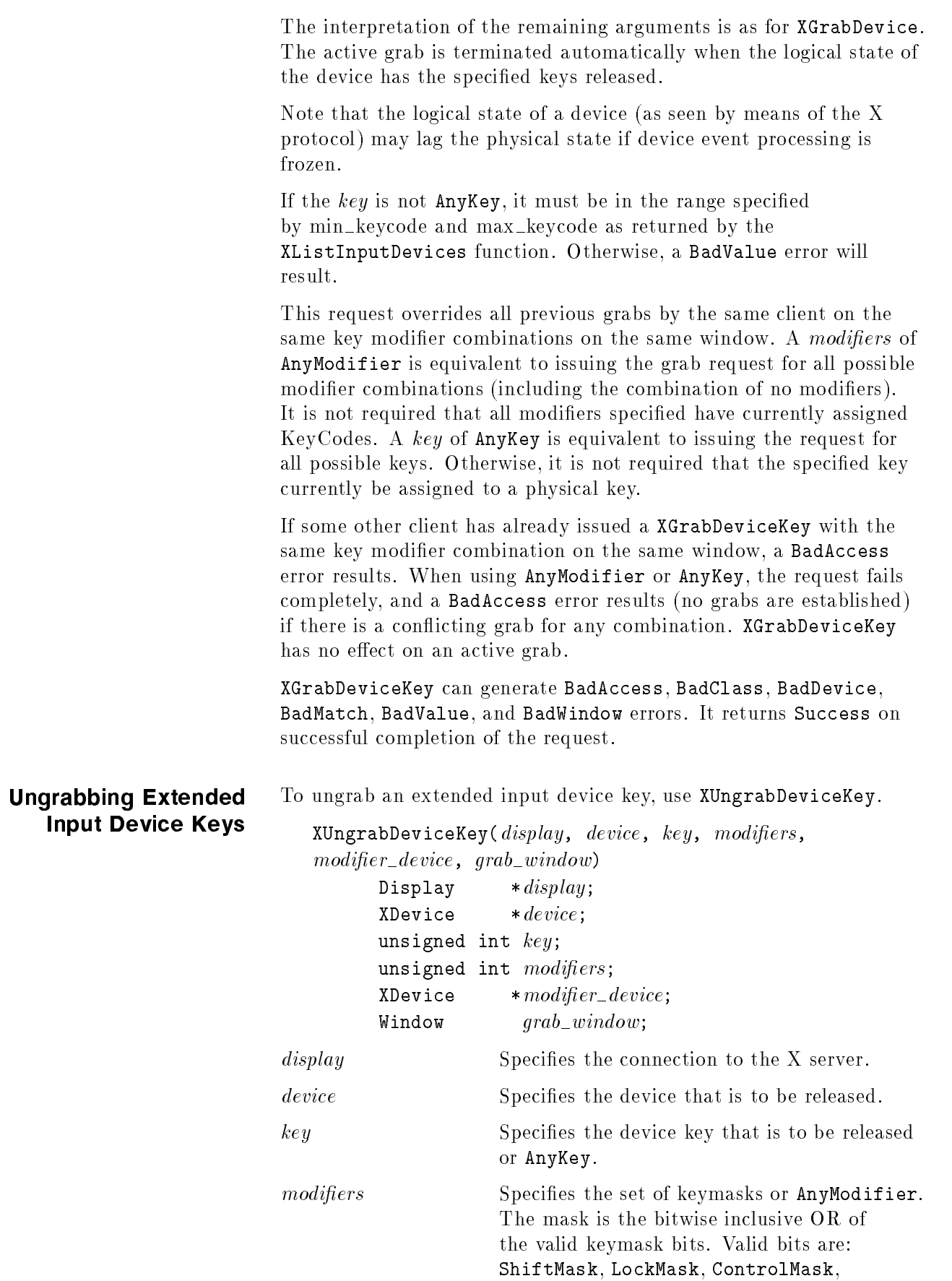

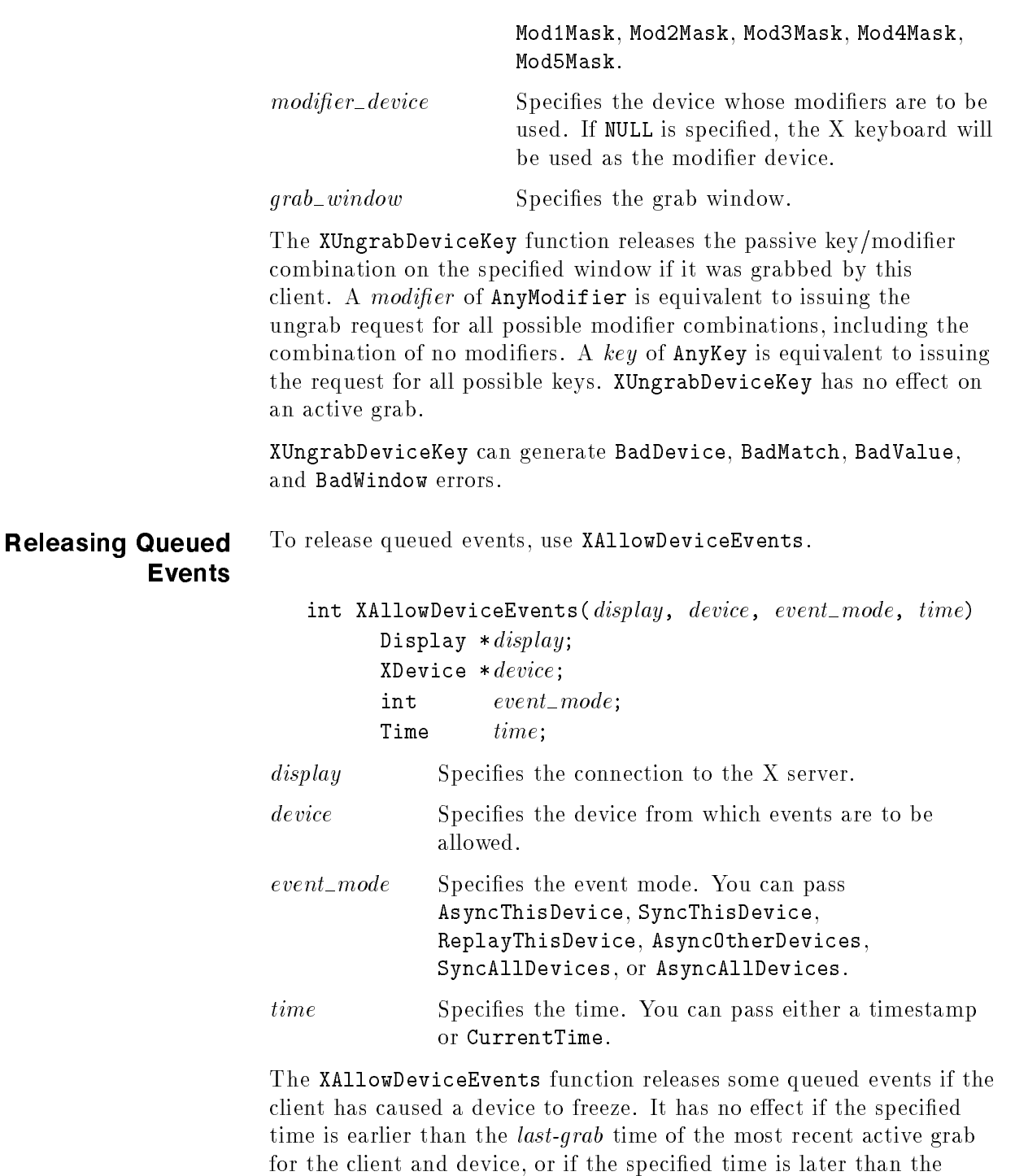

The event modes are defined as follows:

current X server time.

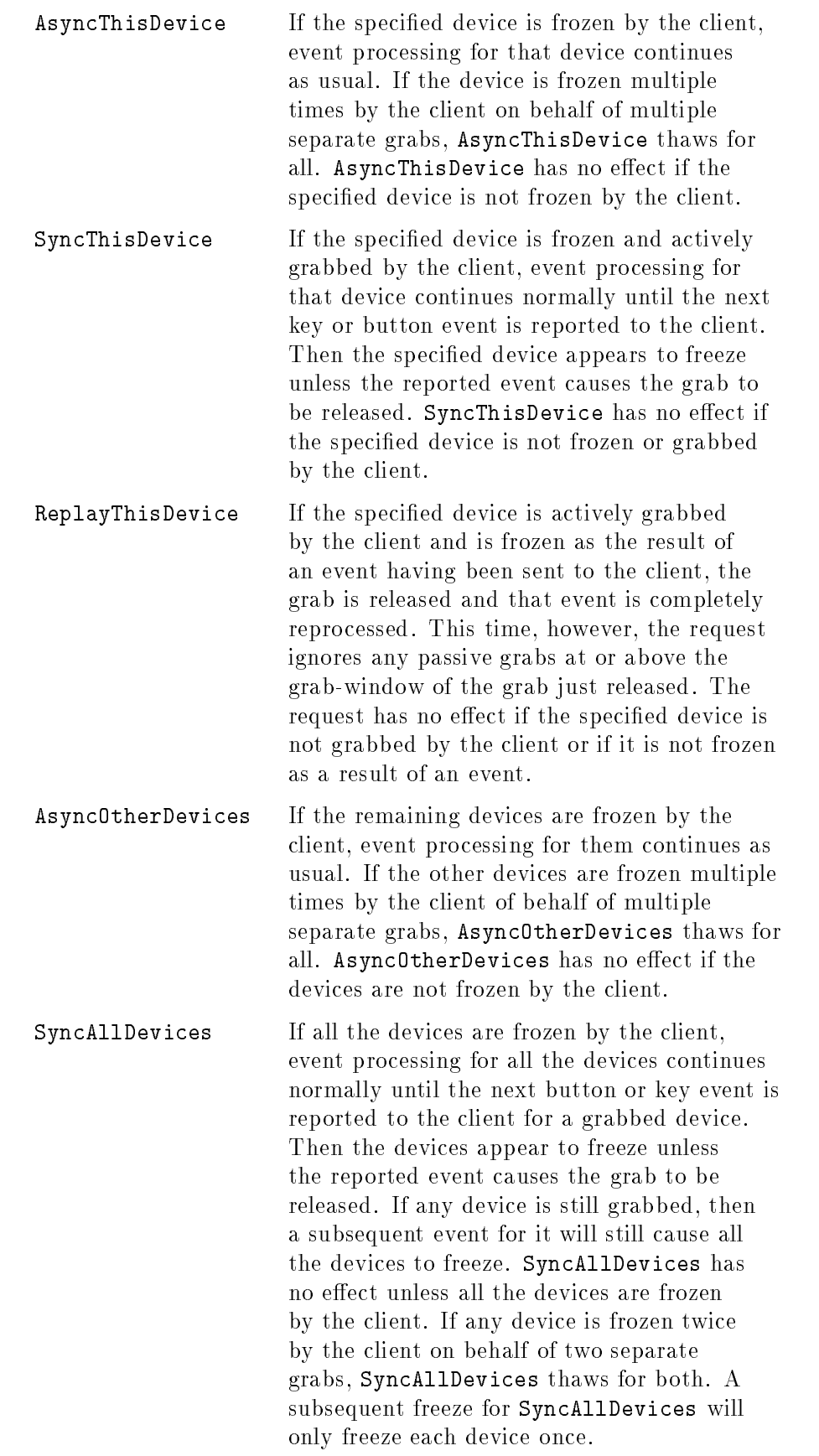

AsyncAllDevices If all devices are frozen by the client, event processing for all devices continues normally. If any device is frozen multiple times by the client on behalf of multiple separate grabs, AsyncAllDevices thaws for all. AsyncAllDevices has no effect unless all devices are frozen by the client. AsyncThisDevice, SyncThisDevice, and ReplayThisDevice have no effect on the processing of events from the remaining devices. AsyncOtherDevices has no effect on the processing of events from the specified device. When the event\_mode is SyncAllDevices or AsyncAllDevices, the device parameter is ignored. It is possible for several grabs of different devices by the same or different clients to be active simultaneously. If a device is frozen on behalf of any grab, no event processing is performed for that device. It is possible for <sup>a</sup> single device to be frozen because of several grabs. In that case, the freeze must be released on behalf or each grab before events can again be processed.

XAllowDeviceEvents can generate <sup>a</sup> BadDevice or BadValue error.

# Focusing Extension Input Devices

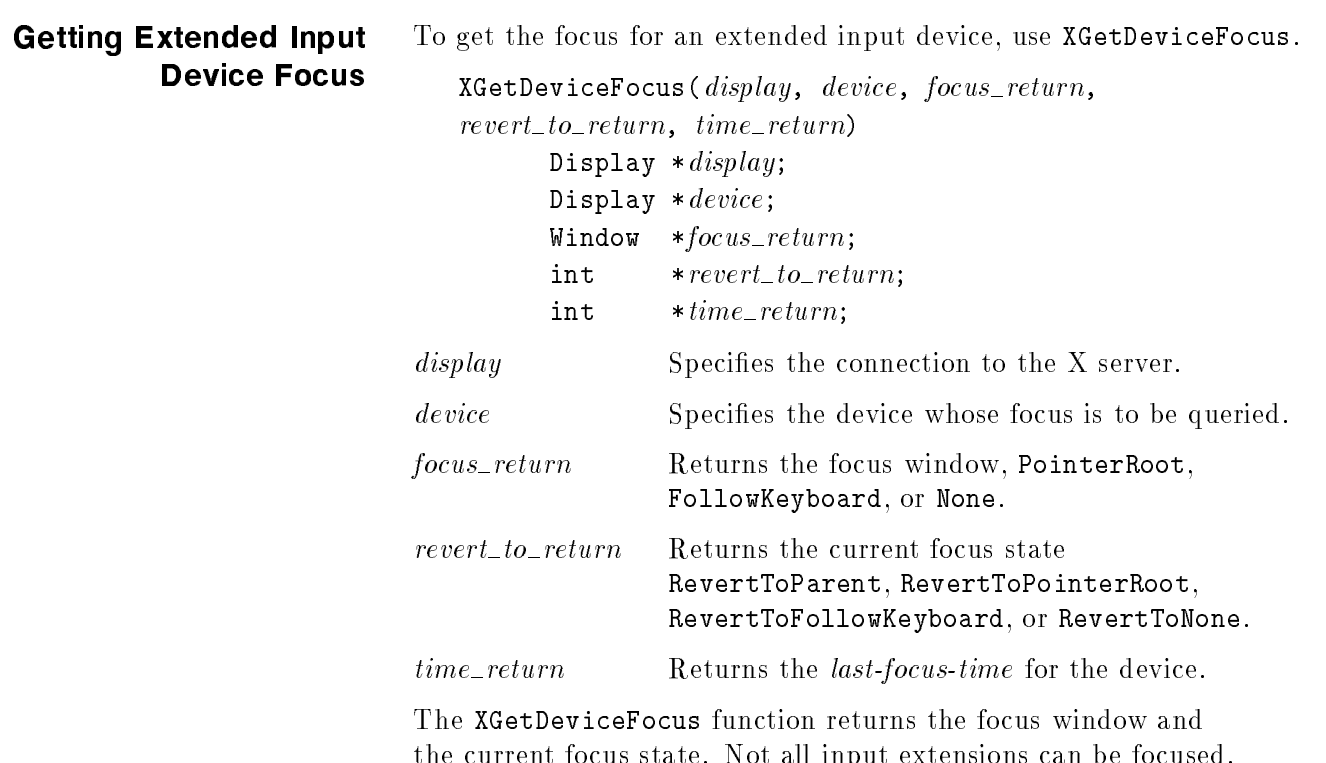

the current focus state. Not all input extensions can be focused. Attempting to query the focus state of a device that can't be focused results in <sup>a</sup> BadMatch error. A device that can be focused returns information for input class Focus when an XOpenDevice request is

XGetDeviceFocus can generate BadDevice and BadMatch errors.

To set the focus for an extended input device, use XSetDeviceFocus.

#### Setting Extended Input Device Focus

int XSetDeviceFocus(display, device, focus, revert\_to, time) Display \*display; Display \*device; Window *focus*;  $\text{int}$  revert\_to; Time  $time;$ display Specifies the connection to the X server. device Specifies the device whose focus is to be changed. focus Specifies the window, PointerRoot, FollowKeyboard, or None.  $revert\_to$  Specifies where the input focus reverts to if the window becomes not viewable. You can pass RevertToParent, RevertToPointerRoot, RevertToFollowKeyboard, or RevertToNone. time Specifies the time. You can pass either a timestamp or CurrentTime.

The XSetDeviceFocus function changes the focus of the specified device and its *last-focus-change* time. It has no effect if the specified time is earlier than the current *last-focus-change* time or is later than the current <sup>X</sup> server time. Otherwise, the last-focus-change time is set to the specified time (CurrentTime is replaced by the current <sup>X</sup> server time). XSetDeviceFocus causes the <sup>X</sup> server to generate DeviceFocusIn and DeviceFocusOut events.

Depending on the focus argument, the following occurs:

- If focus is None, all device events are discarded until a new focus window is set, and the revert to argument is ignored.
- If focus is a window, it becomes the device's focus window. If a generated device event would normally be reported to this window or one of its inferiors, the event is reported as usual. Otherwise, the event is reported relative to the focus window.
- If focus is PointerRoot, the focus window is dynamically taken to be the root window of whatever screen the pointer is on at each event from the specified device. In this case, the  $revert\_to$ argument is ignored.
- If focus is FollowKeyboard, the focus window is dynamically taken to be the window to which the X keyboard focus is set at each input event.

The specied focus window must be viewable at the time XSetDeviceFocus is called, or <sup>a</sup> BadMatch error results. If the focus window later becomes not viewable, the X server evaluates the  $revert\_to$  argument to determine the new focus window as follows:

- If revert to is RevertToParent, the focus reverts to the parent (or the closest viewable ancestor), and the new revert to value is taken to be RevertToNone.
- If  $revert\_to$  is RevertToPointerRoot, RevertToFollowKeyboard, or RevertToNone, the focus reverts to PointerRoot, FollowKeyboard, or None, respectively.

When the *focus* reverts, the X server generates DeviceFocusIn and DeviceFocusOut events, but the last-focus-change time is not

Input extension devices are not required to support the ability to be focused. Attempting to set the focus of <sup>a</sup> device that does not support this request will result in <sup>a</sup> BadMatch error. Whether or not the specied device can support this request can be determined by the information returned by XOpenDevice. For those devices that support focus, XOpenDevice will return an XInputClassInfo structure with the input\_class field equal to the constant FocusClass (defined in the file  $XI.h$ ).

XSetDeviceFocus can generate BadDevice, BadMatch, BadValue, and BadWindow errors.

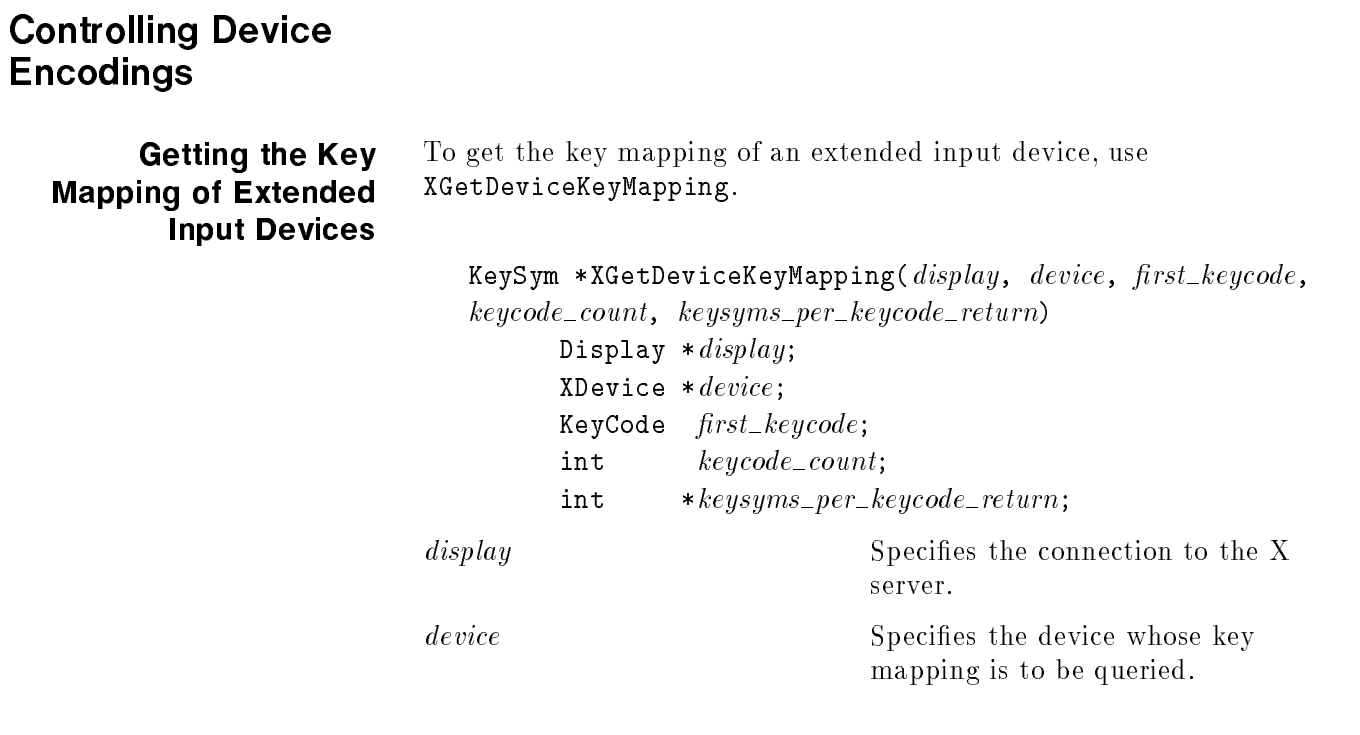

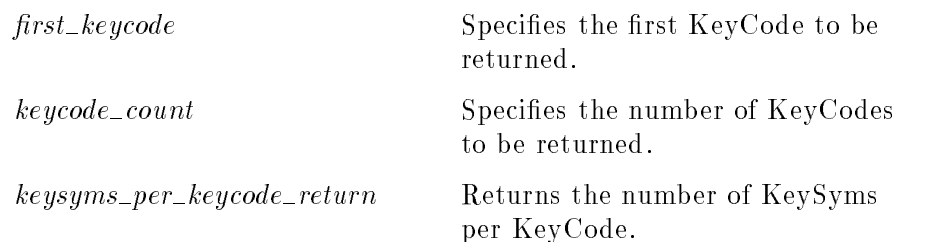

For the specified device, the XGetDeviceKeyMapping function returns the symbols for the specied number of KeyCodes starting with first keycode. The value specified in  $first\_keycode$  must be greater than or equal to  $min\_keycode$  as returned by XListInputDevices, or <sup>a</sup> BadValue error results. In addition, the following expression must be less than or equal to  $max\_keycode$  as returned by XListInputDevices :

 $first\_keycode + keycode\_count - 1$ 

If this is not the case, <sup>a</sup> BadValue error results. The number of elements in the KeySyms list is:

 $keycode\_count*keysyms\_per\_keycode\_return$ 

KeySym number N, counting from zero, for KeyCode <sup>K</sup> has the following index in the list, counting from zero:

 $(K - first\_code) * keysyms\_per\_code\_return + N$ 

The X server arbitrarily chooses the  $keysyms\_per\_keycode\_return$ value to be large enough to report all requested symbols. <sup>A</sup> special KeySym value of NoSymbol is used to fill in unused elements for individual KeyCodes. To free the storage returned by XGetDeviceKeyMapping, use XFree.

If the specied device does not support input class keys, <sup>a</sup> BadMatch error results.

XGetDeviceKeyMapping can generate a BadDevice, BadMatch, or BadValue error.

Changing the Key Mapping of Extended Input Devices To change the key mapping of an extended input device, use XChangeDeviceKeyMapping.

> int XChangeDeviceKeyMapping( $display$ ,  $device$ ,  $first\_keycode$ ,  $keysyms\_per\_keycode,~keysyms,~keycode\_count)$

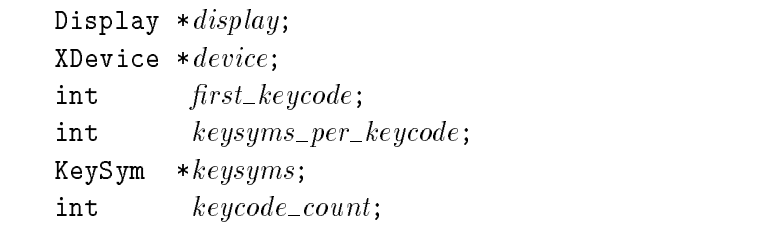

display Specifies the connection to the X server.

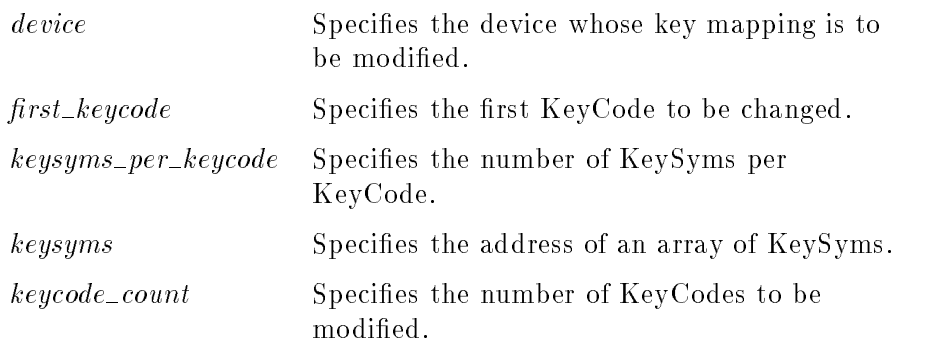

For the specied device, the XChangeDeviceKeyMapping function defines the symbols for the specified number of KeyCodes starting with first\_keycode. The symbols for KeyCodes outside this range remain unchanged. The number of elements in keysyms must be:

 $num\_codes * keysyms\_per\_keycode$ 

The specified first\_keycode must be greater than or equal to  $min\_keycode$  returned by XListInputDevices, or a BadValue error results. In addition, the following expression must be less than or equal to  $max\_keycode$  as returned by XListInputDevices, or a BadValue error results:

 $first\_keycode + num\_codes - 1$ 

KeySym number N, counting from zero, for KeyCode <sup>K</sup> has the following index in keysyms, counting from zero:

 $(K - first\_keycode) * keysyms\_per\_keycode + N$ 

The specified keysyms\_per\_keycode can be chosen arbitrarily by the client to be large enough to hold all desired symbols. <sup>A</sup> special KeySym value of NoSymbol should be used to fill in unused elements for individual KeyCodes. It is legal for NoSymbol to appear in nontrailing positions of the effective list for a KeyCode. XChangeDeviceKeyMapping generates <sup>a</sup> DeviceMappingNotify event that is sent to all clients that have selected that type of event.

There is no requirement that the <sup>X</sup> server interpret this mapping. It is merely stored for reading and writing by clients.

If the specified device does not support input class keys, a BadMatch error results.

XChangeDeviceKeyMapping can generate <sup>a</sup> BadDevice, BadMatch, BadAlloc, or BadValue error.

# Getting the Modifier Mapping of Extended Input Devices

Setting the Mapping of

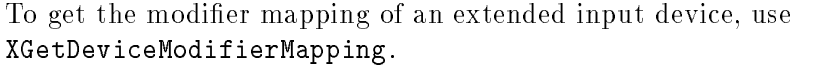

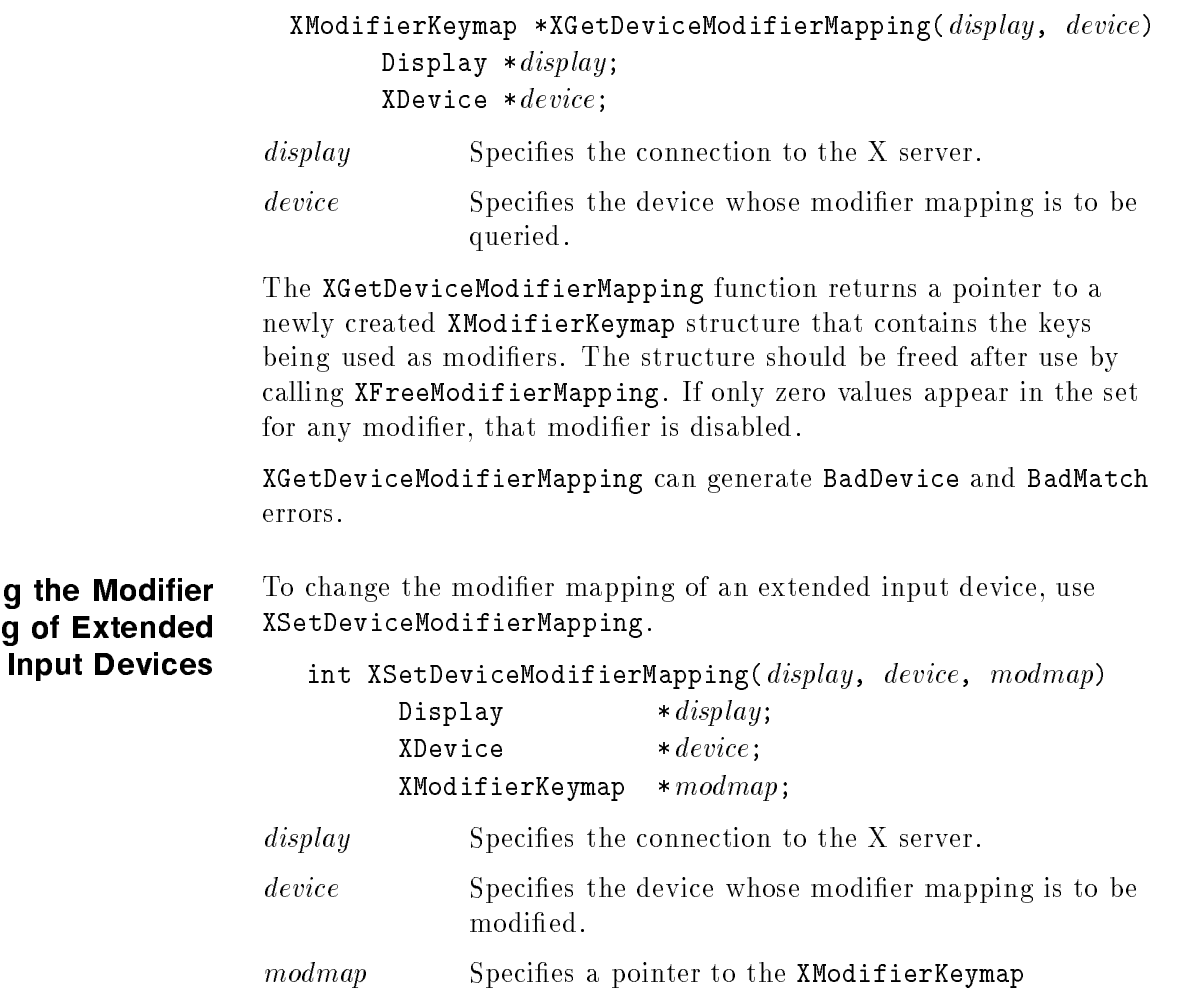

structure.

The XSetDeviceModifierMapping function specifies the KeyCodes of the keys (if any) that are to be used as modiers for the specied device. If it succeeds, the <sup>X</sup> server generates <sup>a</sup> DeviceMappingNotify event, and XSetDeviceModifierMapping returns MappingSuccess. X permits at most eight modifier keys. If more than eight are specified in the XModifierKeymap structure, a BadLength error results.

The modmap member of the XModifierKeymap structure contains eight sets of  $max\_keypermod$  KeyCodes, one for each modifier in the order Shift, Lock, Control, Mod1, Mod2, Mod3, Mod4, and Mod5. Only nonzero KeyCodes have meaning in each set, and zero KeyCodes are ignored. In addition, all of the nonzero KeyCodes must be in the range specified by  $min\_keycode$  and  $max\_keycode$  as returned by XListInputDevices, or a BadValue error results. No KeyCode may appear twice in the entire map, or a BadValue error results.

An X server can impose restrictions on how modifiers can be changed. Such restrictions are needed, for example, if certain keys do not generate up transitions in hardware, if auto-repeat cannot be disabled on certain keys, or if multiple modier keys are not supported. If such a restriction is violated, the status reply is MappingFailed, and none of the modifiers are changed. If the new KeyCodes specified for a modifier differ from those currently defined and any (current or new) keys for that modifier are in the logically down state, XSetDeviceModifierMapping returns MappingBusy, and none of the modifiers are changed.

XSetDeviceModifierMapping can generate BadLength, BadDevice, BadMatch, BadAlloc, and BadValue errors.

The XModifierKeymap structure contains:

typedef struct { int  $max\_keypermod;$ KeyCode  $*$ *modifiermap*; } XModifierKeymap;

#### Querying the Device Button Mapping

To check the device button mapping, use XGetDeviceButtonMapping.

int XGetDeviceButtonMapping( $display$ ,  $device$ ,  $map\_return$ , nmap)

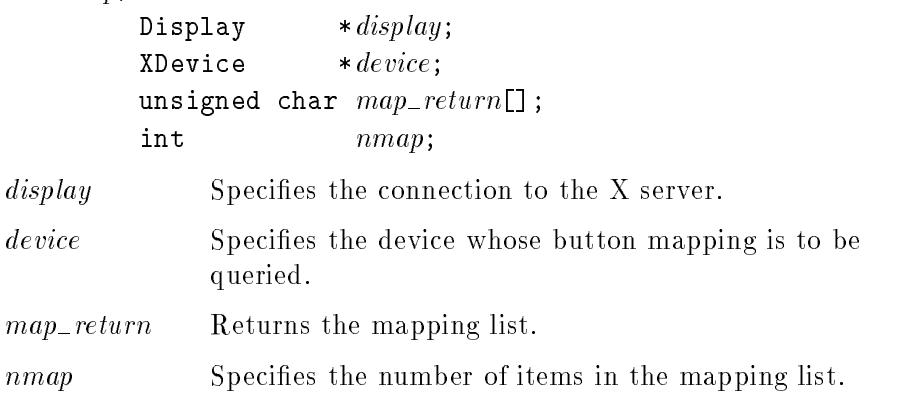

The XGetDeviceButtonMapping function returns the current mapping of the specied device. Buttons are numbered starting from one. XGetDeviceButtonMapping returns the number of physical buttons actually on the device. The nominal mapping for a device is map[i]=i+1. The *nmap* argument specifies the length of the array where the device mapping is returned, and only the first nmap elements are returned in  $map\_return$ .

XGetDeviceButtonMapping can generate BadDevice and BadMatch errors.

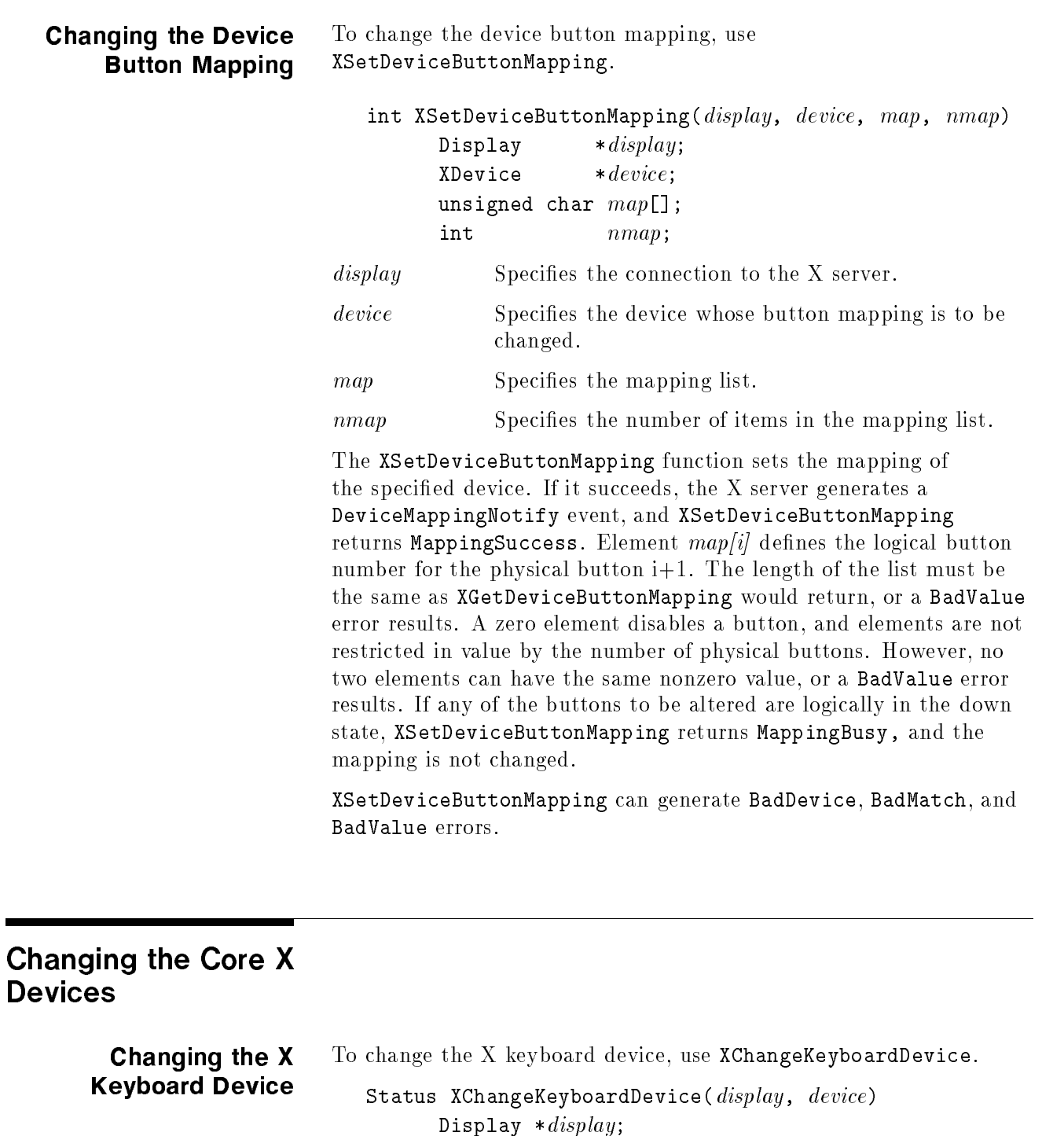

# Changing the Core <sup>X</sup>

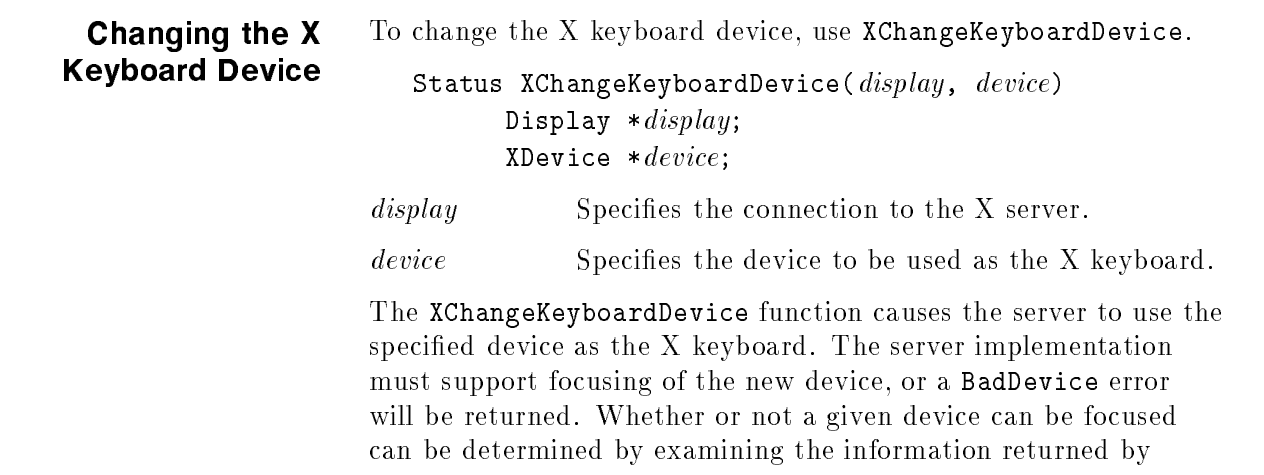

the XOpenDevice request. For those devices that can be focused, XOpenDevice will return an XInputClassInfo structure with the  $input\_class$  field equal to the constant **FocusClass** (defined in the file  $XI.h$ ).

If the specied device is grabbed by another client, AlreadyGrabbed is returned. If the specified device is frozen by a grab on another device, GrabFrozen is returned. If the request is successful, Success is returned.

<sup>A</sup> ChangeDeviceNotify event is sent to all clients that have selected that event. A MappingNotify event with request  $=$ MappingKeyboard is sent to all clients. The specified device becomes the <sup>X</sup> keyboard and the old <sup>X</sup> keyboard becomes accessible through the input extension protocol requests.

XChangeKeyboardDevice can generate <sup>a</sup> BadDevice or a BadMatch

### Changing the <sup>X</sup> Pointer Device

To change the <sup>X</sup> pointer device, use XChangePointerDevice.

Status XChangePointerDevice(display, device, xaxis, yaxis) Display  $*display;$ XDevice \*device; int  $axis;$ int yaxis; display Specifies the connection to the X server. device Specifies the device to be used as the X pointer.  $axis$ Specifies the axis of the device to be used as the  $X$ pointer x-axis. yaxis Specifies the axis of the device to be used as the X pointer y-axis.

The XChangePointerDevice function causes the server to use the specified device as the X pointer.

If the specied device is grabbed by another client, AlreadyGrabbed is returned. If the specified device is frozen by a grab on another device, GrabFrozen is returned. If the request is successful, Success is returned.

<sup>A</sup> ChangeDeviceNotify event is sent to all clients that have selected that event. A MappingNotify event with request  $=$  MappingPointer is sent to all clients. The specified device becomes the X pointer, and the old X pointer becomes accessible through the input extension protocol requests.

XChangePointerDevice can generate BadDevice and BadMatch errors.

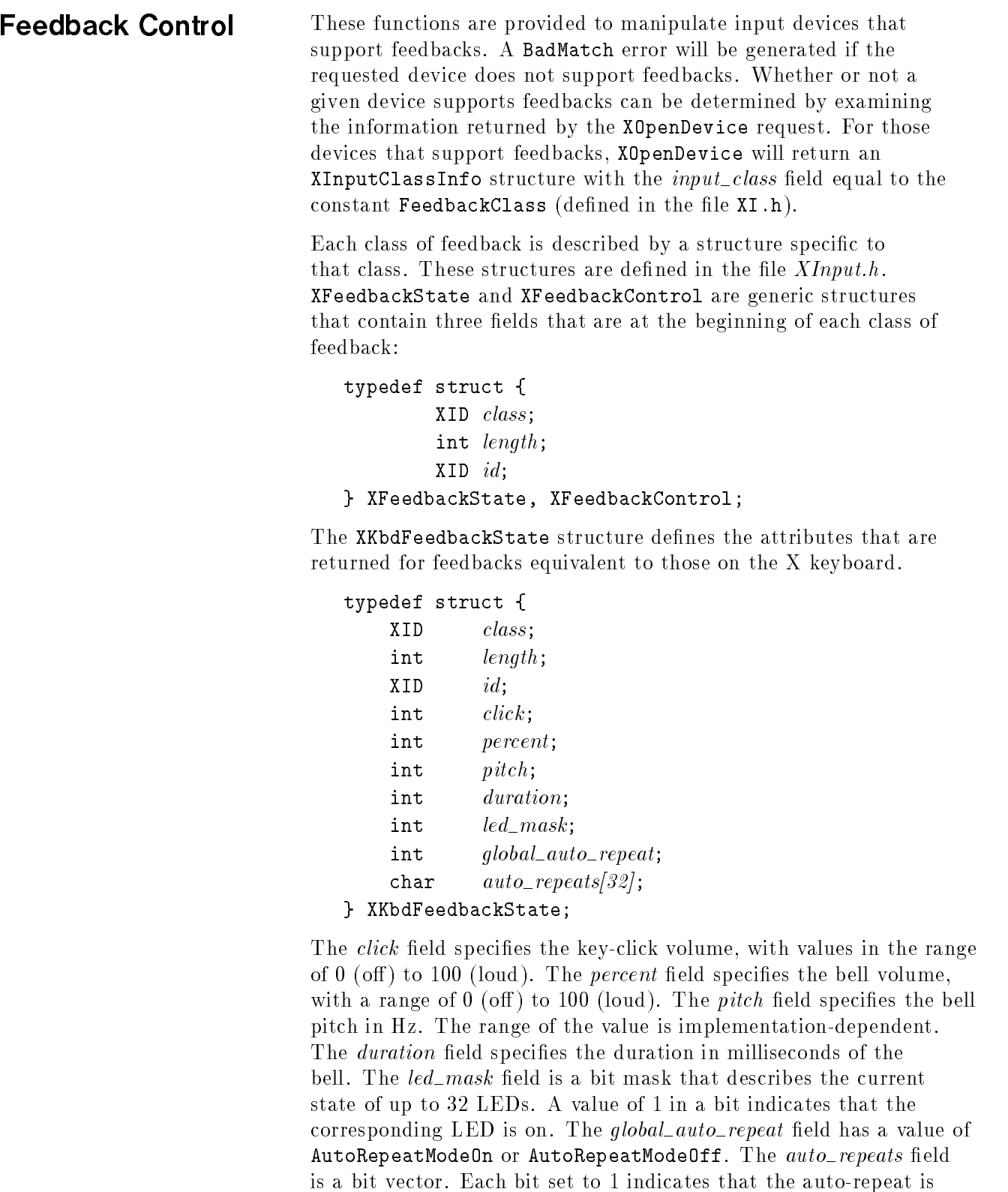

enabled for the corresponding key.

The XPtrFeedbackState structure defines the attributes that are returned for feedbacks equivalent to those on the X pointer.

typedef struct { XID class; int length;  $XID$   $id;$ int accelNum; int accelDenom; int threshold;

```
} XPtrFeedbackState;
```
The *accelNum* field returns the numerator for the acceleration multiplier. The *accelDenom* field returns the denominator for the acceleration multiplier. The threshold field returns the threshold for the acceleration.

The XIntegerFeedbackState structure defines the attributes that are returned for integer feedbacks.

### typedef struct { XID class; int length;  $XID$   $id;$ int resolution; int minVal; int maxVal; } XIntegerFeedbackState;

The *resolution* field specifies the number of digits that the feedback can display. The  $minVal$  field specifies the minimum value that the feedback can display. The  $maxVal$  field specifies the maximum value that the feedback can display.

The XStringFeedbackState structure defines the attributes that are returned for string feedbacks.

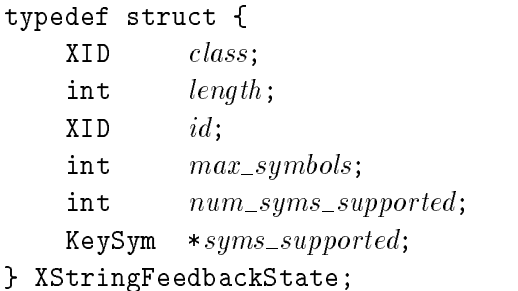

The  $max\_symbols$  field specifies the maximum number of symbols that can be displayed. The *syms\_supported* field is a pointer to the list of supported symbols. The num\_syms\_supported field specifies the length of the list of supported symbols.

The XBellFeedbackState structure defines the attributes that are returned for Bell feedbacks.

```
typedef struct {
   XID class;
```
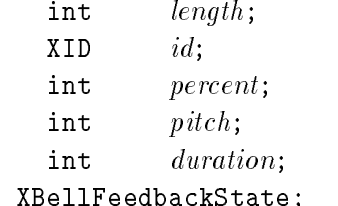

, xelles in the state of the state  $\mathcal{L}_{\mathcal{A}}$ 

Bell feedbacks are those that can generate <sup>a</sup> sound. Some implementations may support a bell as part of <sup>a</sup> KbdFeedback feedback. Class BellFeedback is provided for implementations that do not choose to do so, and for devices that support multiple feedbacks that can produce sound. The meaning of the fields is the same as that of the corresponding fields in the XKbdFeedbackState structure.

The XLedFeedbackState structure defines the attributes that are returned for Led feedbacks.

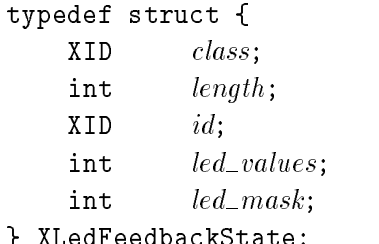

} XLedFeedbackState;

LED feedbacks are those that can generate <sup>a</sup> light. Up to 32 lights per feedback are supported. Each bit in *led\_mask* corresponds to one light, and the corresponding bit in *led\_values* indicates whether that light should be on or off. Some implementations may support LEDs as part of <sup>a</sup> KbdFeedback feedback. Class LedFeedback is provided for implementations that do not choose to do so, and for devices that support multiple LED feedbacks. The meaning of the *led\_values* field is the same as that in the XKbdFeedbackState structure.

The XPtrFeedbackControl structure defines the attributes that can be controlled for feedbacks equivalent to those on the <sup>X</sup> pointer.

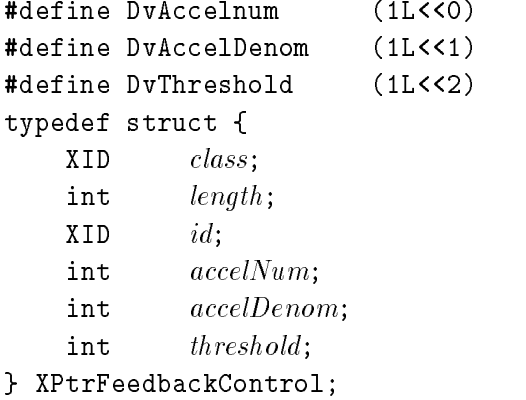

The acceleration, expressed as a fraction, is a multiplier for movement. For example, specifying 3/1 means that the device moves three times as fast as normal. The fraction may be rounded arbitrarily by the  $X$  server. Accelerations only takes effect if the device moves more that the threshold pixels at once and only applies to the amount beyond the value in the threshold argument. Setting <sup>a</sup> value to -1 restores the default. The values of the accelNum and threshold fields must be nonzero for the pointer values to be set. Otherwise, the parameter will be unchanged.

The XKbdFeedbackControl structure defines the attributes that can be controlled for feedbacks equivalent to those on the X keyboard.

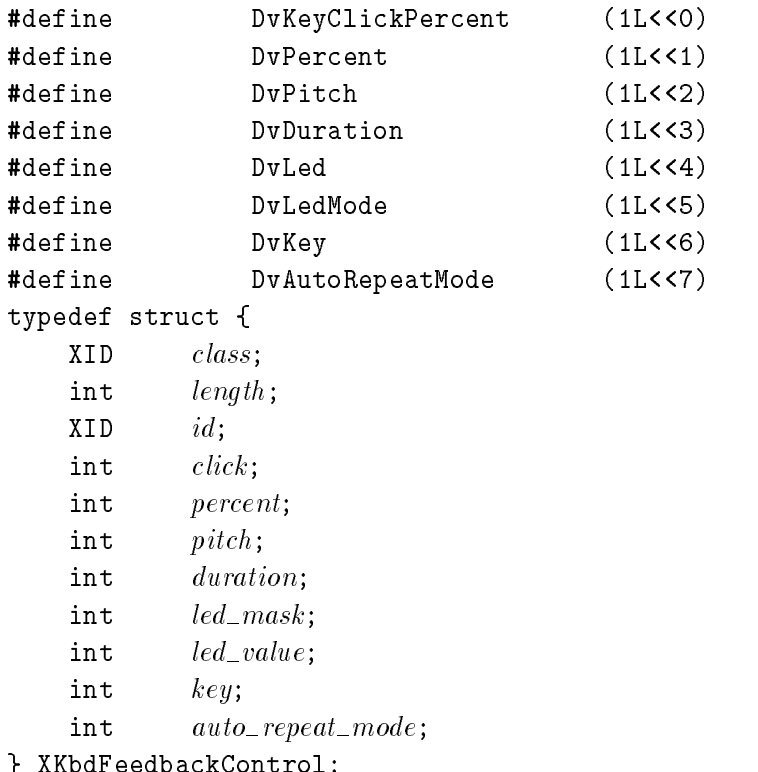

The XStringFeedbackControl structure defines the attributes that can be controlled for String feedbacks.

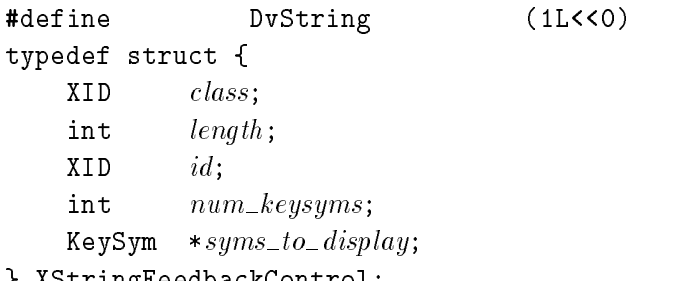

} XStringFeedbackControl;

} XKbdFeedbackControl;

The XIntegerFeedbackControl structure defines the attributes that can be controlled for integer feedbacks.

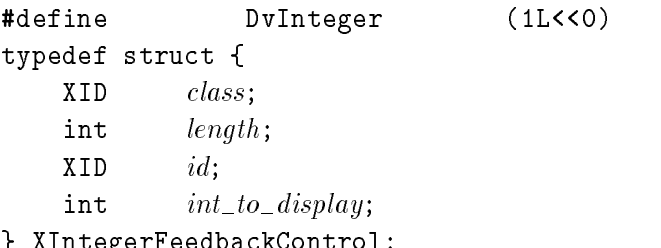

} XIntegerFeedbackControl;

The XBellFeedbackControl structure defines the attributes that can be controlled for Bell feedbacks.

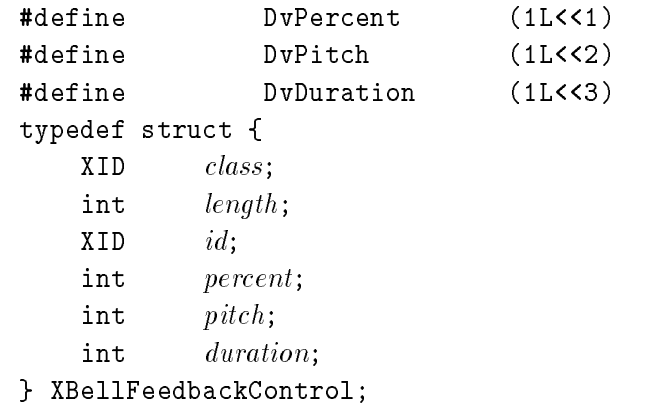

The XLedFeedbackControl structure defines the attributes that can be controlled for Led feedbacks.

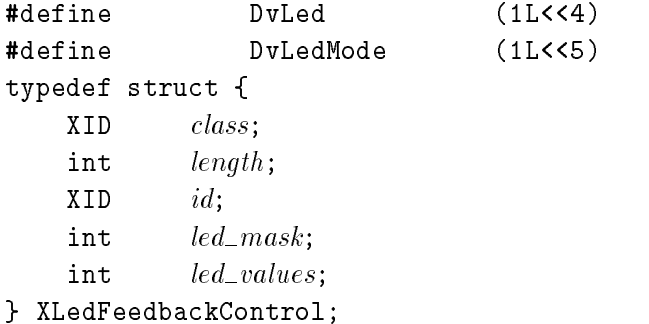

Querying Input Device To query input device feedbacks, use XGetFeedbackControl.

 $XF$ eedbackState \*XGetFeedbackControl( $display$ ,  $device$ ,  $num\_feedbacks)$ Display \*display; XDevice \*device; int  $*num\_feedbacks;$ display Specifies the connection to the X server. device Specifies the device whose feedbacks are to be queried. num\_feedbacks Specifies an address into which the number of feedbacks supported by the device is to be returned. The XGetFeedbackControl function returns a pointer to a list of XFeedbackState structures. Each item in this list describes one of the feedbacks supported by the device. The items are variable length, so each contains its length to allow traversal to the next item in the list.

The feedback classes that are currently defined are: KbdFeedbackClass, PtrFeedbackClass, StringFeedbackClass, IntegerFeedbackClass, LedFeedbackClass, and BellFeedbackClass. These constants are defined in the file XI.h. An input device may support zero or more classes of feedback, and may support multiple feedbacks of the same class. Each feedback contains <sup>a</sup> class identier and an id that is unique within that class for that input device. The id is used to identify the feedback when

XGetFeedbackControl can generate <sup>a</sup> BadDevice or BadMatch error.

making an XChangeFeedbackControl request.

Changing Input Device **Feedbacks** 

To change input device feedbacks, use XChangeFeedbackControl.

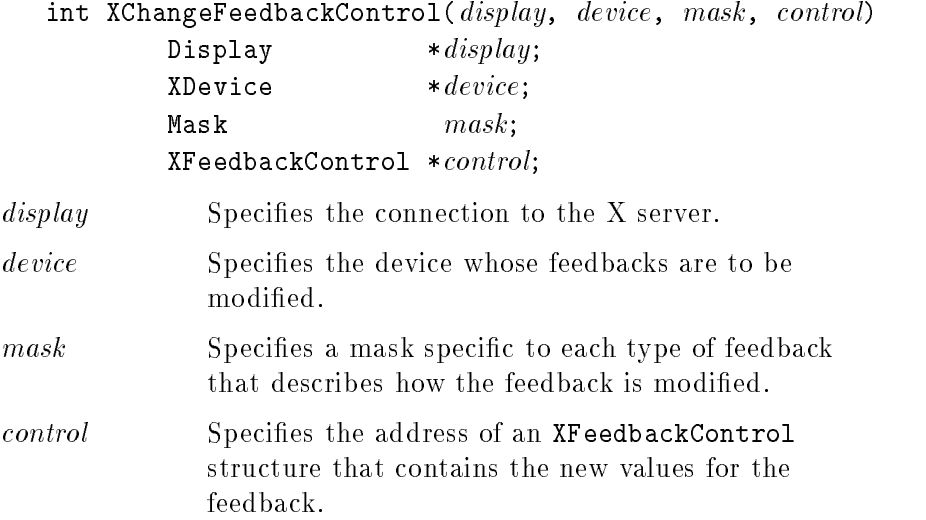

The XChangeFeedbackControl function modifies the values of one feedback on the specied device. The feedback is identied by the id field of the XFeedbackControl structure that is passed with the request. The fields of the feedback that are to be modified are identified by the bits of the *mask* that is passed with the request.

XChangeFeedbackControl can generate a BadDevice, BadMatch, or BadValue error.

# Miscellaneous Functions

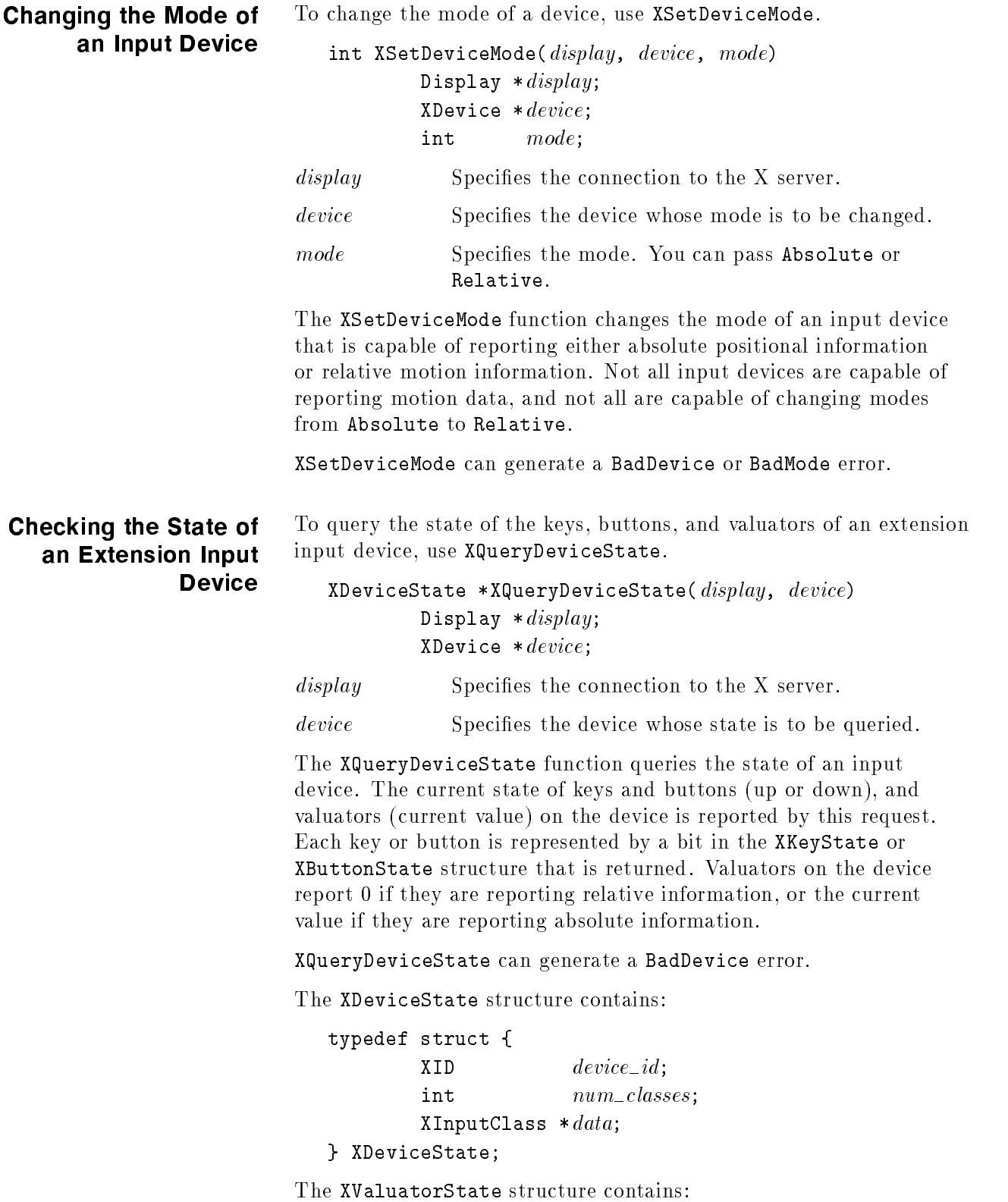

#### Warranty

```
typedef struct {
                                     unsigned char class;
                                     unsigned char length;
                                     unsigned char num\_values;unsigned char mode;
                                     int
                                                   * valuators;
                             } XValuatorState;
                          The XKeyState structure contains:
                             typedef struct {
                                     unsigned char class;
                                     unsigned char length;
                                     unsigned char num\_keys;
                                     char keys[32];} XKeyState;
                          The XButtonState structure contains:
                             typedef struct {
                                     unsigned char class;
                                     unsigned char length;
                                     unsigned char num\_butions;char buttons[32];
                             } XButtonState;
                          To find the version of the input extension, use
Finding the Extension
                          XGetExtensionVersion.
              Version
                             XExtensionVersion *XGetExtensionVersion(display, name)
                                     Display *display;
                                     char
                                              *name;display Specifies the connection to the X server.
                          name Specifies the extension to be queried.
                          The XGetExtensionVersion function queries the version of the input
                          extension, and returns an XExtensionVersion structure. You should
                          use XFree to free the XExtensionVersion structure.
                          This function returns an XExtensionVersion structure.
                             typedef struct {
                                     int present;
                                     short major\_version;short minor_version;
                             } XExtensionVersion;
```
#### Ringing <sup>a</sup> Bell on an Extension Input Device

To ring <sup>a</sup> bell on <sup>a</sup> extension input device, use XDeviceBell.

void XDeviceBell (display, device, feedbackclass, feedbackid, percent) Display  $*display;$ XDevice \*device; XID feedbackclass, feedbackid; int percent; display Specifies the connection to the X server. device Specifies the desired device. *feedbackclass* Specifies the feedbackclass. Valid values are KbdFeedbackClass and BellFeedbackClass. feedbackid Specifies the id of the feedback that has the bell. percent Specifies the volume in the range -100 (quiet) to 100 percent (loud).

This function is analogous to the core XBell function. It rings the specied bell on the specied input device feedback using the specified volume.

The specified volume is relative to the base volume for the feedback. If the value for the percent argument is not in the range -100 to <sup>100</sup> inclusive, <sup>a</sup> BadValue error results.

The volume at which the bell rings when the percent argument is nonnegative is:

$$
base + percent \over 100} + percent
$$

The volume at which the bell rings when the percent argument is negative is:

$$
base + \frac{base * percent}{100}
$$

To change the base volume of the bell, use ChangeFeedbackControl.

XDeviceBell can generate BadDevice and BadValue errors.

# Initializing Valuators on an Input Device

Some devices that report absolute positional data can be initialized to a starting value. Devices that are capable of reporting relative motion or absolute positional data may require that their valuators be initialized to a starting value after the mode of the device is changed to Absolute. To initialize the valuators on such a device, use the SetDeviceValuators function.

Status XSetDeviceValuators (display, device, valuators,  $first\_valuation$ ,  $num\_values$ ) Display  $*display;$ XDevice \*device; int \*valuators, first\_valuator, num\_valuators;

Warranty

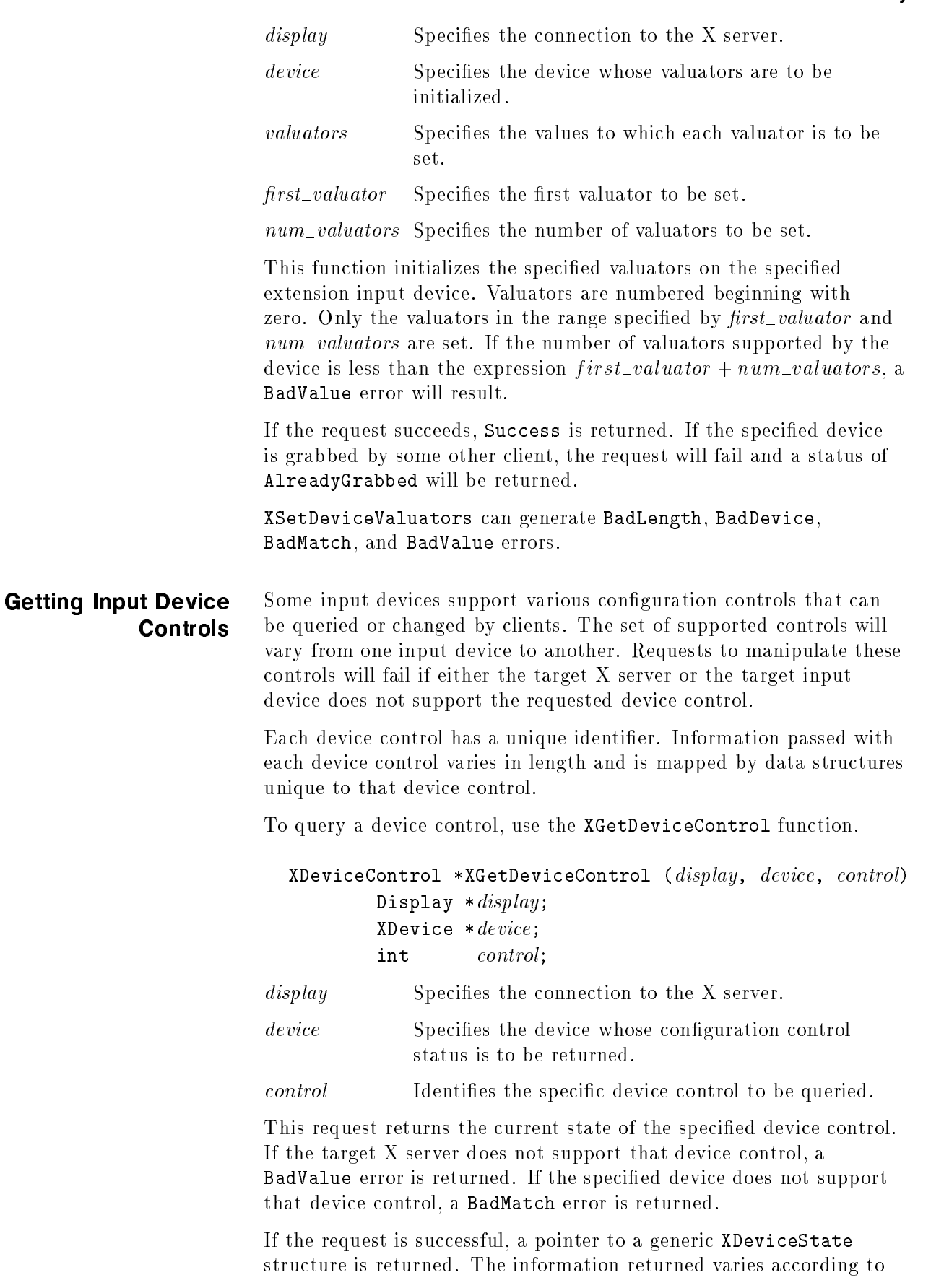

Warranty

the specied control and is mapped by <sup>a</sup> structure appropriate for that control. The first two fields are common to all device controls:

```
typedef struct {
     XID control;
     int length;
} XDeviceState;
```
The control may be compared to constants defined in the file XI.h. Currently defined device controls include DEVICE\_RESOLUTION.

The information returned for the DEVICE\_RESOLUTION control is defined in the following XDeviceResolutionState structure:

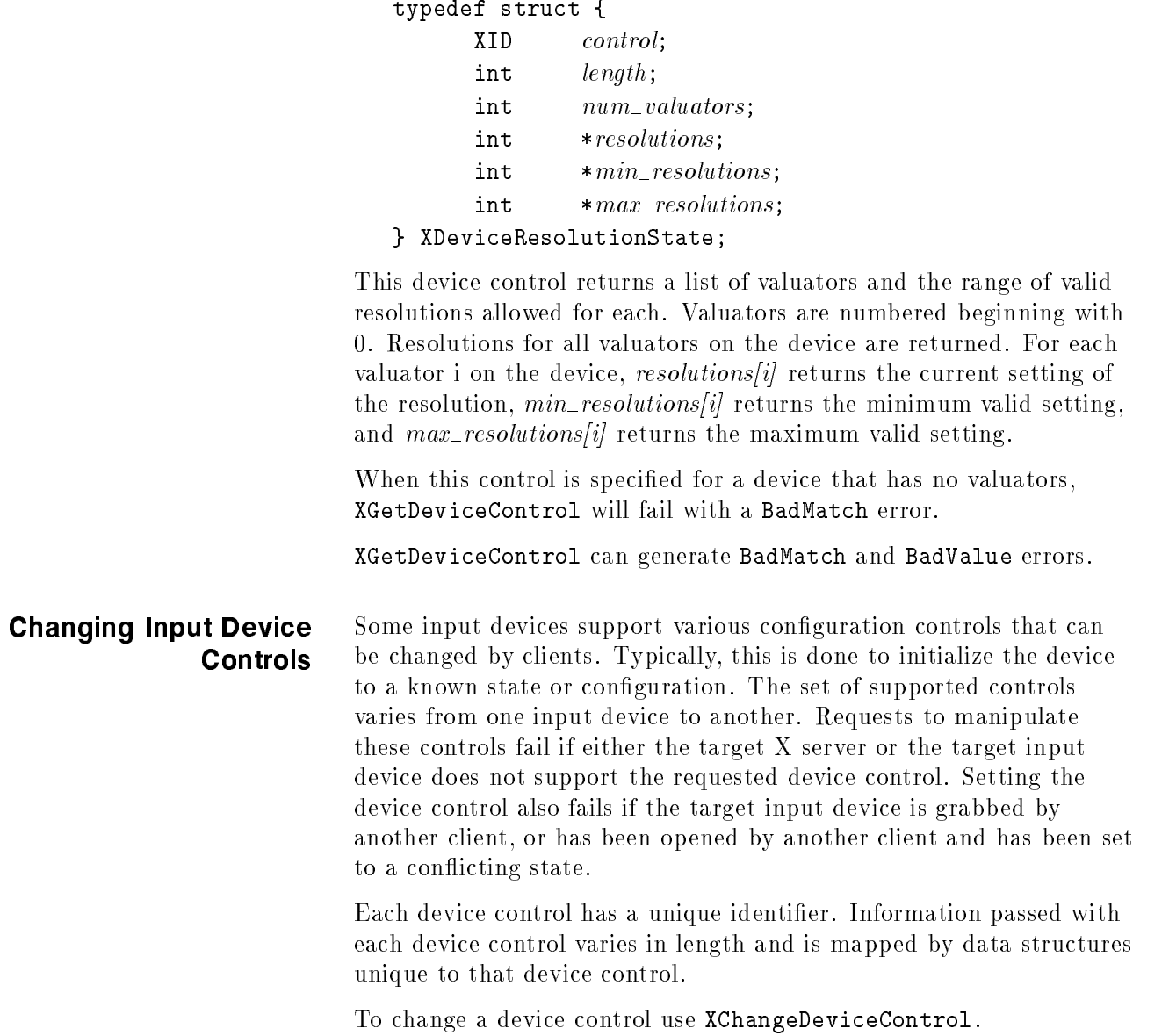

Status XChangeDeviceControl (display, device, control, value)  $Display *display;$  $X$ Device  $*$   $device;$ XID control;  $X$ DeviceControl \*value; display Specifies the connection to the X server. device Specifies the device whose configuration control status is to be modified. control Identifies the specific device control to be changed.

value Specifies a pointer to an XDeviceControl structure that describes which control is to be changed, and how it is to be changed.

This request changes the current state of the specified device control. If the target <sup>X</sup> server does not support that device control, <sup>a</sup> BadValue error is returned. If the specified device does not support that device control, <sup>a</sup> BadMatch error is returned. If another client has the target device grabbed, <sup>a</sup> status of AlreadyGrabbed will be returned. If another client has the device open and has set it to <sup>a</sup> con
icting state, <sup>a</sup> status of DeviceBusy is returned.

If the request fails for any reason, the device control will not be changed.

If the request is successful, the device control will be changed and <sup>a</sup> status of Success will be returned. The information passed varies according to the specied control and is mapped by <sup>a</sup> structure appropriate for that control. The first two fields are common to all

```
typedef struct {
     XID control;
     int length;
} XDeviceControl;
```
The control may be set using constants defined in the file XI.h. Currently defined device controls include DEVICE\_RESOLUTION.

The information that can be changed by the DEVICE\_RESOLUTION control is defined in the following XDeviceResolutionControl structure:

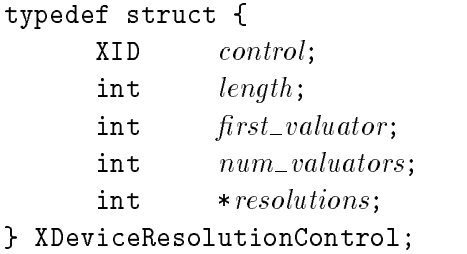

This device control changes the resolution of the specified valuators on the specied extension input device. Valuators are numbered

beginning with zero. Only the valuators in the range specified by  $first\_valuation$  and  $num\_valuators$  are set. A value of -1 in the resolutions list indicates that the resolution for this valuator is not to be changed. The num\_valuators field specifies the number of valuators in the resolutions list.

When this control is specied, XChangeDeviceControl fails with a BadMatch error if the specified device has no valuators. If a resolution is specied that is not within the range of valid values (as returned by XGetDeviceControl) the request will fail with <sup>a</sup> BadValue error. If the number of valuators supported by the device is less than the expression  $first\_valuation + num\_values$ , a

# Sample <sup>X</sup> Input **Device Extension** Program

The following sample program, which creates <sup>a</sup> window and selects input from it, uses the <sup>X</sup> Input device extension functions to access input devices other than the <sup>X</sup> pointer and keyboard.

```
/**
                               \mathcal{N}^* and the state \mathcal{N}^* and the state \mathcal{N}^** File: xinput.c
 * Sample program to access input devices other than the X pointer and
 * keyboard using the Input Device extension to X.
 * This program creates a window and selects input from it.
 * To terminate this program, press button 1 on any device being accessed
 * through the extension when the X pointer is in the test window.
 * To compile this program, use
 * "cc xinput.c -I/usr/include/X11R5 -L/usr/lib/X11R5 -lXi -lXext -lX11 -o xinput
 */
#include <X11/Xlib.h>
#include <X11/XInput.h>
#include "stdio.h"
main(){
    int i, j, count, ndevices, devcnt=0, devkeyp, devbutp;
    Display *display;
    Window my;
    XEvent event;
    XDeviceInfoPtr list, slist;
    XInputClassInfo *ip;
    XDeviceButtonEvent *b;
    XEventClass class[128];
    XDevice *dev, *opendevs[9];
    XAnyClassPtr any;
    XKeyInfoPtr K;
    if ((display = XOpenDisplay ("")) == NULL)
         {\color{red} \bullet} . The contract of the contract of the contract of the contract of the contract of the contract of the contract of the contract of the contract of the contract of the contract of the contract of the contract of 
        printf ("No connection to server - Terminating.\n");
        exit(1);
        }
    my = XCreateSimpleWindow (display, RootWindow(display,0), 100, 100,
```
#### **Warranty**

```
100, 100, 1, BlackPixel(display,0), WhitePixel(display,0));
XMapWindow (display, my);
XSync(display,0);
slist=list=(XDeviceInfoPtr) XListInputDevices (display, &ndevices);
for (i=0; i<ndevices; i++, list++)
      {
     any = (XAnyClassPtr) (list->inputclassinfo);
     for (j=0; j<list->num_classes; j++)
           \left\{ \right\}if (any->class == KeyClass)
                 \mathbf{f}{\color{red} \bullet} . The contract of the contract of the contract of the contract of the contract of the contract of the contract of the contract of the contract of the contract of the contract of the contract of the contract of 
                K = (XKeyInfoPtr) any;
                printf ("device %s:\n",list->name);
                 printf ("num_keys=%d min_keycode=%d max_keycode=%d\n\n",
                      K->num_keys,K->min_keycode,K->max_keycode);
                \mathbf{L}}
           else if (any->class == ButtonClass)
                 printf ("device %s num_buttons=%d\n\n",list->name,
                       ((XButtonInfoPtr) any)->num_buttons);
            /*
             * Increment 'any' to point to the next item in the linked
             * list. The length is in bytes, so 'any' must be cast to
             * a character pointer before being incremented.
            */
           any = (XAny Class Ptr) ((char *) any + any -\lambda length);Property and the contract of the contract of the contract of the contract of the contract of the contract of the contract of the contract of the contract of the contract of the contract of the contract of the contract of
      if (list->use != IsXKeyboard && list->use != IsXPointer)
           \epsilondev = XOpenDevice (display, list->id);
           for (ip= dev->classes, j=0; j<dev->num_classes; j++, ip++)
                 if (ip->input_class == KeyClass)
                       {
                       /* This is a macro, the braces are necessary */
                      DeviceKeyPress (dev, devkeyp, class[count++]);
                       }
                 else if (ip->input_class == ButtonClass)
                       {
                      DeviceButtonPress (dev, devbutp,class[count++]);
                      \mathbf{F}}
           opendevs[devcnt++]=dev;
            }
      }
XSelectExtensionEvent (display, my, class, count);
for (j;ſ.
      {\bf r} and {\bf r} are the set of the set of the set of the set of the set of the set of the set of the set of the set of the set of the set of the set of the set of the set of the set of the set of the set of the set of t
     XNextEvent (display, &event);
      if (event.type == devkeyp)
           printf ("Device key press event device=%d\n",
                ((XDeviceKeyEvent *) &event)->deviceid);
      else if (event.type == devbutp)
          \mathbf{f}b = (XDeviceButtonEvent * ) &event;
           printf ("Device button press event device=%d button=%d\n",
                 b->deviceid, b->button);
           if (b->button==1)
                 break;
            }
      }
for (i=0; i<devcnt; i++)
     XCloseDevice (display, opendevs[i]);
XFreeDeviceList (slist);
```
Sample X Input Device Extension Program

}

Warranty

# HP Input Device Extension Functions

Prior to the addition of the <sup>X</sup> input device extension functions described in Chapter 5, the standard model for the X Window System consisted of a keyboard and <sup>a</sup> mouse. Although this met the needs of most users, it did not provide <sup>a</sup> way to easily use multiple input devices at the same time, and it did not accommodate applications in which a mouse was not the most appropriate input device. To provide better integration with products and peripherals available with HP <sup>9000</sup> computers, including HP-HIL input devices, the extensions described in this chapter were added to the <sup>X</sup> Window System. Later the <sup>X</sup> Window System standard was extended to include functions similar to the ones described in this chapter.

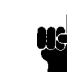

**Note ...** These functions are maintained for backwards compatibility only. They will be removed at the next major release of HP-UX.

> Most of the functionality described in this chapter has been superseded by equivalent functionality in <sup>X</sup> input device extension functions which are now <sup>a</sup> part of standard Xlib. Those overlapping functions are described in Chapter 5. Unless your application requires the use of <sup>a</sup> function described in this chapter, use those <sup>X</sup> input device extension functions instead.

These input extension functions are accessible through the library libXhp11.a. They will work among all networked HP <sup>9000</sup> computers, but may not work with other vendor's systems on the same network.

Refer to the sample program at the end of this chapter for more information about using the functions described below.

The following functions allow client programs to determine what input devices are available, determine information about each device, and access individual devices.

# Listing Available Input Devices

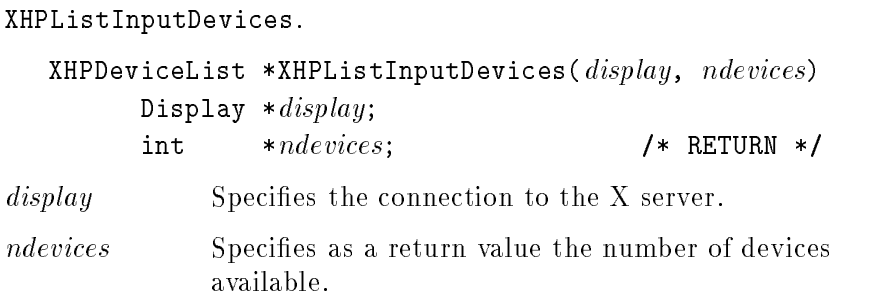

To obtain <sup>a</sup> list of available input devices, use

XHPListInputDevices returns information about the input devices that are available to the <sup>X</sup> server, including the standard <sup>X</sup> keyboard and pointer devices. Each time it is called it returns a pointer to an array of XHPDeviceList structures that contains information about each device. The *ndevices* value returned specifies the number of XHPDeviceList structures in the array. In

<sup>&</sup>lt; X11/XHPlib.h >, the XHPDeviceList structure is dened as follows:

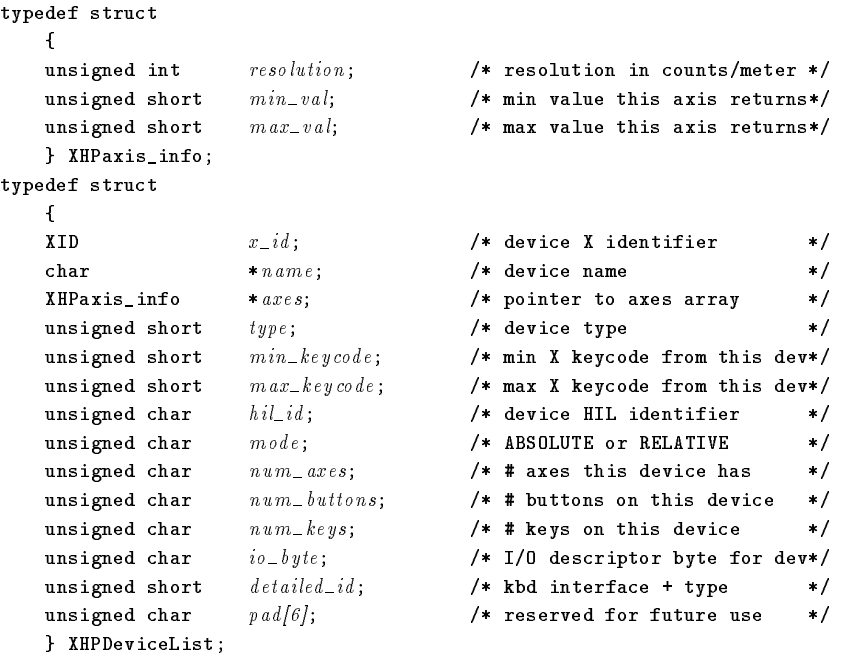

The axes field of the HPDeviceList structure contains the address of an array of XHPaxis\_info structures. The  $num\_axes$  field contains the number of elements in this array. If the  $num\_axes$ field contains  $0$  (zero), the contents of the *axes* field will be NULL. In the XHPaxis\_info structure the *resolution* field contains the resolution of the device in counts per meter. If the mode field of the XHPDeviceList structure is ABSOLUTE, then the  $min\_val$  and  $max\_val$ fields contain the minimum and maximum values the device can report. For relative pointing devices, these fields contain  $0$  (zero).

The X pointer device is always the first device listed and has an  $x_id$  field equal to the constant XPOINTER. The X keyboard device

Warranty

is always listed second and has an  $x_id$  field equal to the constant XKEYBOARD. In general, attempting to access the <sup>X</sup> keyboard or pointer devices using the HP extension functions generates a BadDevice error.

A variety of device types are defined in < X11/XHPlib.h >.

| Name             | Device Type            |
|------------------|------------------------|
| MOUSE            | HP-HIL mouse           |
| TABLET           | HP-HIL graphics tablet |
| KEYBOARD         | HP-HIL keyboard        |
| TOUCHSCREEN      | HP-HIL touchscreen     |
| TOUCHPAD         | HP-HIL touchpad        |
| <b>BUTTONBOX</b> | HP-HIL buttonbox       |
| <b>BARCODE</b>   | HP-HIL barcode reader  |
| ONE_KNOB         | HP-HIL single knob box |
| NINE KNOB        | HP-HIL nine knob box   |
| TRACKBALL        | HP-HIL trackball       |
| QUADRATURE       | HP-HIL quadrature      |

Device Type Names

XHPDeviceList returns NULL if there are no input devices to list.

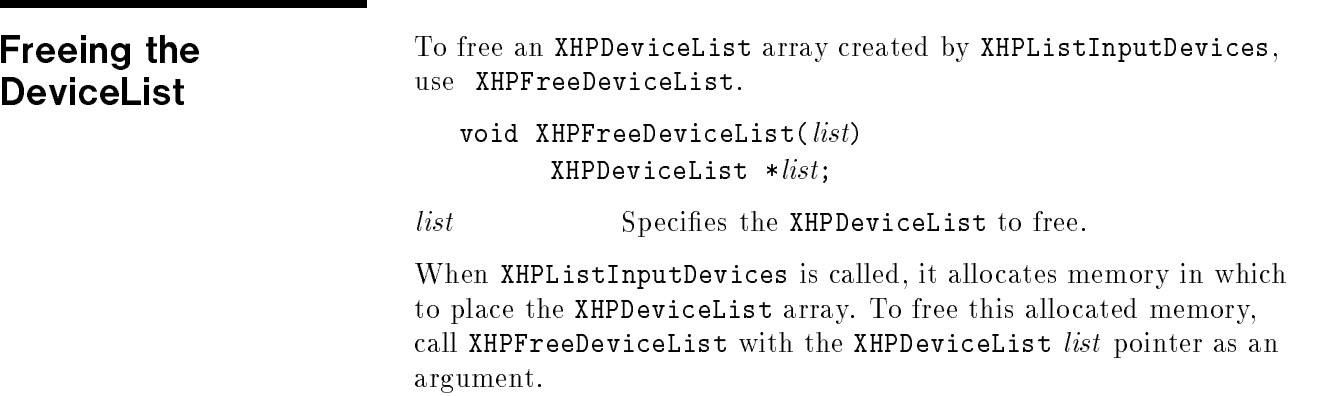

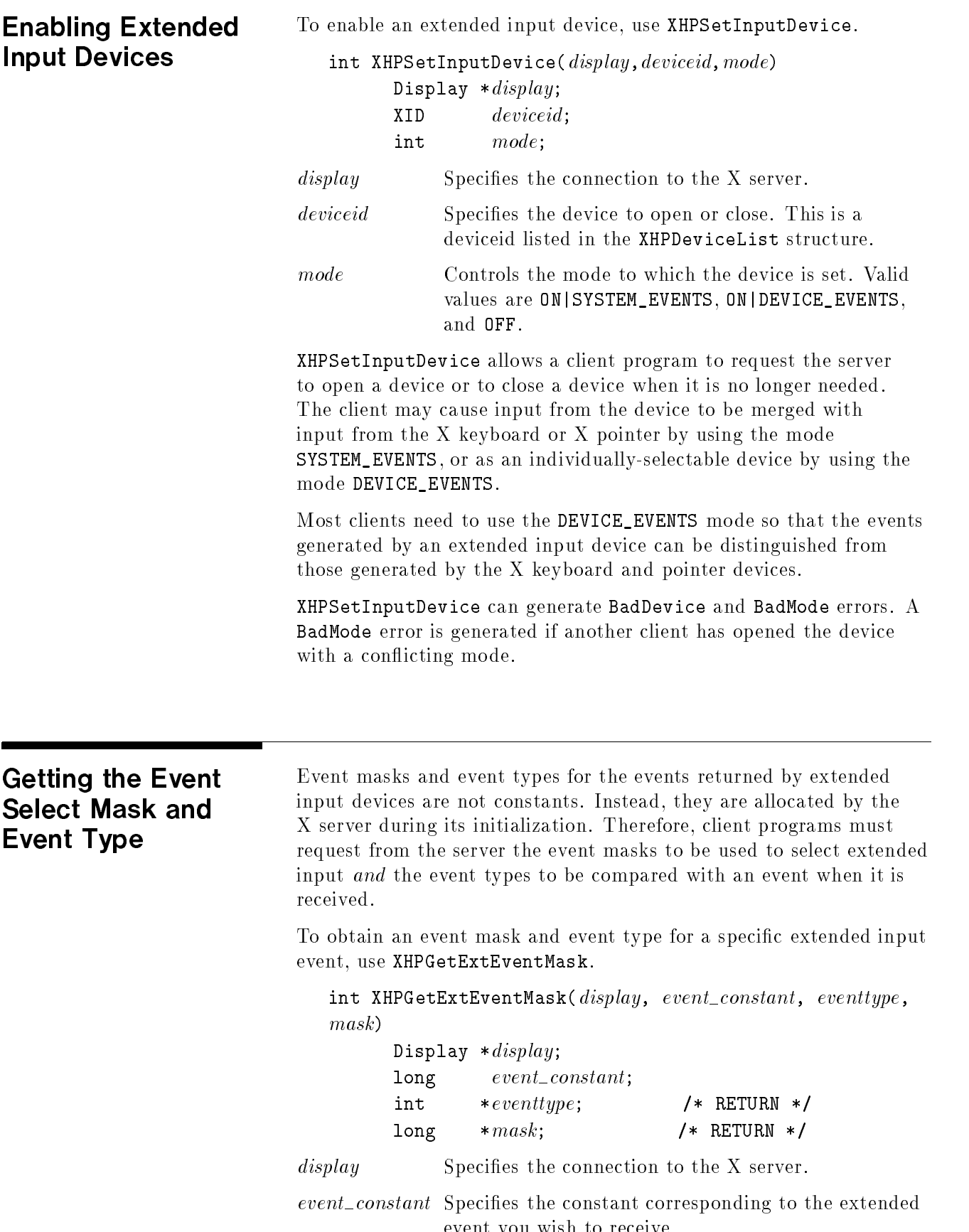

event you wish to receive.

eventtype Address of a variable into which the server can return the event type for the extended input event. mask Address of a variable into which the server can return the event mask to use in selecting that event.

The client program must request the event mask and event type to be used in selecting the events returned by devices. It does this by calling the server with <sup>a</sup> constant that corresponds to the desired event. The server returns the event mask and event type for the desired event. Valid constants that may be used by the client to request corresponding event masks and types are shown in the following table:

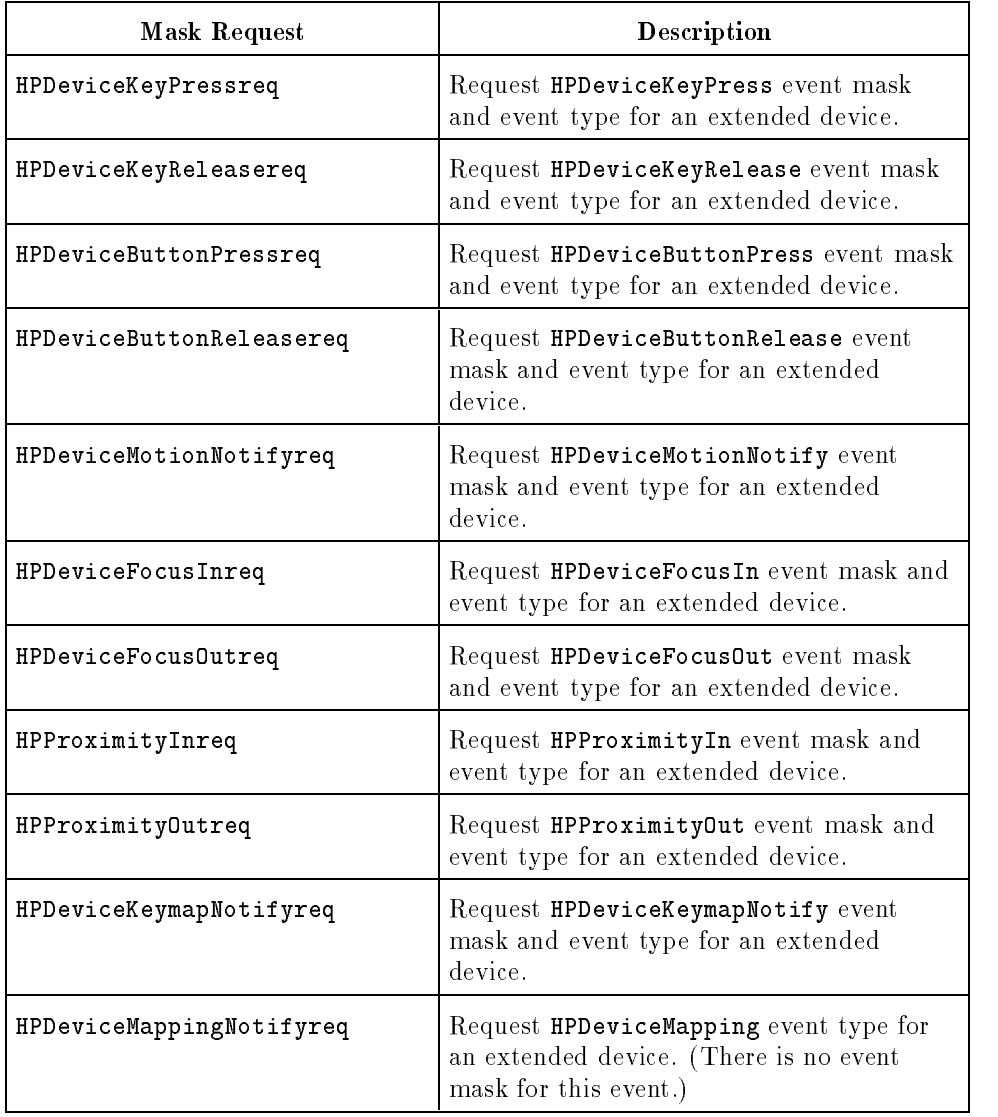

#### Event Select Masks

XHPGetExtMask may return a BadType error.

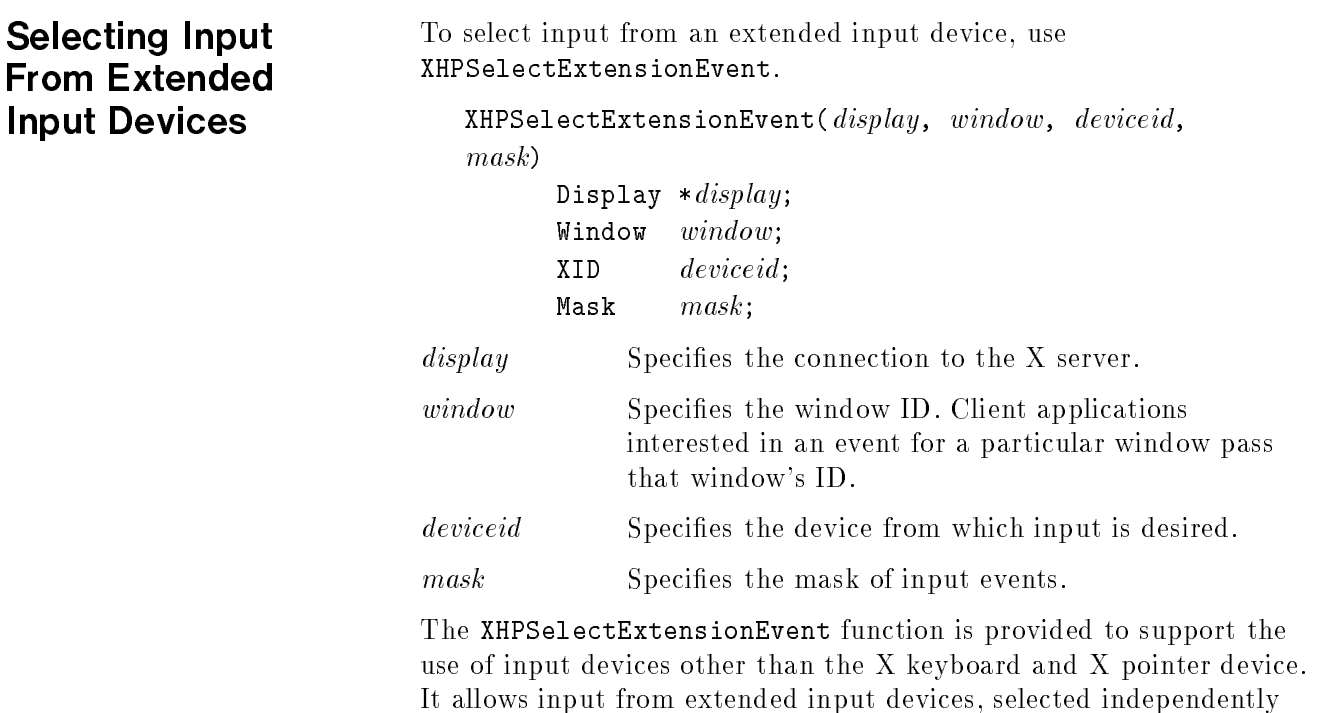

of those events generated by the X pointer and keyboard. XHPSelectExtensionEvent requests that the server send an extended event that matches the specied event mask and is issued from the specied device and window. To use this function, the client program must first determine the appropriate deviceid by using the XHPListInputDevices function, and the appropriate event mask by using the XHPGetExtEventMask function. Multiple event masks returned by XHPGetExtEventMask may be ORed together and specified in a single request to XHPSelectExtensionEvent.

XHPSelectExtensionEvent cannot be used to select any of the core <sup>X</sup> events, or to receive input from the <sup>X</sup> pointer or keyboard devices. Use the XSelectInput function for that purpose.

XHPSelectExtensionEvent can generate BadDevice and BadWindow errors.
## Grabbing Extended Input Devices

To actively grab an extended input device, use XHPGrabDevice.

int XHPGrabDevice( $display, deviceid, grab\_window, owner_events,$  $pointer$ -mode, device-mode, time)

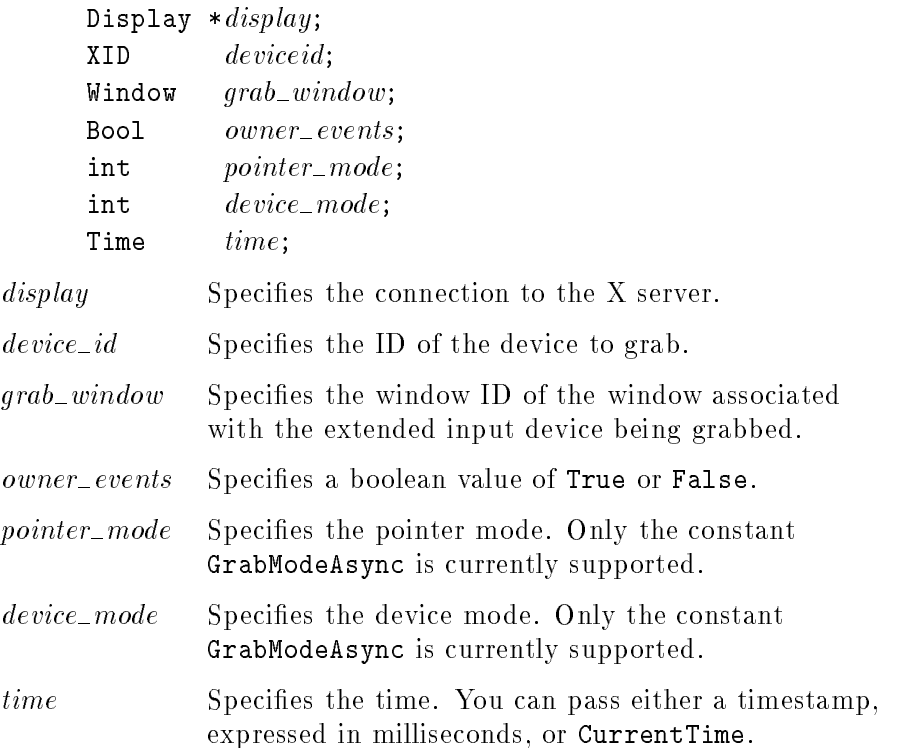

The XHPGrabDevice function actively grabs control of the device and generates HPDeviceFocusIn and HPDeviceFocusOut events. Further device events are reported only to the grabbing client. This function overrides any active input device grab by this client. If owner\_events is False, all generated key events are reported with respect to  $\text{grad}_\text{-} \text{window}$ . If owner events is True, then if a generated device event would normally be reported to this client, it is reported normally; otherwise the event is reported with respect to the  $\text{grad}_\text{-} \text{window}$ . Regardless of any event selection by the client, both HPDeviceKeyPress and HPDeviceKeyRelease events are always reported.

XHPGrabDevice cannot be used to grab the X pointer device or the X keyboard device. The standard XGrabKeyboard and XGrabPointer functions should be used for that purpose.

XHPGrabDevice can generate BadValue and BadWindow errors.

т

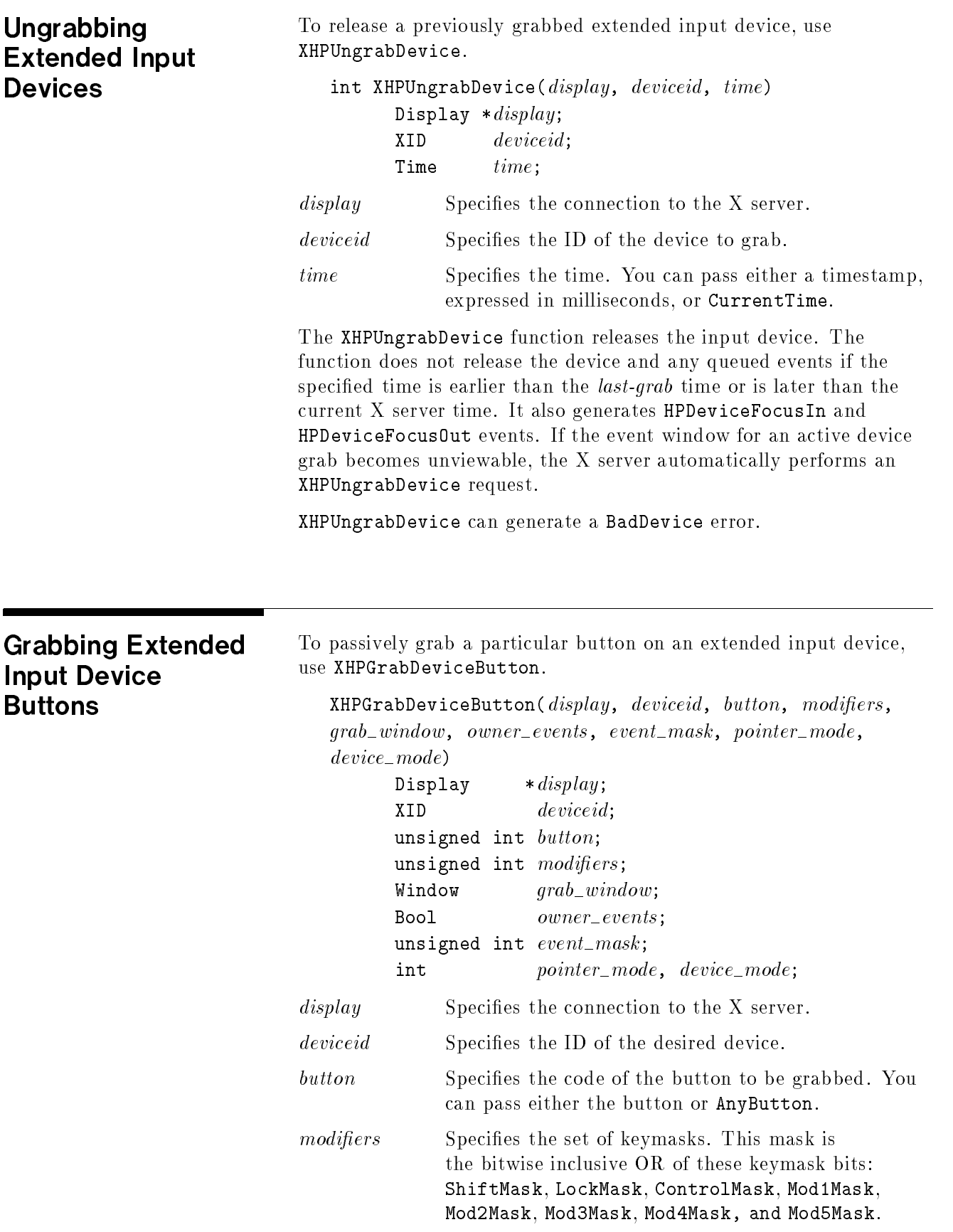

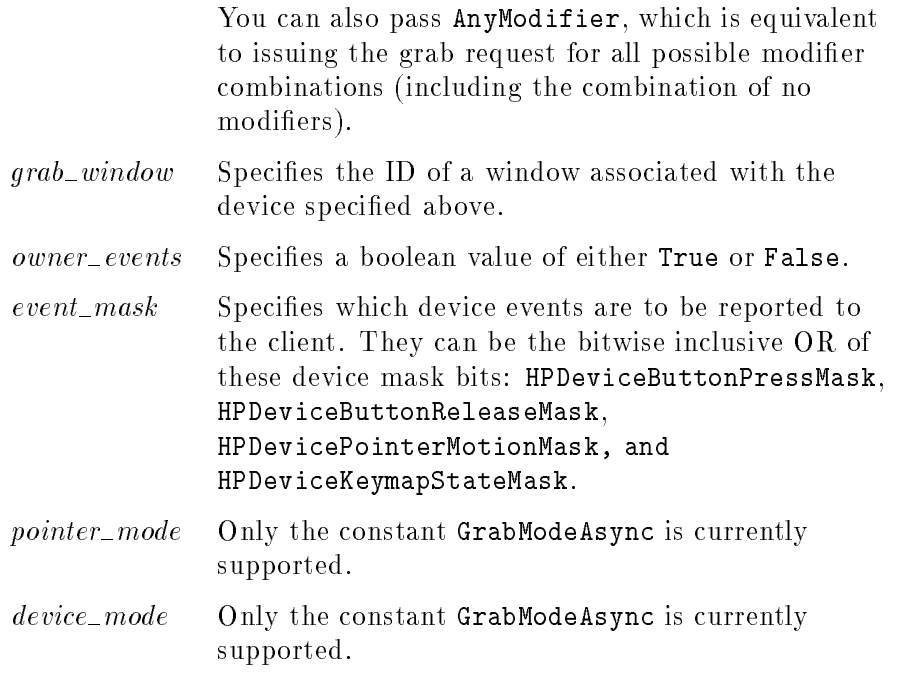

XHPGrabDeviceButton is provided to support the use of input devices other than the <sup>X</sup> keyboard and the <sup>X</sup> pointer device. It allows <sup>a</sup> client to establish passive grab on <sup>a</sup> button on an extended input device. That device must have previously been opened (turned on) using XHPSetInputDevice.

XHPGrabDeviceButton produces <sup>a</sup> BadAccess error if some other client has issued <sup>a</sup> XHPGrabDeviceButton with the same device and button combination on the same window. When using AnyModifier or AnyButton, if there is a conflicting grab for any combination, the request fails completely and the <sup>X</sup> server generates <sup>a</sup> BadAccess error and no grabs are established.

This function cannot be used to grab a button on the <sup>X</sup> pointer device. The core XGrabButton function should be used for that purpose.

XHPGrabDeviceButton can generate BadDevice, BadAccess, BadWindow, and BadValue errors.

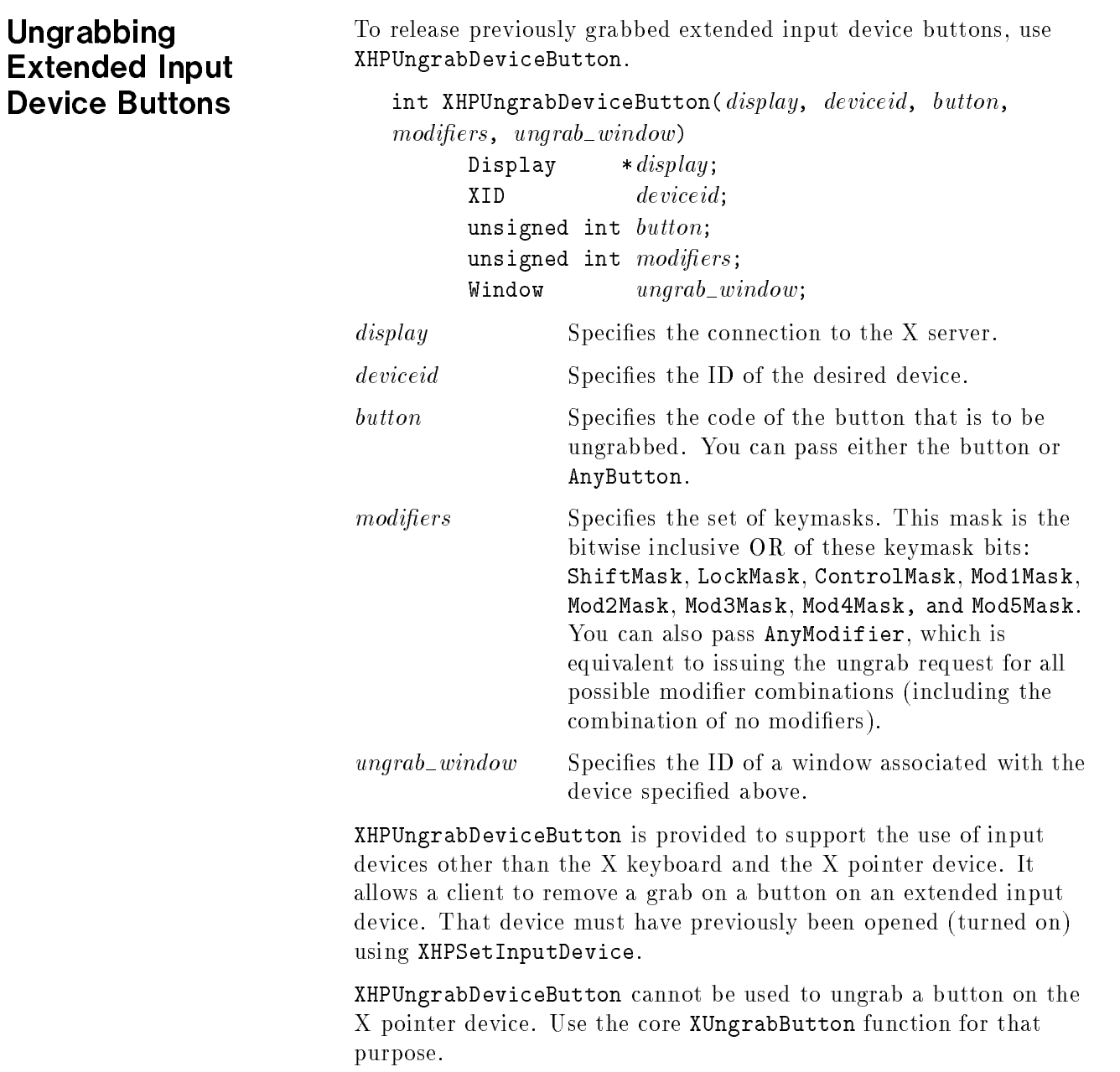

XHPUngrabDeviceButton can generate BadDevice and BadWindow errors.

## Grabbing Extended Input Device Keys

To passively grab <sup>a</sup> particular key on an extended input device, use XHPGrabDeviceButton.

int XHPGrabDeviceKey(display, deviceid, keycode, modifiers,  $graph\_window, ~owner\_events, ~pointer\_mode, ~device\_mode)$ 

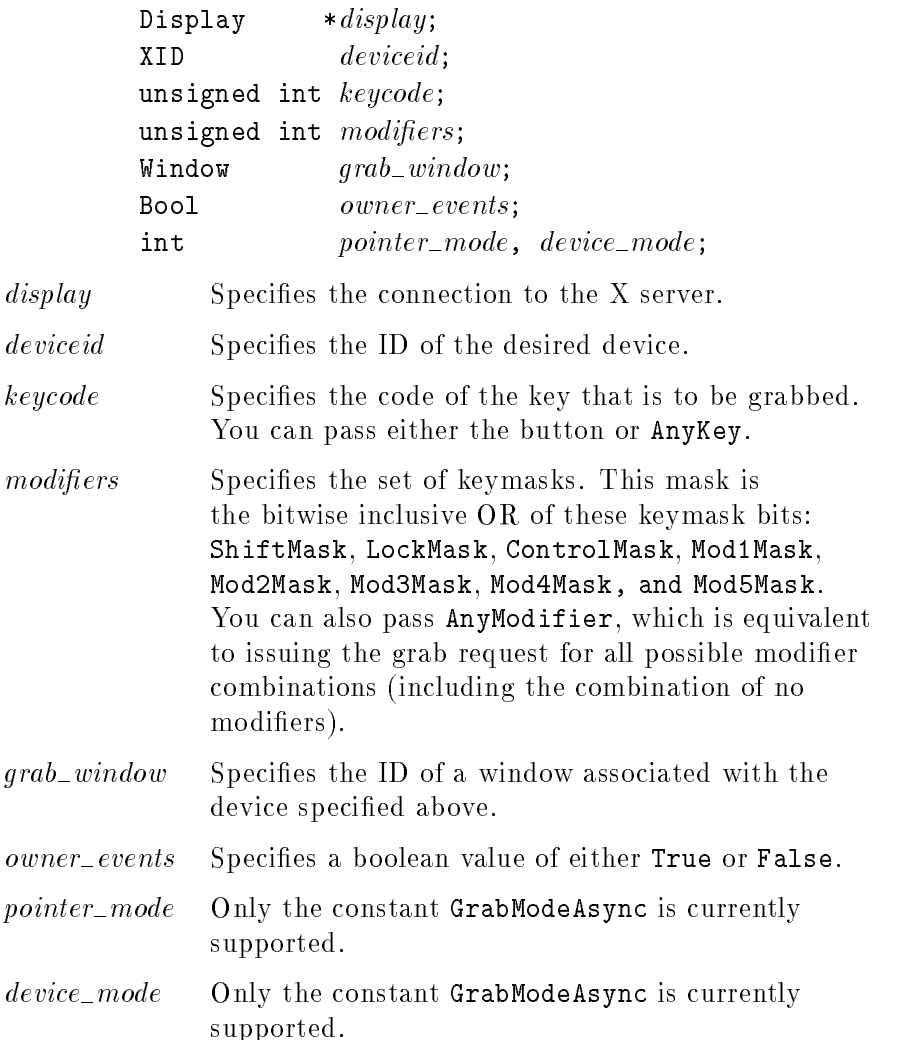

XHPGrabDeviceKey is provided to support the use of input devices other than the X keyboard and the X pointer device. It allows a client to establish passive grab on a button on an extended input device. That device must have previously been opened (turned on) using XHPSetInputDevice.

XHPGrabDeviceKey produces a BadAccess error if some other client has issued a XHPGrabDeviceKey with the same device and button combination on the same window. When using AnyModifier or AnyKey, the request fails completely and the X server generates a BadAccess error and no grabs are established if there is a con
icting grab for any combination.

This function cannot be used to grab a key on the X keyboard device. The core XGrabKey function should be used for that purpose. XHPGrabDeviceKey can generate BadDevice, BadAccess, BadWindow, and BadValue errors.

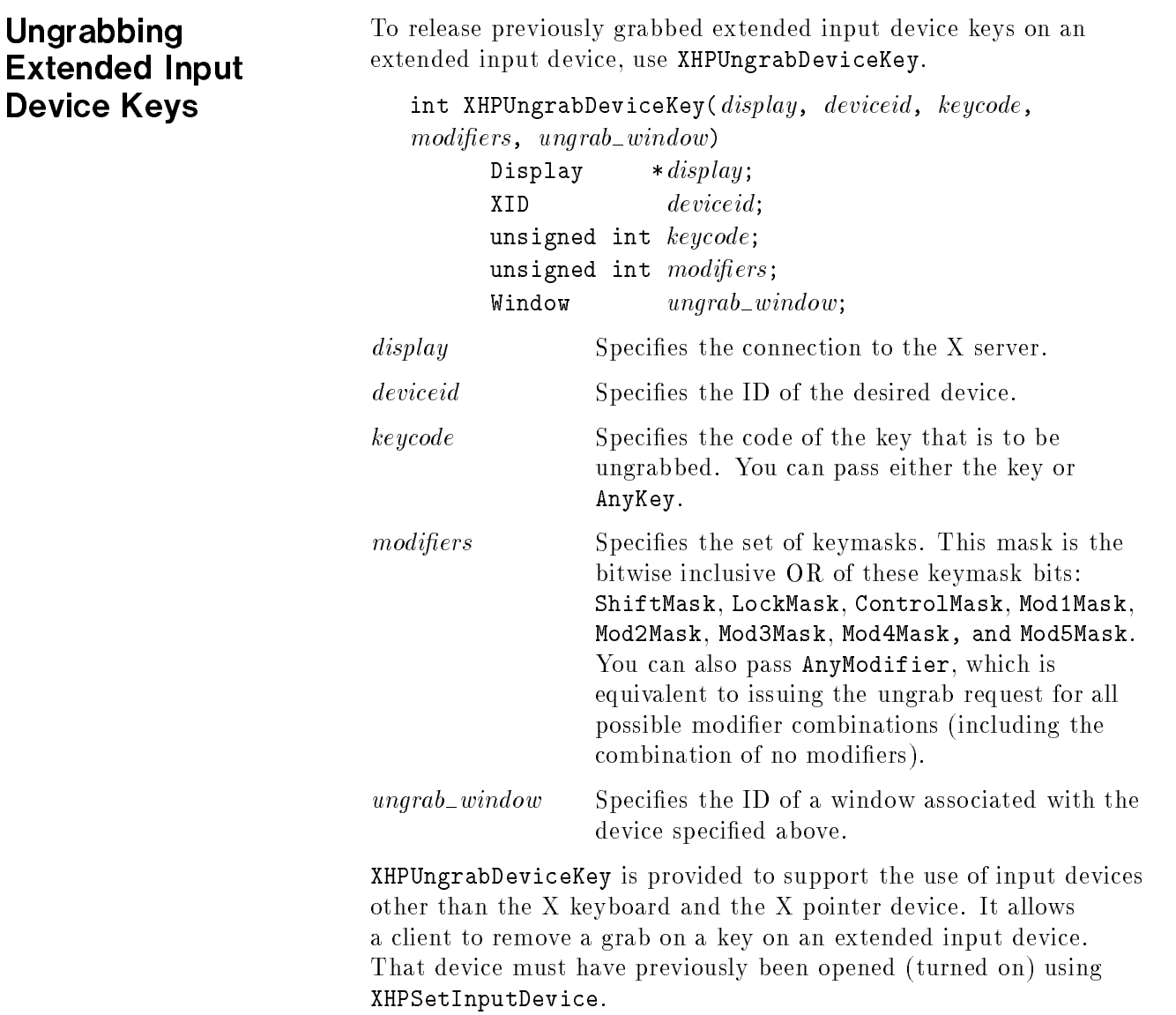

XHPUngrabDeviceKey can generate BadDevice and BadWindow errors.

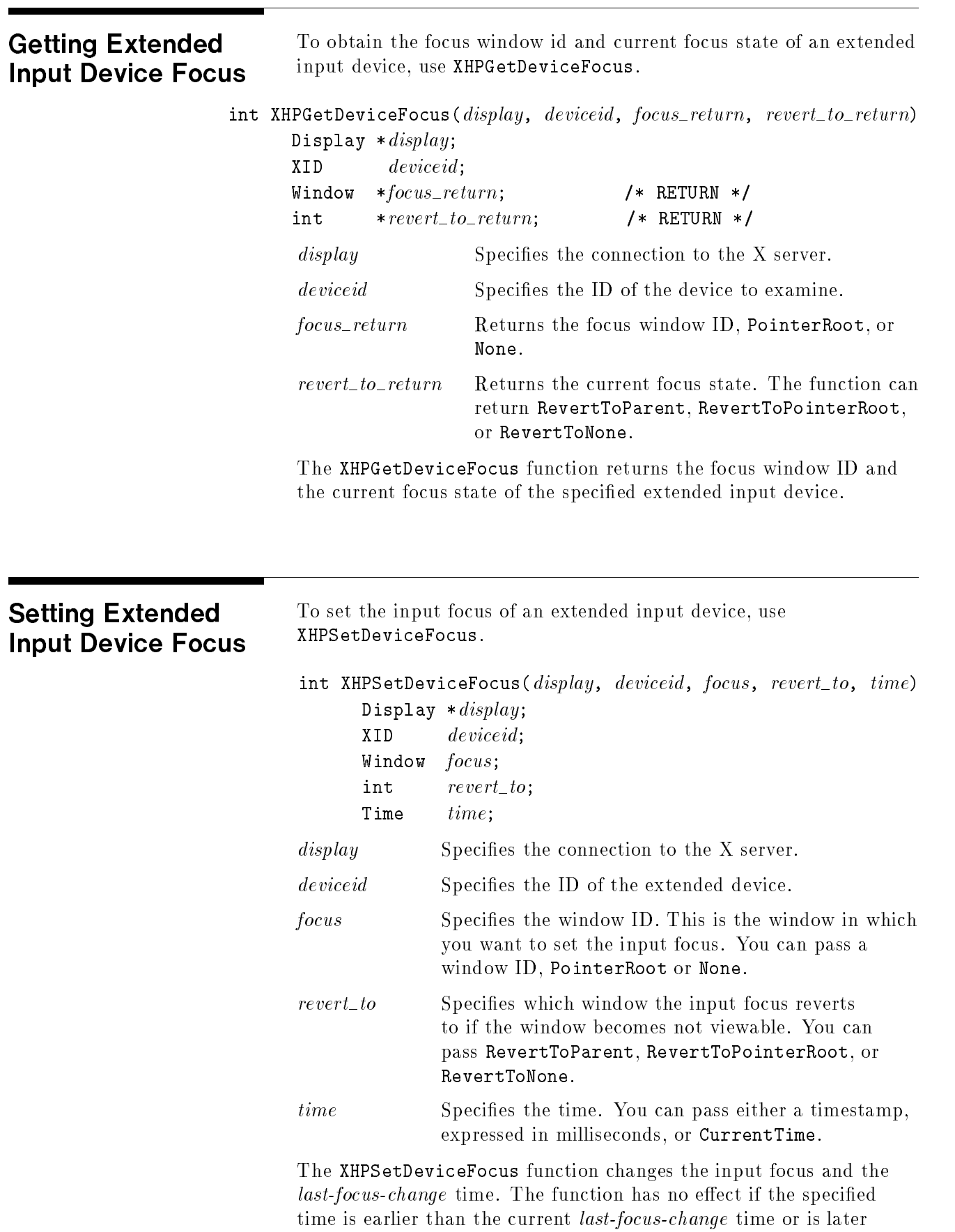

than the current X server time. Otherwise, the *last-focus-change* time is set to the specied time (CurrentTime is replaced by the current <sup>X</sup> server time). This function causes the X server to generate XHPDeviceFocusIn and XHPDeviceFocusOut events.

Depending on what value you assign to the *focus* argument, XHPSetDeviceFocus executes as follows:

- If you assign None to the to the *focus* argument, all device events are discarded until a new focus window is set, and the *revert\_to* argument is ignored.
- If you assign a window ID to the *focus* argument, it becomes the device's focus window. If <sup>a</sup> generated device event would normally be reported to this window or one of its inferiors, the event is reported normally. Otherwise, the event is reported relative to the focus window.
- If you assign PointerRoot to the *focus* argument, the focus window is dynamically taken to be the root window of whatever screen the pointer is on at each device event. In this case, the revert to argument is ignored.

The specied focus window must be viewable at the time XHPSetDeviceFocus is called. Otherwise, <sup>a</sup> BadMatch error is generated. If the focus window later becomes not viewable, the X server evaluates the revert\_to argument to determine the new focus window:

- If you assign RevertToParent to the revert to argument, the focus reverts to the parent (or the closest viewable ancestor), and the new revert\_to value is taken to be RevertToNone.
- If you assign RevertToPointerRoot or RevertToNone to the revert to argument, the focus reverts to PointerRoot or None, respectively. The <sup>X</sup> server generates HPDeviceFocusIn and HPDeviceFocusOut events when the focus reverts, but the  $last-focus-change$  time is not affected.

XHPSetDeviceFocus can generate BadMatch, BadValue, BadWindow, and BadDevice errors.

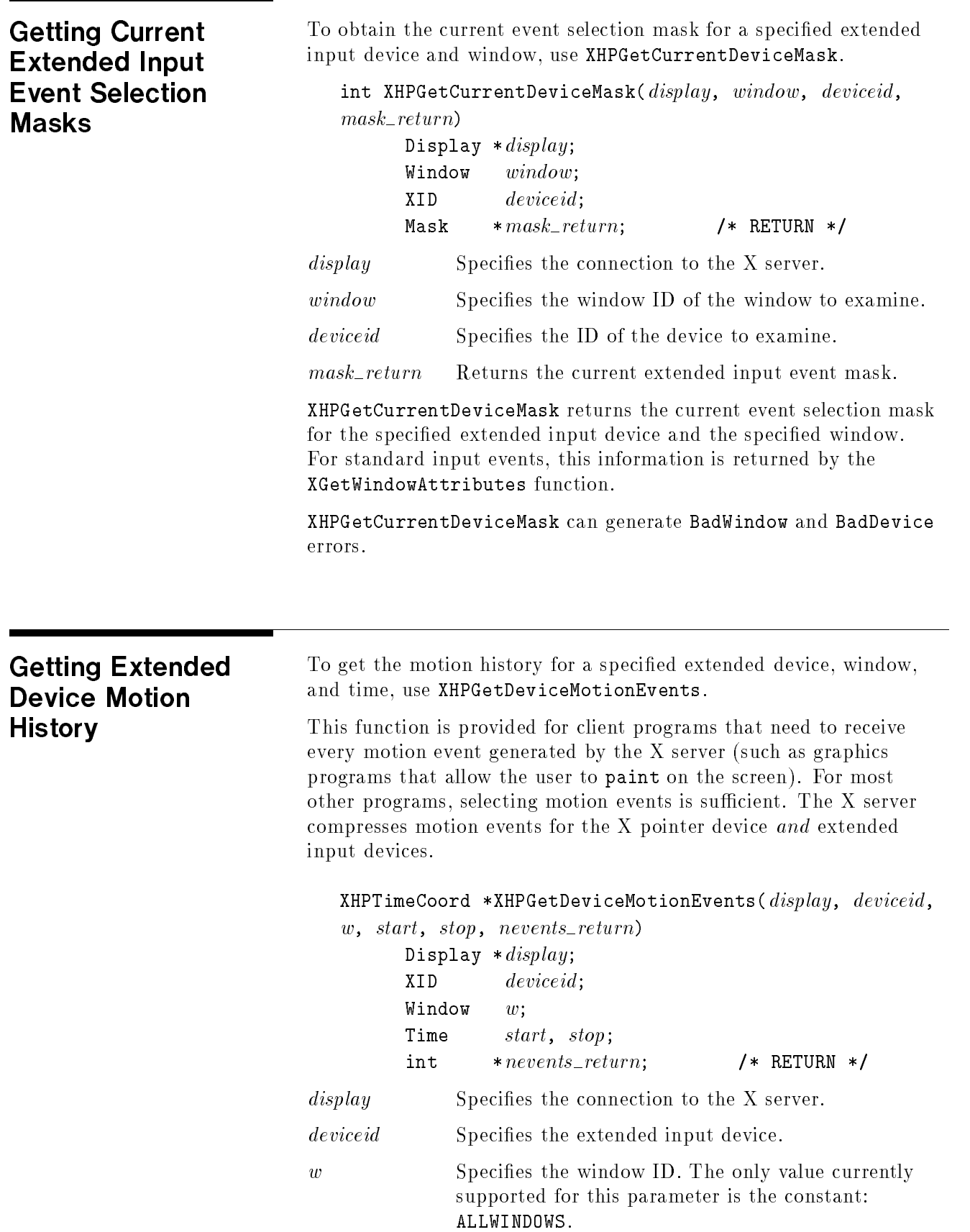

#### Warranty

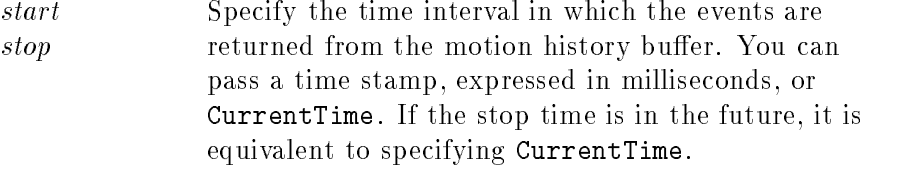

nevents\_return Returns the number of events from the motion history buffer.

The XHPGetDeviceMotionEvents function returns all events in the motion history buffer that fall between the specified start and stop times, inclusive. If the start time is later than the stop time or if the start time is in the future, no events are returned. The return type for this function is a structure defined as follows:

```
typedef struct {
       Time time;short *data;
} XHPTimeCoord;
```
The *time* member is set to the time in milliseconds. The *data* member is <sup>a</sup> pointer to an array of motion values. The number of elements in this array is determined by the  $num\_axes$  field of the XHPDeviceList structure associated with the device. You should use XFree to free the data returned from this call.

XHPGetDeviceMotionEvents can generate BadWindow and BadDevice

Enabling Auto-Repeat for Extended Input **Devices** Devices

To enable auto-repeat for an extended input device, use XHPDeviceAutoRepeatOn.

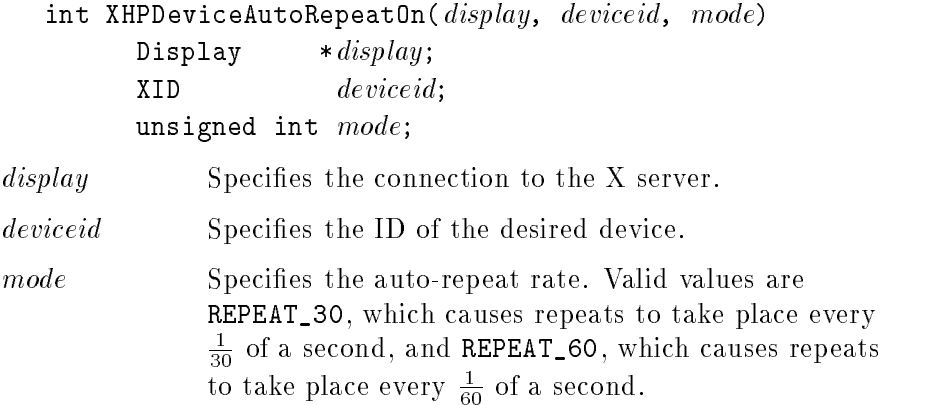

XHPDeviceAutoRepeatOn is provided to support the use of input devices other than the X keyboard and X pointer device. It cannot be used to turn auto-repeat on for the X keyboard device. The core XAutoRepeatOn function should be used for that purpose.

XHPDeviceAutoRepeatOn can generate BadDevice and BadValue errors.

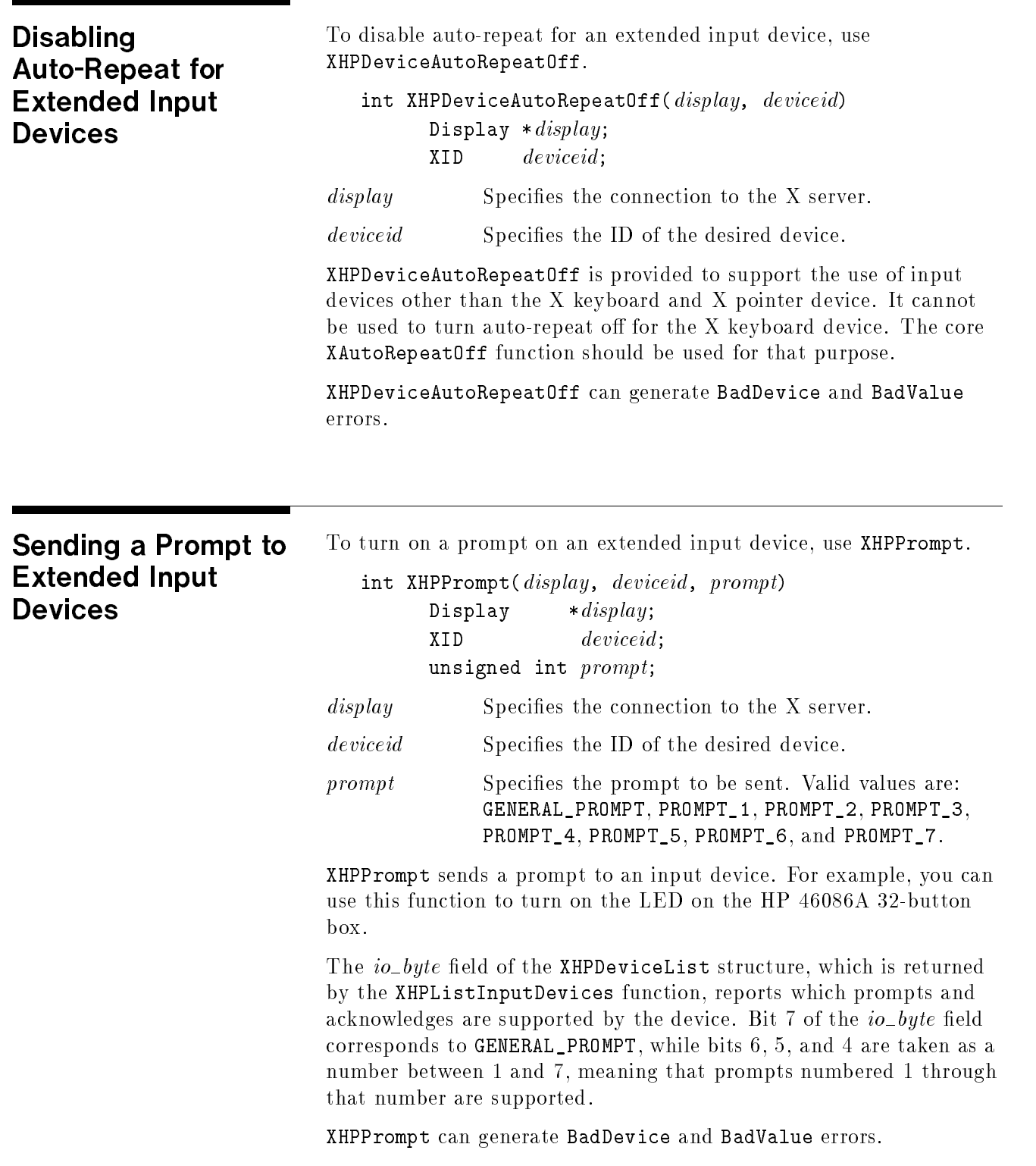

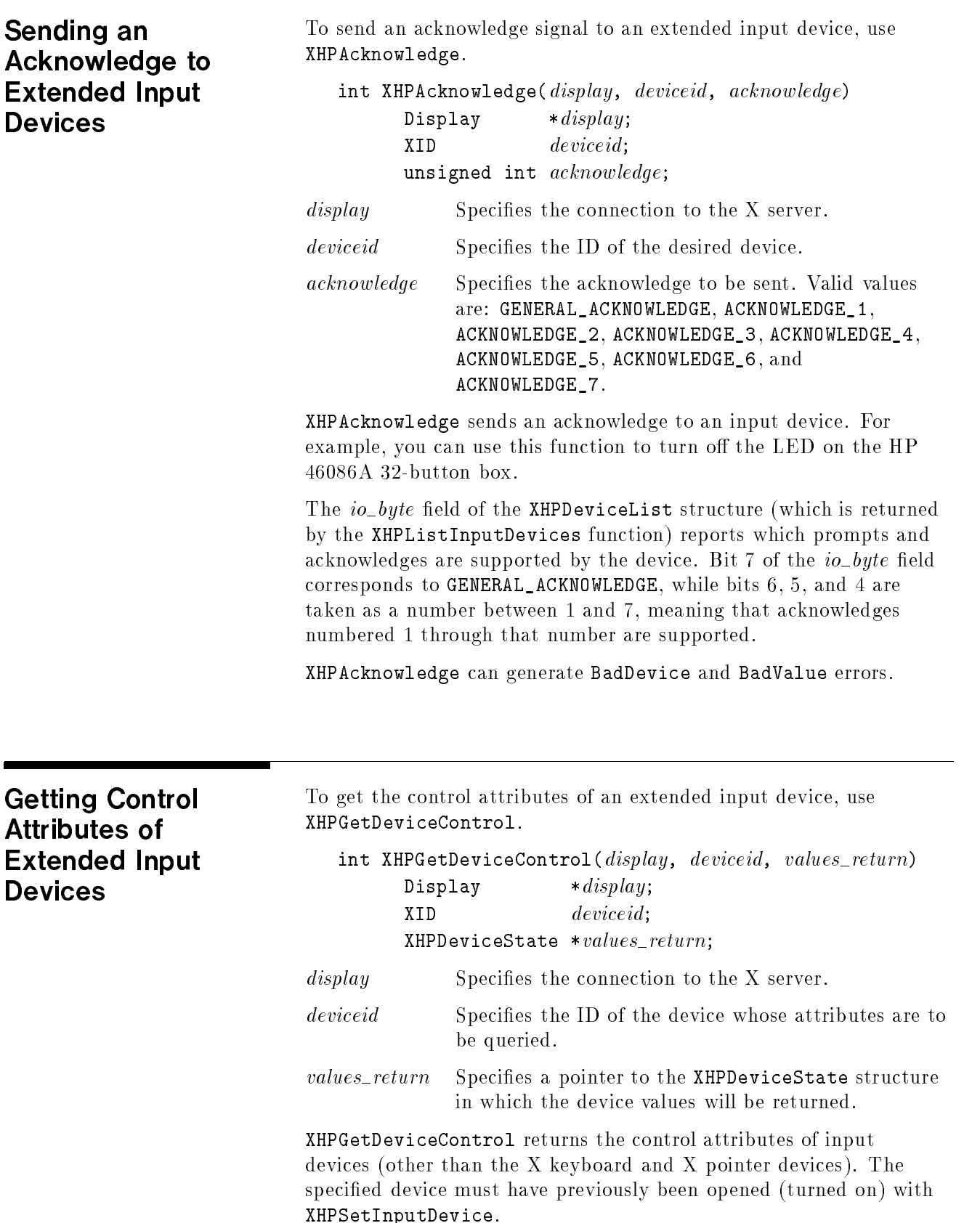

#### Warranty

XHPGetDeviceControl returns the control attributes of the device in the XHPDeviceState structure, which is defined as follows:

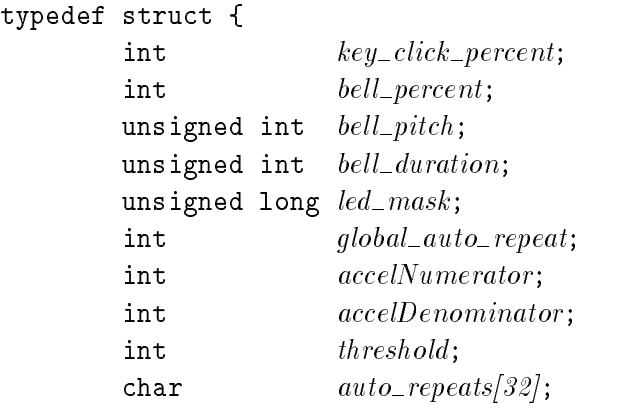

} XHPDeviceState;

For the LEDs, the least significant bit of  $led\_mask$  corresponds to LED one, and each bit set to 1 in led\_mask indicates an LED that is lit. The *auto\_repeats* member is a bit vector. Each bit set to 1 indicates that auto\_repeat is enabled for the corresponding key. The vector is represented as <sup>32</sup> bytes. Byte <sup>N</sup> (counting from zero) contains the bits for keys  $8N$  to  $8N+7$ , with the least significant bit in the byte representing key 8N. The *global\_auto\_repeat* member can be set to either AutoRepeatModeOn or AutoRepeatModeOff.

This function generates a BadValue error if the specified device does not exist, was not previously enabled with XHPSetInputDevice, or is the <sup>X</sup> system pointer or <sup>X</sup> system keyboard.

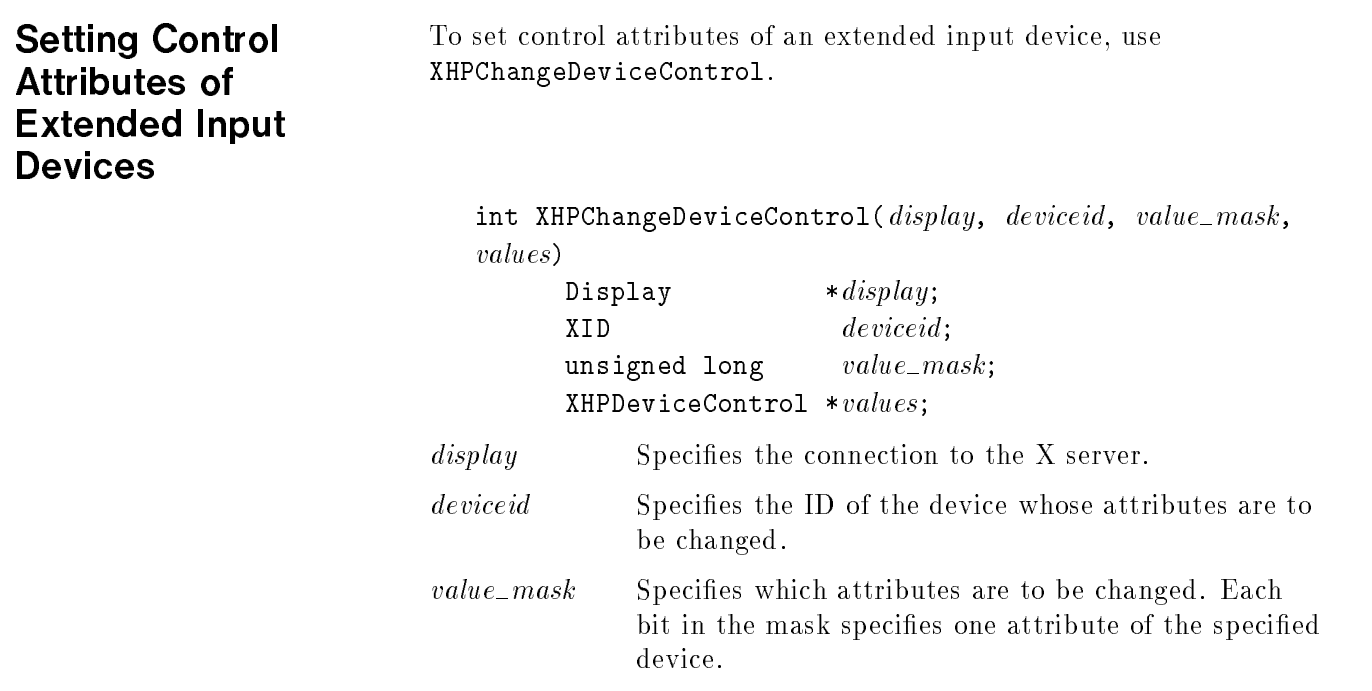

values

Specifies a pointer to the XHPDeviceControl structure containing the values to be changed.

XHPChangeDeviceControl allows the control attributes of input devices (other than the X keyboard and <sup>X</sup> pointer devices) to be changed. The specied device must have previously been opened (turned on) with XHPSetInputDevice.

The attributes to be changed are specified in the XHPDeviceAttributes structure. They are not actually changed unless the corresponding bit is set in the  $value\_mask$ parameter. The following masks can be ORed into the  $value\_mask$ :

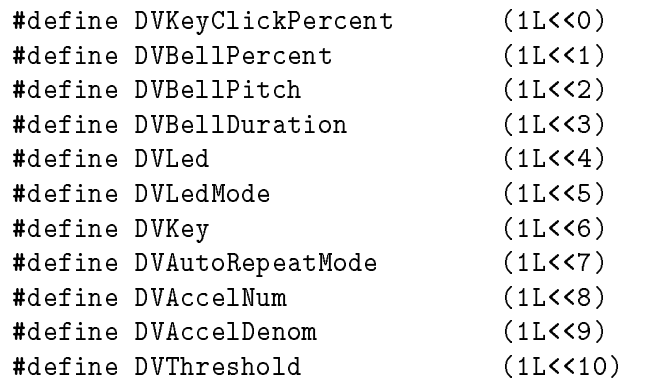

The fields of the XHPDeviceControl structure are defined as follows:

```
typedef struct {
         int key\_click\_percent;int bell_percent;
         int bell\_pitch;int bell_duration;
         int led;
         int led\_mode;int key;
         int auto\_repeat\_mode;int accelNumerator;
         int accelDenominator;
         int threshold;
```
} XHPDeviceControl;

The key\_click\_percent and bell\_percent members set the volume for key clicks or a bell. Allowed values are  $0$  (off) through 100 (loud). The bell-pitch member sets the pitch (in Hz) of the bell, if possible. The *bell\_duration* member sets the duration (in milliseconds) of the bell, if possible. A value of -1 for any of these members restores the respective default value. Any other negative value generates a BadValue error.

If both the *led* and *led\_mode* members are specified, the state of that LED is changed, if possible. The *led\_mode* member can be set to LedModeOn or LedModeOff. If only  $led\_mode$  is specified, the state of all LEDs are changed, if possible. At most, 32 LEDs (counting

from one) are supported. No standard interpretation of LEDs is defined. If an led is specified without an led\_mode, a BadMatch error is generated.

If both the *auto\_repeat\_mode* and key members are specified, the key and auto\_repeat\_mode members are specified, the auto\_repeat\_mode of that key is changed according to AutoRepeatModeOn, AutoRepeatModeOff, or AutoRepeatModeDefault, if possible. If only auto\_repeat\_mode is specified, the global auto\_repeat mode for the entire device is changed and does not affect the per\_key settings. If a key is specified without an  $auto\_repeat\_mode$ , a BadMatch error is generated.

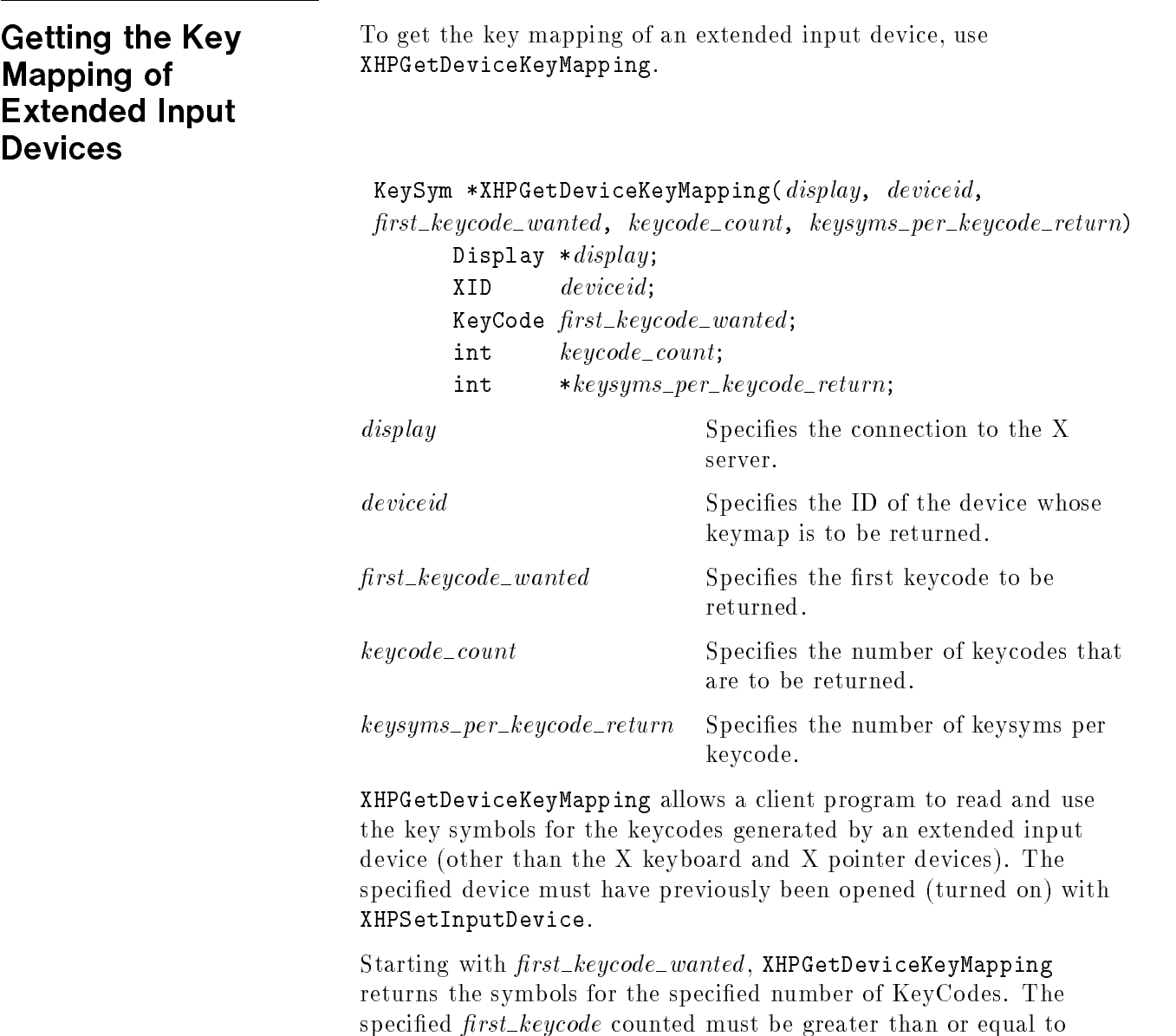

 $min\_keycode$  as reported by the XHPListInputDevices request. Also,

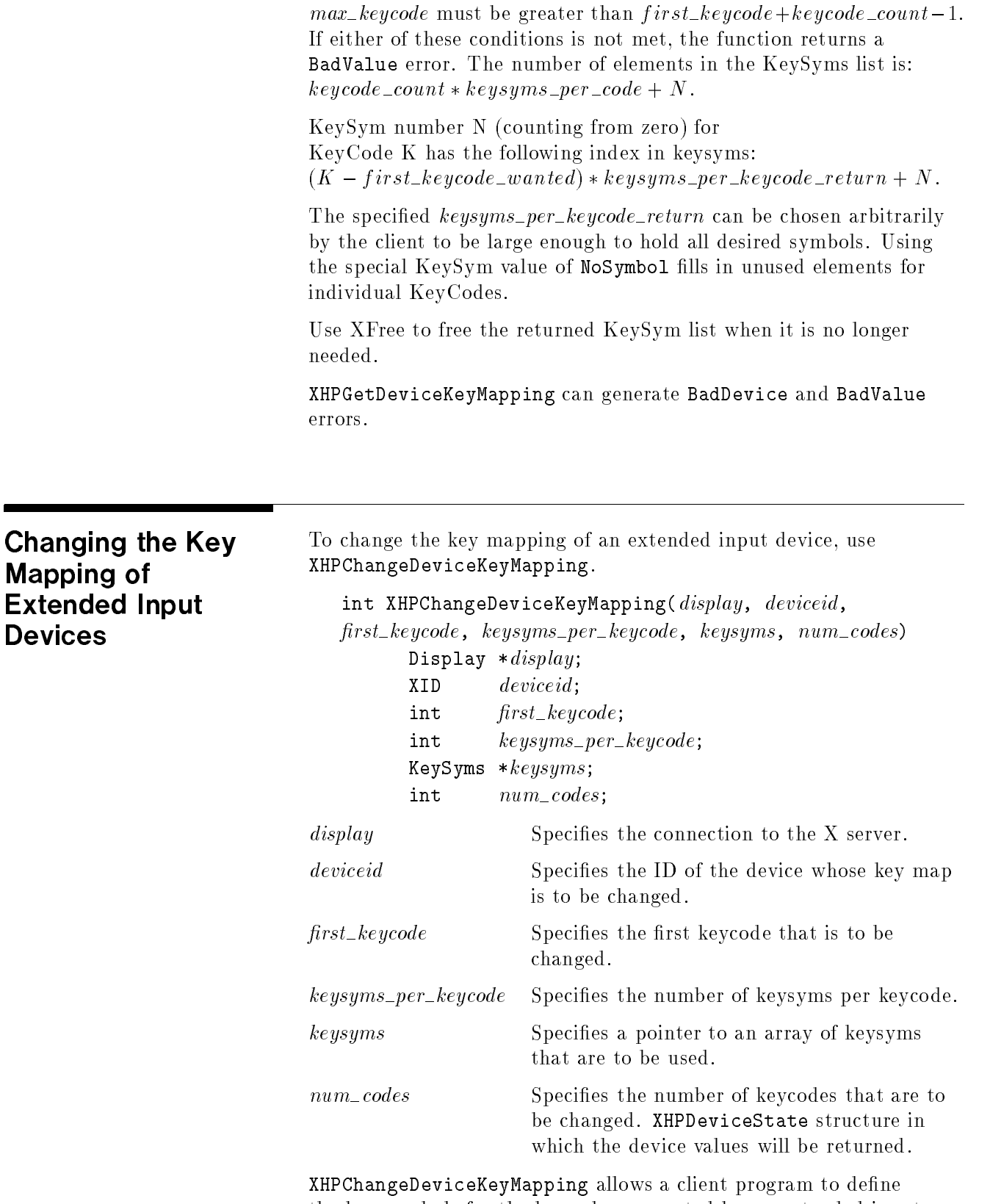

the key symbols for the keycodes generated by an extended input device (other than the X keyboard and X pointer devices). The

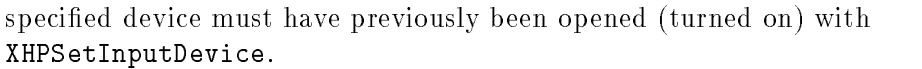

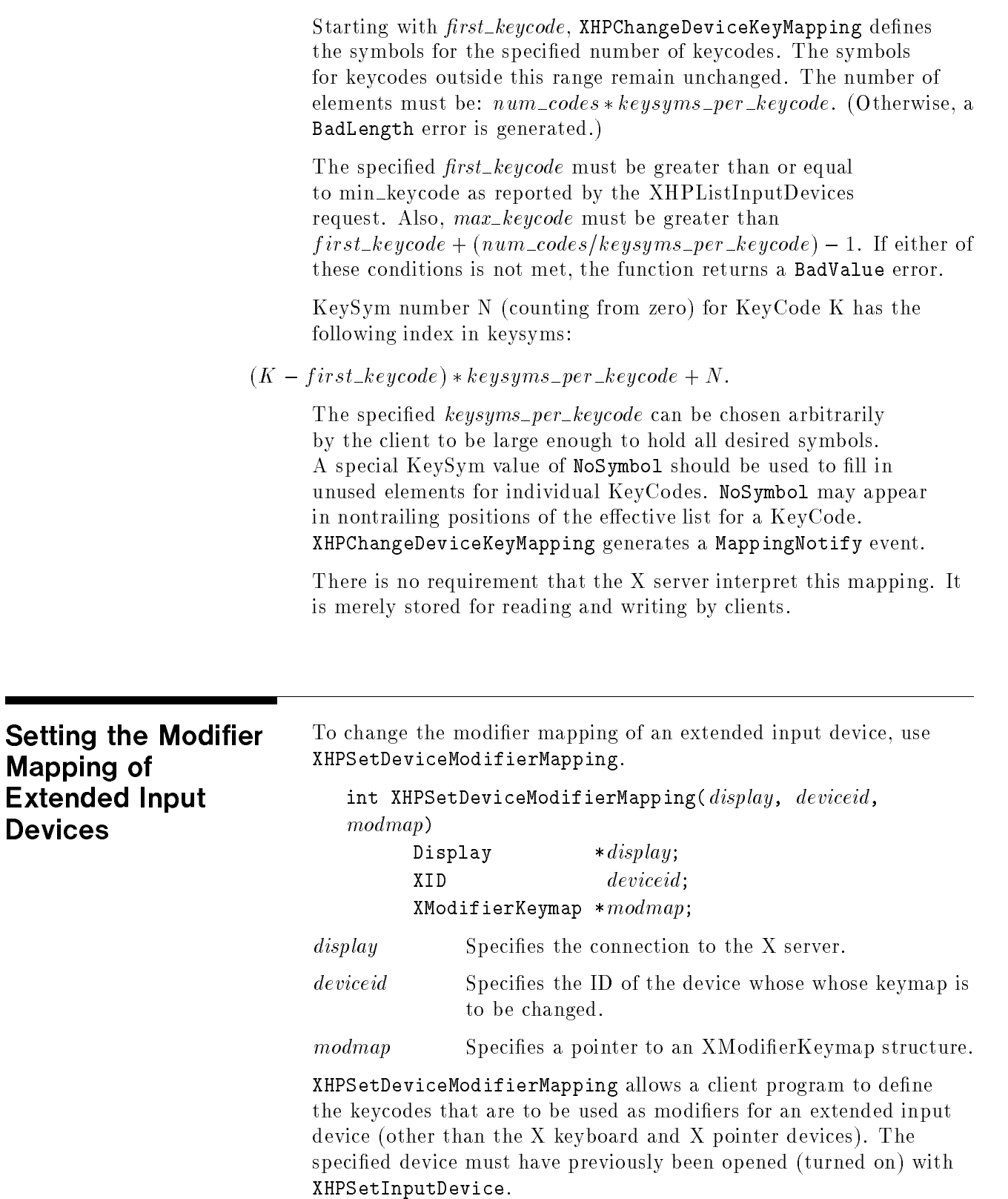

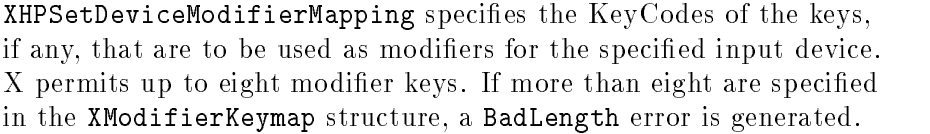

There are eight modifiers, and the modifiermap member of the XModifierKeymap structure contains eight sets of max\_keypermod KeyCodes, one for each modier in the order Shift, Lock, Control, Mod1, Mod2, Mod3, Mod4, and Mod 5. Only nonzero KeyCodes have meaning in each set (zero KeyCodes are ignored). If a nonzero KeyCode is given outside the range specified by  $min\_keycode$  and max\_keycode as returned by XHPListInputDevices, or a KeyCode appears more than once in the entire map, a BadValue error is generated.

An X server can impose restrictions on how modiers can be changed (for example, if certain keys do not generate up transitions in hardware or if multiple modifier keys are not supported). If such <sup>a</sup> restriction is violated, the status reply is MappingFailed, and none of the modiers are changed. If the new KeyCodes specified for a modifier differ from those currently defined and any (current or new) keys for that modifier are in the logically down state, the status reply is MappingBusy, and no modier is changed. XHPSetDeviceModifierMapping generates <sup>a</sup> HPDeviceMappingNotify event when it returns MappingSuccess.

XHPSetDeviceModifierMapping can generate BadDevice, BadLength, and BadValue errors.

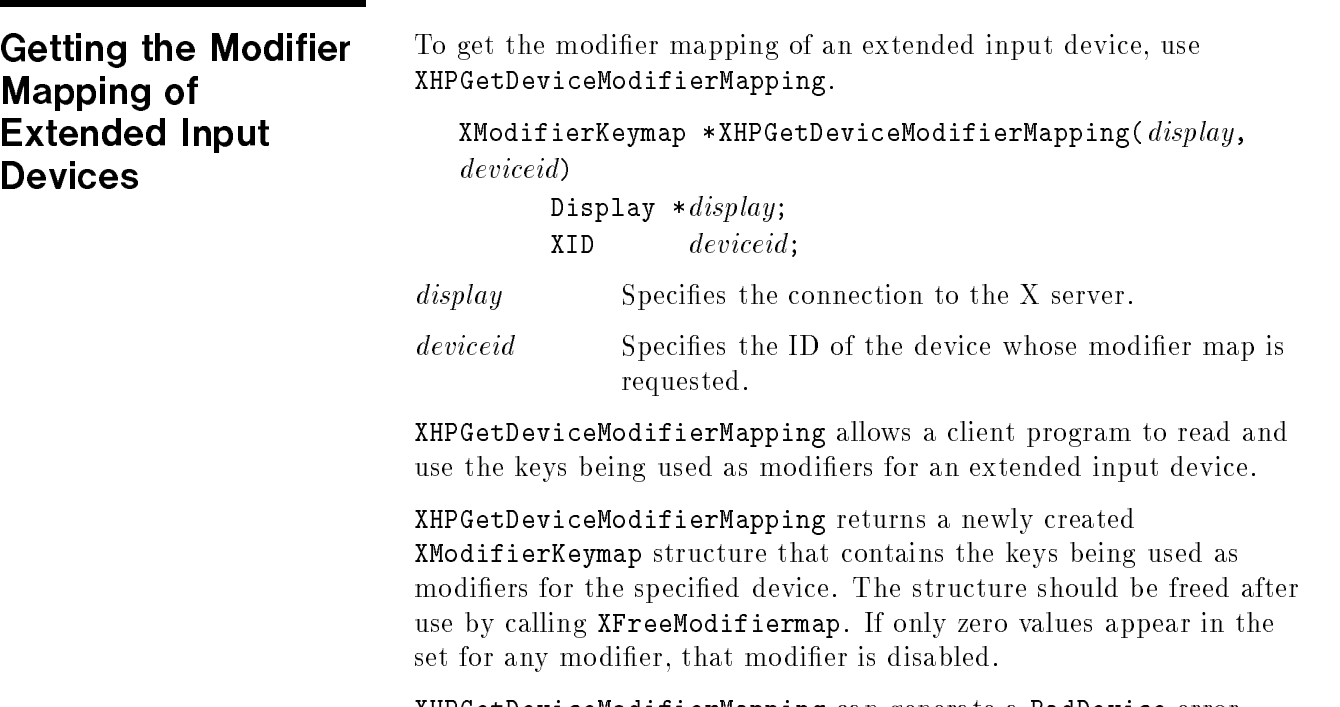

XHPGetDeviceModifierMapping can generate a BadDevice error.

## Getting the Server **Mode**

Some displays have both image and overlay planes. For such displays there are four combinations of image and overlay planes in which the server can run. To get the current mode of <sup>a</sup> specied screen, use XHPGetServerMode.

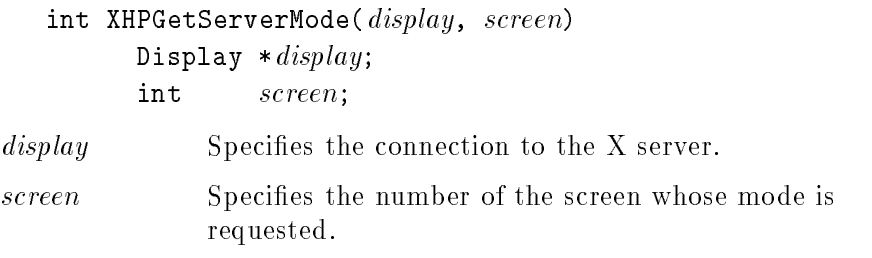

XHPGetServerMode allows <sup>a</sup> client program to determine the mode of a particular screen. The mode returned is an integer that can be compared against the following predefined modes:

| Predefined Integer Name | <b>Mode Description</b>                                                               |
|-------------------------|---------------------------------------------------------------------------------------|
| XHPOVERLAY MODE         | The X server is running in the<br>overlay planes.                                     |
| XHPIMAGE MDOE           | The X server is running in the<br>image planes.                                       |
| XHPSTACKED SCREENS MODE | The X server is running with<br>the overlay and image planes<br>on different screens. |
| XHPCOMBINED MODE        | The X server is running in both<br>the overlay and image planes.                      |

These constants can be obtained by including the file <X11/XHPproto.h>.

If an invalid screen number is used, <sup>a</sup> -1 is returned by this function.

## Sample Use of HP Input Extensions

The following sample program, which creates <sup>a</sup> window and selects input from it, uses the HP Input device extension functions to access input devices other than the X pointer and keyboard.

**Note ...** The functions used in this example are supported for compatibility with earlier versions of HP Xlib. Refer to the "Sample X Input Device Extension Program" in Chapter 5 for <sup>a</sup> sample program that uses the newer <sup>X</sup> standard input extension functions.

```
\mathcal{N}^* and the state \mathcal{N}^* . The state \mathcal{N}^** File: hpinput.c
 * Sample program to access input devices other than the X pointer and
 * keyboard using the HP extension to X.
 * This program creates a window and selects input from it.
 * To terminate this program, press button 1 on any device being accessed
 * through the extension.
 * To compile this program, use
 * "cc hpinput.c I/usr/include/X11R5 -L/usr/lib/X11R5 -lXhp11 -lX11 -o hpinput
 */
#include <X11/Xlib.h>
#include <X11/XHPlib.h>
#include "stdio.h"
main(){\color{red} \bullet} . The contract of the contract of the contract of the contract of the contract of the contract of the contract of the contract of the contract of the contract of the contract of the contract of the contract of 
     Display *display;
     XHPDeviceList *list, *slist;
     int i, ndevices, devkeyp, devbutp;
     Window my;
     XFvent
                                event;
     Mask
                                mask, tmask;
     XHPDeviceButtonEvent *b;
     if ((display = XOpenDisplay ("")) == NULL)
           {\color{red} \bullet} . The contract of the contract of the contract of the contract of the contract of the contract of the contract of the contract of the contract of the contract of the contract of the contract of the contract of 
           printf ("No connection to server - Terminating.\n");
           exit(1);
           T
           }
     my = XCreateSimpleWindow (display, RootWindow(display,0), 100, 100,
           100, 100, 1, BlackPixel(display,0), WhitePixel(display,0));
     XMapWindow (display, my);
     XSync(display,0);
     XHPGetExtEventMask (display, HPDeviceKeyPressreq, &devkeyp, &mask);
     XHPGetExtEventMask (display,HPDeviceButtonPressreq,&devbutp,&tmask);
     mask |= transfer;
     slist = list = XHPListInputDevices (display, &ndevices);
     for (i=0; i<ndevices; i++, list++)
           {
           printf ("\nDevice %s has %d keys and %d buttons\n",
                list->name,list->num_keys,list->num_buttons);
           if (list->x_id != XPOINTER && list->x_id != XKEYBOARD)
                 {\bf r} and {\bf r} and {\bf r}XHPSetInputDevice (display, list->x_id, (ON | DEVICE_EVENTS));
                XHPSelectExtensionEvent (display, my, list->x_id, mask);
                J.
                 Property and the contract of the contract of the contract of the contract of the contract of the contract of the contract of the contract of the contract of the contract of the contract of the contract of the contract of
           }
     for (j;
```

```
{
   XNextEvent (display,&event);
    if (event.type == devkeyp)
        printf ("Device key press event device=%d\n",
           ((XHPDeviceKeyEvent * ) &event)->deviceid);
    else if (event.type == devbutp)
        {
        b = (XHPDeviceButtonEvent * ) &event;
        printf ("Device button press event device=%d\n", b->deviceid);
        if (b->ev.button==1)
            {
           for (i=0,list=slist; i<ndevices; i++,list++)
                if (list->x_id != XPOINTER && list->x_id != XKEYBOARD)
                   XHPSetInputDevice (display, list->x_id, OFF);
            break;
            }
        }
   }
XHPFreeDeviceList (slist);
}
```
Sample HP Input Device Extension Program

# Internationalization Support

An internationalized application is adaptable to the requirements of different native languages, local customs, and character string encodings. The process of adapting the operation to <sup>a</sup> particular native language, local custom, or string encoding is called localization. <sup>A</sup> goal of internationalization is to permit localization without program source modications or recompilation.

Release 5 of X11 Xlib provides support for standard routines for the input and output of internationalized text. In all cases this standard functionality should be used instead of the HP proprietary mechanisms explained in this chapter. The functions described in this chapter are provided for backwards compatibility and will be deleted in a future release.

Internationalization in Xlib is based on the concept of <sup>a</sup> locale. <sup>A</sup> locale defines the "localized" behavior of a program at run-time. Locales affect Xlib in the following ways:

- **Encoding and processing of input method text.**
- **Encoding of resource files and values.**
- **Encoding and imaging of text strings.**
- Encoding and decoding for inter-client text communication.

Xlib provides support for localized text imaging and text input. Sets of functions are provided for multibyte ("char $&$ \*") text as well as wide character ("wchar $\pm$ t") text in the form supported by the host C language environment.

To get this functionality, it is necessary for the client to call either setlocale() or XtSetLanguageProc() to initialize the clients locale data base. If the client wishes to display localized title strings with Motif's window manager (mwm), then XtSetLanguageProc() should be used instead of setlocale().

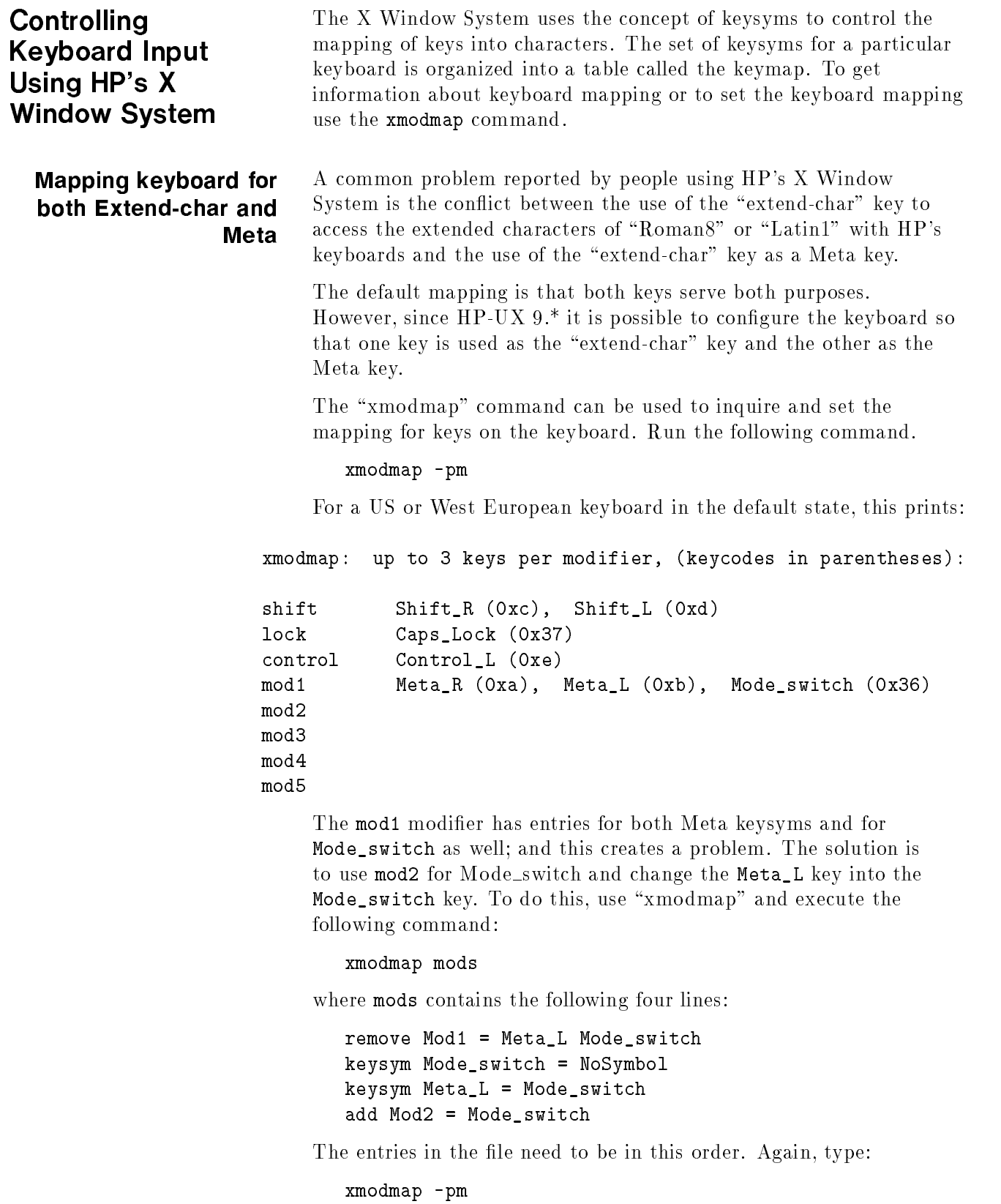

The results should be:

xmodmap: up to 3 keys per modifier, (keycodes in parentheses):

```
shift Shift_R (0xc), Shift_L (0xd)
lock Caps_Lock (0x37)
          Control_L (0xe)
control
mod1 Meta_R (0xa)
mod2 Mode_switch (0xb)
mod3
mod4
mod5
```
The keyboard then uses the left extend-char key for extended characters and the right extend-char key for Meta. The client must be linked against R4 or R5 Xlib for this to work.

Dead Key Compose processing HP's X Window System has supported dead key compose processing for HP workstations for some time. This capability is now supported for non-HP servers (workstations and X-terminals) connected to HP systems.

> In this form of compose processing a mute (or dead) key is struck followed by <sup>a</sup> second key. The initial key is <sup>a</sup> diacritic and the second key is the ASCII character to which the diacritic is to be applied. The diacritic character must be a special muting keysym to initiate the dead-key compose processing. The list of keysym names and the diacritic character to which they apply follows.

```
hpmute_acute
hpmute_grave
hpmute_asciicircum ^
hpmute_diaeresis
hpmute_asciitilde ~
acute
diaeresis
```
To find out which muting diacritics are supported by a keyboard type:

xmodmap -pk

The entries in the third and fourth column of the keymap are the extend and shift-extend characters.

To set the mute keysyms as they are for HP series <sup>700</sup> terminals execute:

```
xmodmap mutes
```
where mutes is a file containing the following five lines.

```
keysym r = r R hpmute_acute
keysym t = t T hpmute_grave
keysym y = y Y hpmute_asciicircum
keysym u = u U hpmute_diaeresis
keysym i = i I hpmute_asciitilde
```
This is the default condition for HP's ITF keyboards.

### Multi-key Compose processing

Since HP-UX 9.\*, HP's <sup>X</sup> Window System supports a form of compose processing that can be done using only ASCII characters. To use this form of compose processing, set <sup>a</sup> keysym to the Multi\_key keysym. For example the "Enter/Print" key on an ITF keyboard could be used as the Multi\_key. To do this, execute the following command:

```
xmodmap -e keysym Execute = Multi_key
```
Then, compose processing can be done by typing the Multi\_key  $($ "Print") followed by two other keys. One key should be the ASCII key that corresponds to one of the diacritic symbols and the other key should be the ASCII character to which the diacritic should be applied. The two keys can be typed in any order. For example, typing \Print ' e" generates a null character. The table of ASCII characters and the diacritics they are used for follows

```
ASCII character diacritic character
'\epsilon\lambda\lambda\ddot{\cdot}\mathbf{u}
```
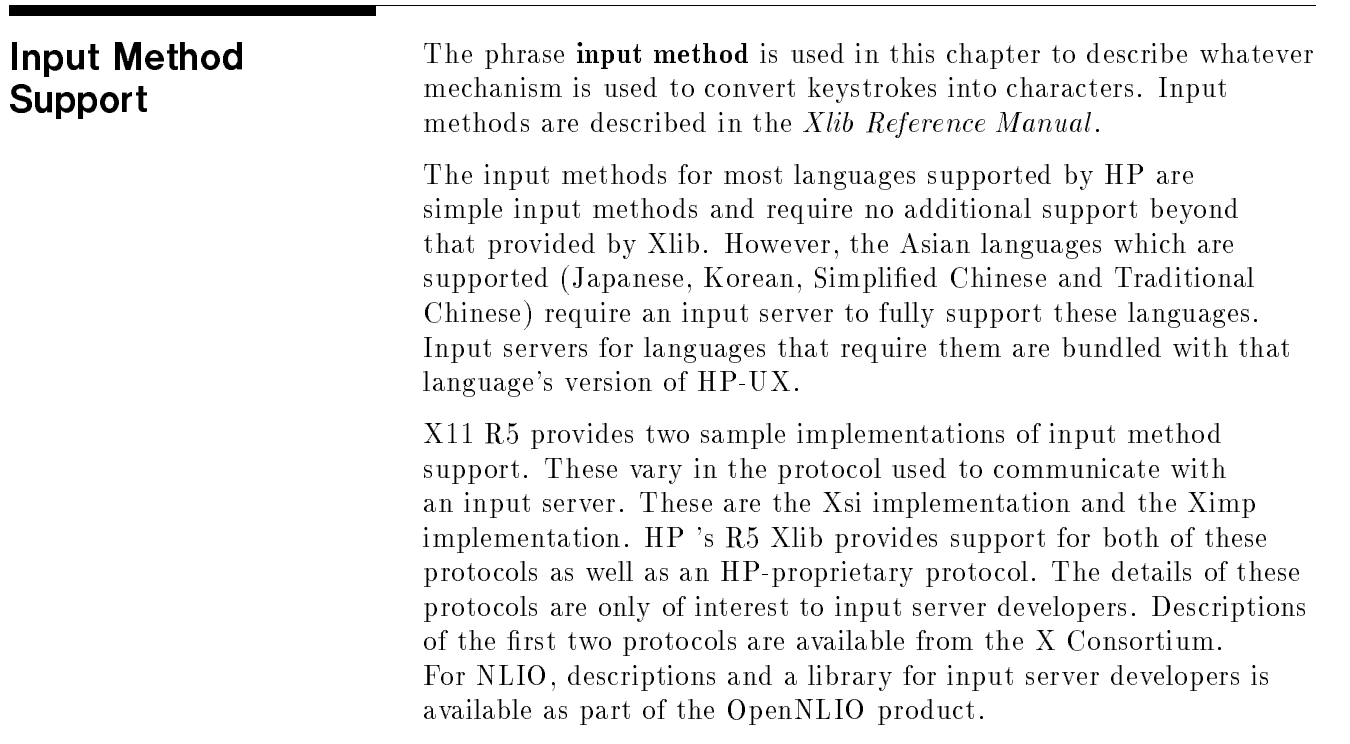

 $\tilde{\phantom{a}}$ 

 $\tilde{\phantom{a}}$ 

## Use of Asian Input **Method Servers**

Users who wish to select from among multiple input servers available on a system may set the input method modier. This can be set using the XmNinputMethod resource for Motif 1.2 applications, or the XMODIFIERS environment variable for non-Motif 1.2 applications. If the value is \_HPNLIO, then use of an NLIO-style input method is indicated. This is also the default if no value is specified. If the value of the input method modifier is  $\texttt{XIM}$  INPUTMETHOD, then an attempt is made to connect to a server using the Xsi input method protocol. If the modifier begins with \_XIMP, then an attempt is made to connect to the input method using the Ximp protocol string for connecting to the input method. The following Ximp string is used to determine language and codeset. If the character " $\#$ " is encountered in the modifier string, this is changed to " $@$ " to allow connection with input servers on remote machines. To find out what input methods are available on your system, talk to your system administrator.

In general, the capabilities provided by XOpenIM, XCreateIC, XmbLookupString, etc. should replace the functionality provided by XHPConvertLookup and its associated routines. Application developers are encouraged to use these new routines. Support for XHPConvertLookup etc. is provided to assure backward compatibility for existing applications and will be removed from the library in the next major release of HP-UX.

In addition to the IC values that are part of the X Windows System standard, HP supports the following additional IC value:

XNHPNlioctl This value is <sup>a</sup> write-only IC value which performs any of the operations supported as part of XHPNlioctl. The argument passed to XSetICValues is of type XhpNlioCmd. cmd is the element used as the cmd argument for XHPNlioctl, arg is the arg element, and ret is the return value. Setting this IC value is equivalent to calling XHPNlioctl. It should be used when the programmer is using IC's to control input.

## Internationalized **Output**

X11 R5 provides support for internationalized output through the use of font sets, which are accessed through XCreateFontSet and its associated routines. That <sup>X</sup> standard capability should be used instead of the associate font mechanism explained in this chapter.

The associate font mechanism explained here was provided by HP to support internationalized text output before the <sup>X</sup> standard supported this functionality. The HP associate font mechanism is provided to maintain compatibility with software that still uses the HP associate font mechanism for internationalized output. However, this mechanism will be removed from the library at the next major release of HP-UX.

Associate Font Support Xlib provides transparent text handling capability, including mixed 8-bit and 16-bit characters, for the following six Xlib functions:

- XTextWidth
- **NTextExtents**
- XQueryTextExtents
- XDrawText
- **NDrawString**
- **B** XDrawImageString

In order to allow these functions to support mixed 8-bit and 16-bit characters, the following functions will concurrently load and unload separate 8-bit (font) and  $16$ -bit (associate font) files.

- XLoadFont
- XQueryFont
- XLoadQueryFont
- XFreeFont
- XUnloadFont

If the following conditions are fulfilled when loading a font with XLoadFont or XLoadQueryFont, an 8- and 16-bit mixed font will be loaded by Xlib, until XFreeFont or XUnloadFont are called.

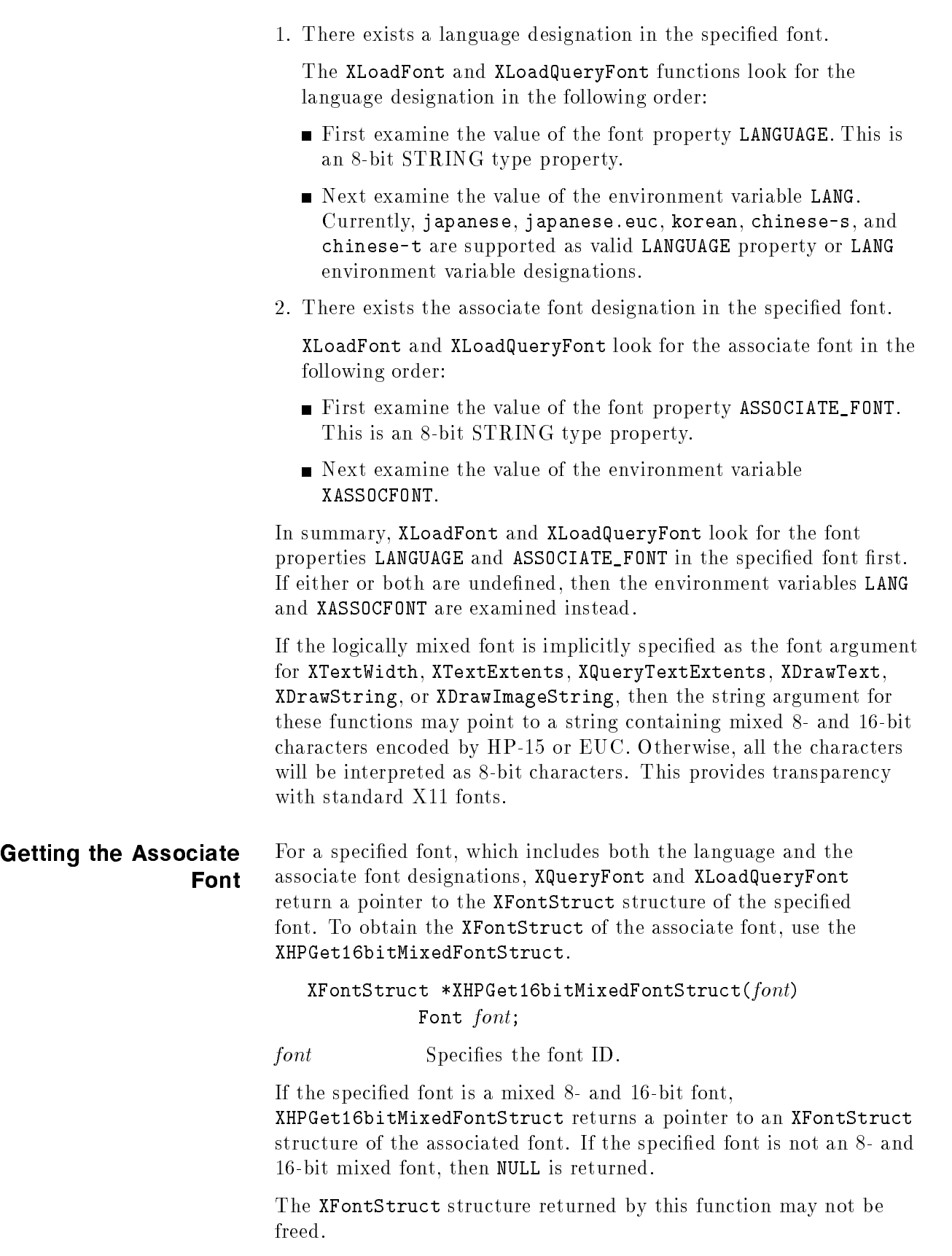

## Checking for 16-bit To determine if two bytes are defined as a 16-bit character for a specified font, use XHPIs16bitCharacter. Bool XHPIs16bitCharacter(font, byte1, byte2) Font font; unsigned char  $byte1$ , byte2; font Specifies the font to check for a 16-bit character.  $byte1$  Specifies the first byte of a 16-bit character. byte2 Specifies the second byte of a 16-bit character. XHPIs16bitCharacter returns True if  $byte1$  and  $byte2$  are defined as the first and second bytes of a 16-bit character. In this function, the 16-bit character is based on HP-15 or EUC encoding determined by the language designation included in the specied font. This function should not be called for EUC data in HP-UX 10.0 or later releases, since EUC characters can then consist of 24-bit or 32-bit values. Results of this routine on such data is undened. Conversions Between X11 Keysyms and HP Roman <sup>8</sup> Codes To convert an X11 Keysym into an HP Roman <sup>8</sup> character, use the XHPKeysymToRoman8 function. int XHPKeysymToRoman8( $keysym, r8_{\perp}return$ ) Keysym keysym; charge the charge of the charge of the charge of the charge of the charge of the charge of the charge of the c keysym Specifies an X11 KeySym. r8\_return Specifies a pointer to a location to receive the converted Roman 8 character to keysym, if any. XHPKeysymToRoman8 takes an X11 KeySym and converts it to an HP Roman <sup>8</sup> character. The character is returned to the location pointed to by  $r\delta$ -return. If no Roman 8 character for keysym exists, then XHPKeysymToRoman8 returns 0 (zero) and  $*rS_{r}$  return remains unchanged. Some Keysyms are unique to Hewlett-Packard equipment because Roman 8 contains characters that were not encoded in the Keysyms distributed by MIT. To convert an HP Roman 8 character into an X11 KeySym, use XHPRoman8ToKeysym. Keysym XHPRoman8ToKeysym( $r8 \_char$ ) char  $r8_cchar;$ XHPRoman8ToKeysym takes an HP Roman 8 character and returns a KeySym.

#### Warranty

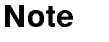

Note Most of the KeySyms returned by XHPRoman8ToKeysym will be ISO<br>Latin-1 and various terminal functions. Two of the characters is the Latin-1 and various terminal functions. Two of the characters in the Roman 8 set ('S' with caron and 's' with caron) convert to Keysyms in the ISO Latin-2 set.